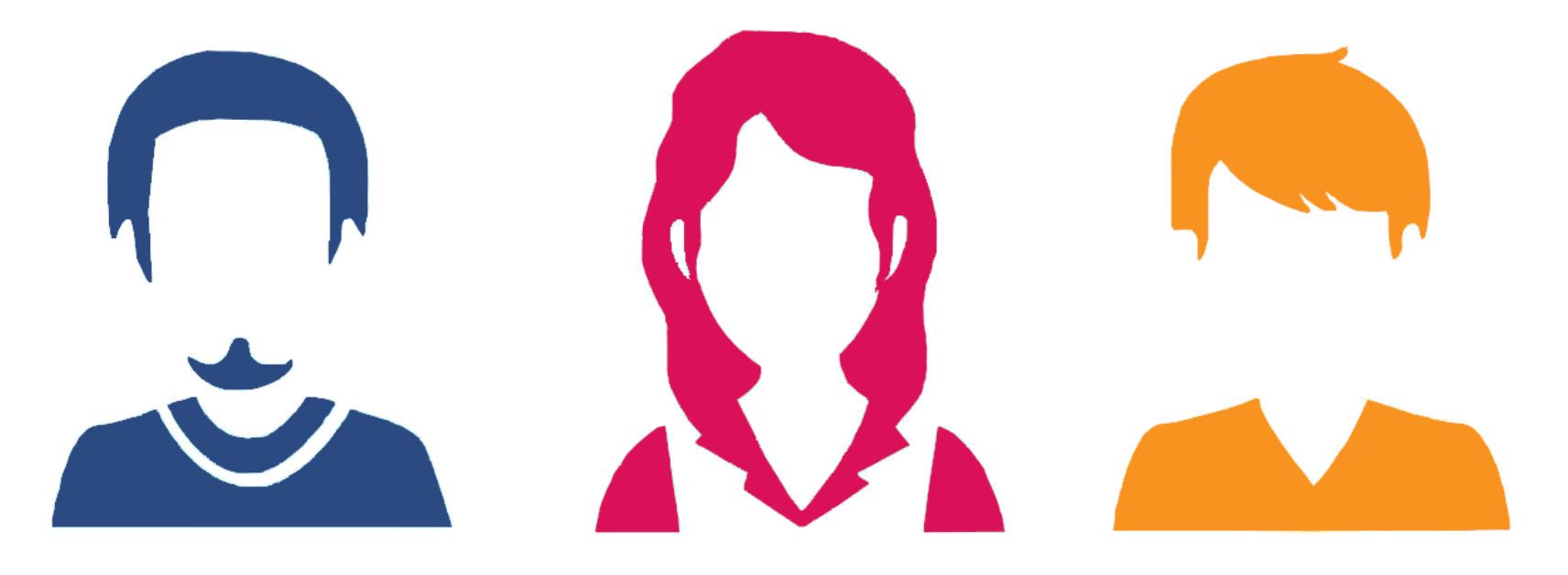

# Sensibiliser et former aux identifiants chercheurs.

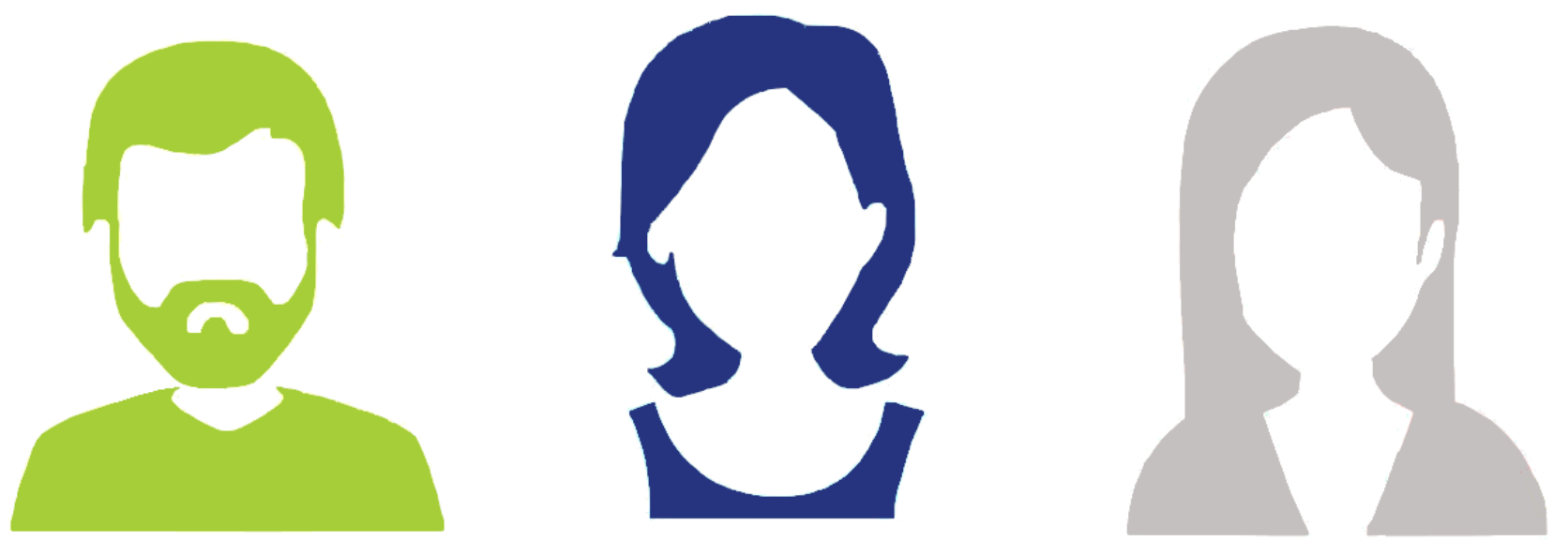

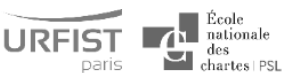

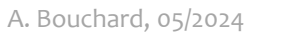

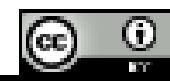

## **Présentation**

Parmi les actions de formation à la science ouverte et à la recherche intègre, le rapport de l'IGÉSR *[La](https://www.education.gouv.fr/la-place-des-bibliotheques-universitaires-dans-le-developpement-de-la-science-ouverte-322815) place des bibliothèques universitaires dans le [développement](https://www.education.gouv.fr/la-place-des-bibliotheques-universitaires-dans-le-developpement-de-la-science-ouverte-322815) de la science ouverte* (février 2021) recommande notamment de « développer au sein des bibliothèques les sensibilisations des doctorants et des chercheurs à l'importance des identifiants [...] de contributeurs » et de « les former à la gestion de leur identité numérique en s'appuyant sur ces identifiants ». Et de fait, cette question des identifiants chercheurs gagne de plus en plus de visibilité. Le Deuxième Plan national pour la science ouverte *[Généraliser](https://www.ouvrirlascience.fr/deuxieme-plan-national-pour-la-science-ouverte/) la science ouverte en France 2021-2024* appelle ainsi à « [promouvoir](https://www.ouvrirlascience.fr/deuxieme-plan-national-pour-la-science-ouverte/) l'adoption de l'identifiant ORCID par les chercheurs » (juillet 2021), tandis que des communautés se structurent afin de « construire une communauté de pratiques autour des services d'ORCID » (ouverture du [site](https://orcid-france.fr/) du [consortium](https://orcid-france.fr/) ORCID France). Dans ces conditions, comment construire une offre de service autour des identifiants chercheurs à destination de ses usagers ? Que présenter ? Jusqu'où aller ? Sous quelles formes ?

## **Plan**

- Connaître le contexte : qui, pour quoi
- Sensibiliser, former, accompagner ? : pour qui, comment, quand
- Identifier les points-clés : quoi

## **Présence d'une bibliographie**

## Qui a dit…

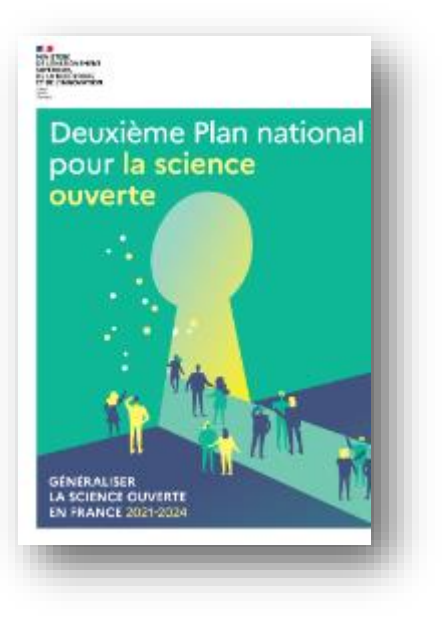

*Simplifier la vie des chercheurs grâce à la science ouverte*

« Promouvoir l'adoption de l'identifiant ORCID par les chercheurs, afin de consolider leur identité numérique, la visibilité de leurs travaux, et proposer l'alimentation des systèmes d'information de la recherche par les données issues d'ORCID afin de limiter les doubles saisies. »

## Qui a dit…

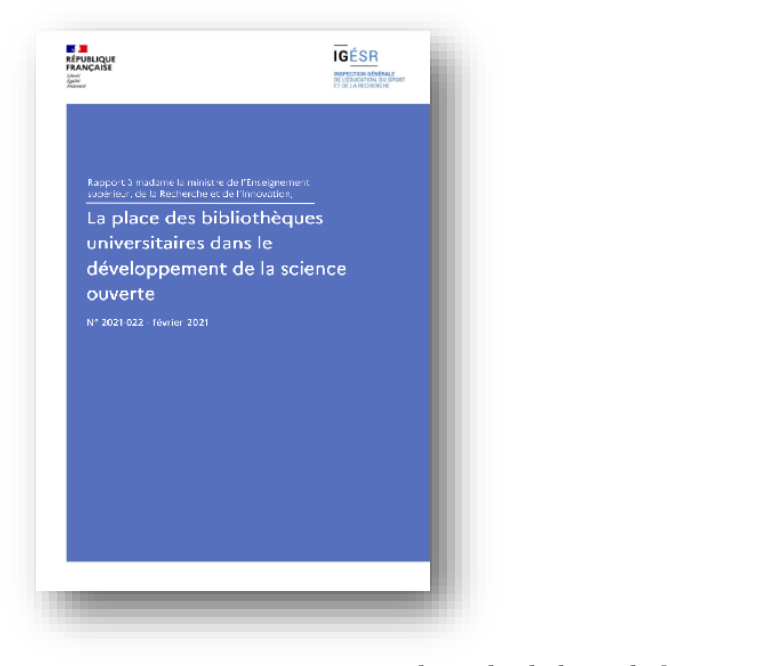

*Pour les bibliothèques universitaires*

« Recommandation n° 12 : Développer au sein des bibliothèques les sensibilisations des doctorants et des chercheurs à l'importance des identifiants d'objets (publications, données) et de contributeurs (chercheurs, structures) et les aider à s'en procurer auprès des organismes compétents. Les former à la gestion de leur identité numérique en s'appuyant sur ces identifiants.» [source](https://www.enseignementsup-recherche.gouv.fr/cid157819/la-place-des-bibliotheques-universitaires-dans-le-developpement-de-la-science-ouverte.html) *Une* adoption *efficace* d'ORCID *repose sur 3 composantes d'égale importance*

- 1. le soutien des parties prenantes
- 2. l'intégration technique
- 3. la sensibilisation et la formation

[source](https://orcid.figshare.com/articles/presentation/ORCID_US_Community_Showcase_Webinar_5/12431114)

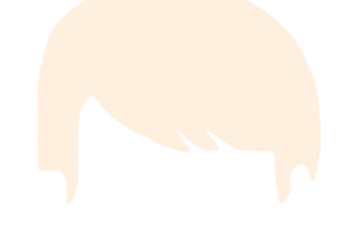

# 1<sup>°</sup> Connaître le contexte qui, pour quoi

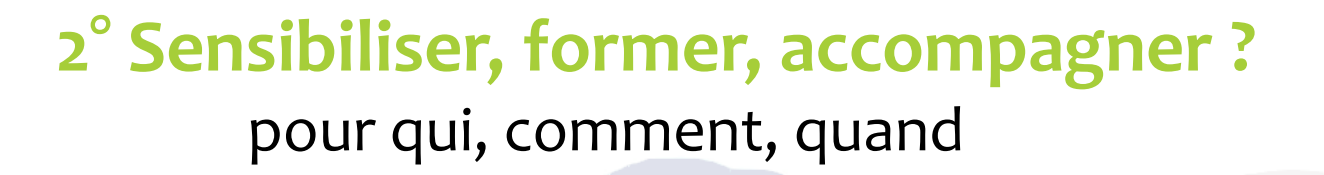

3° Identifier les points-clés quoi

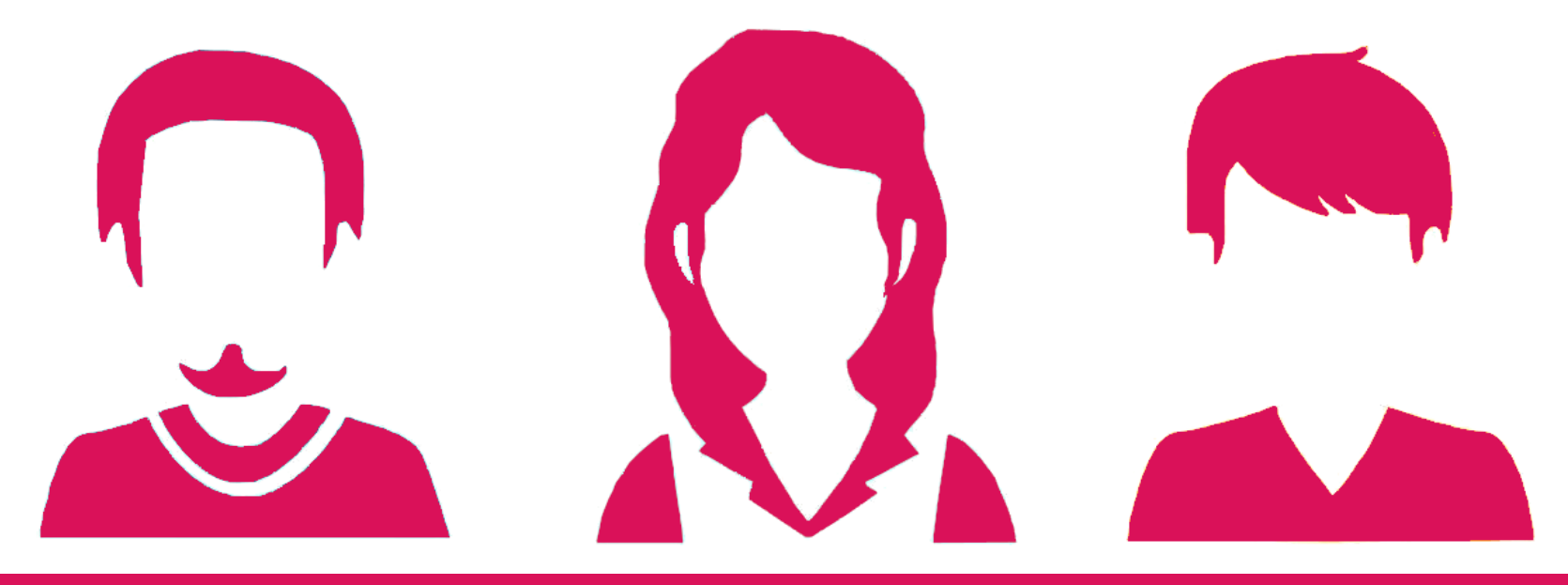

# Connaître le contexte qui, pour quoi

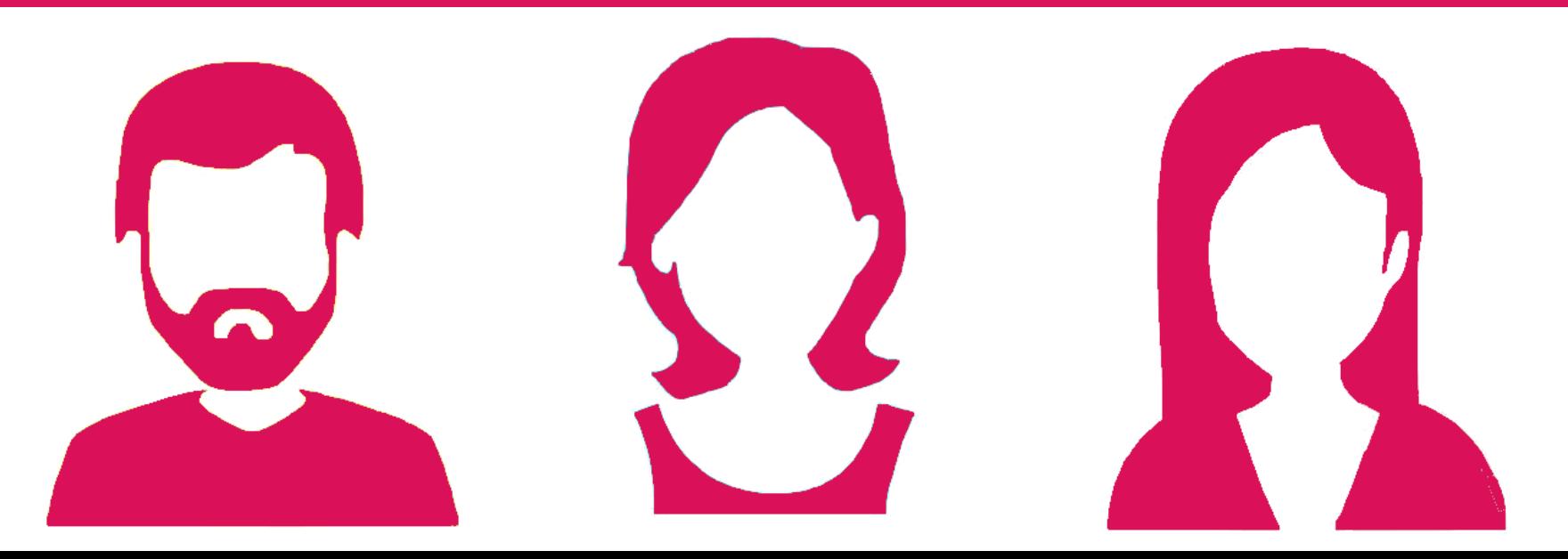

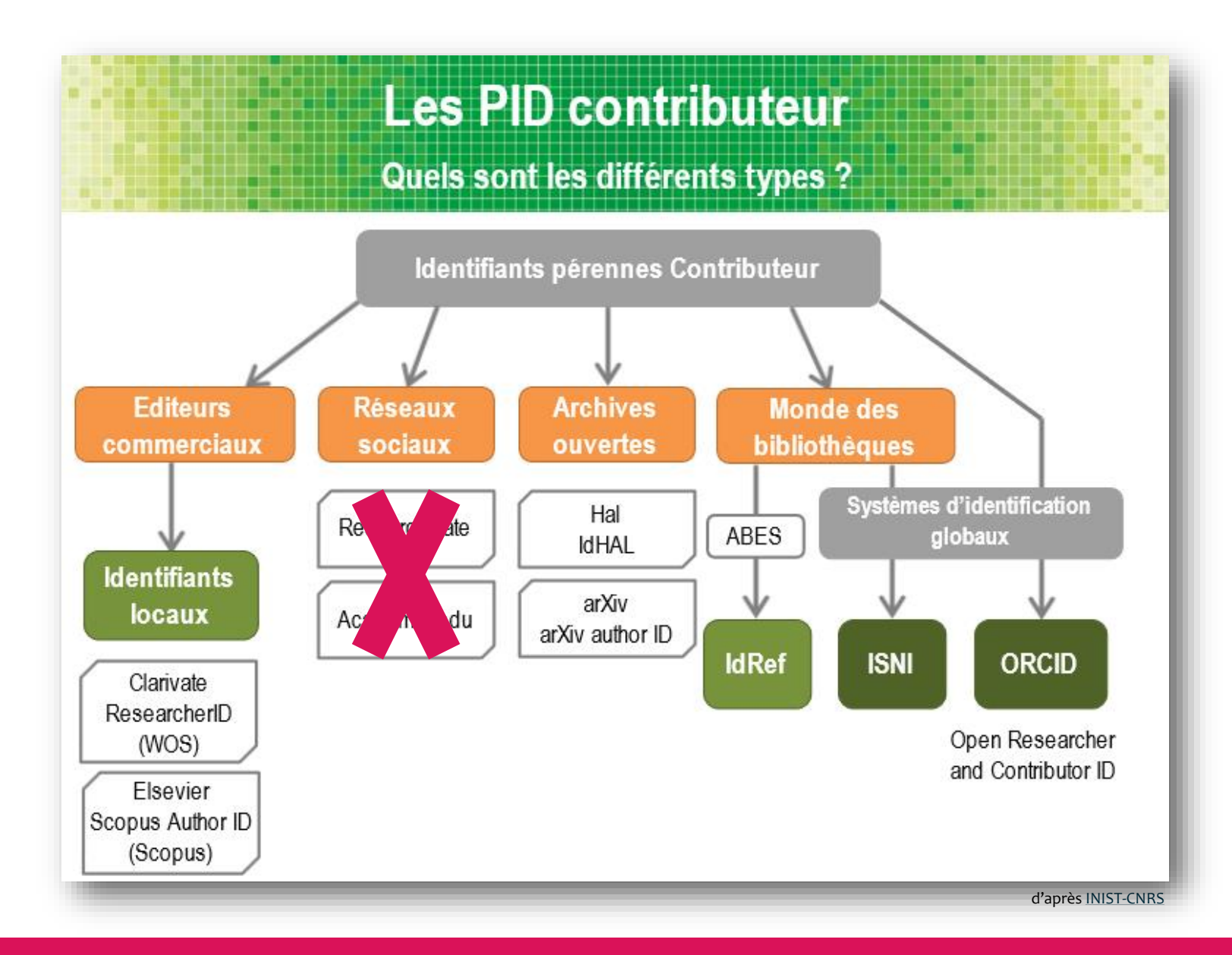

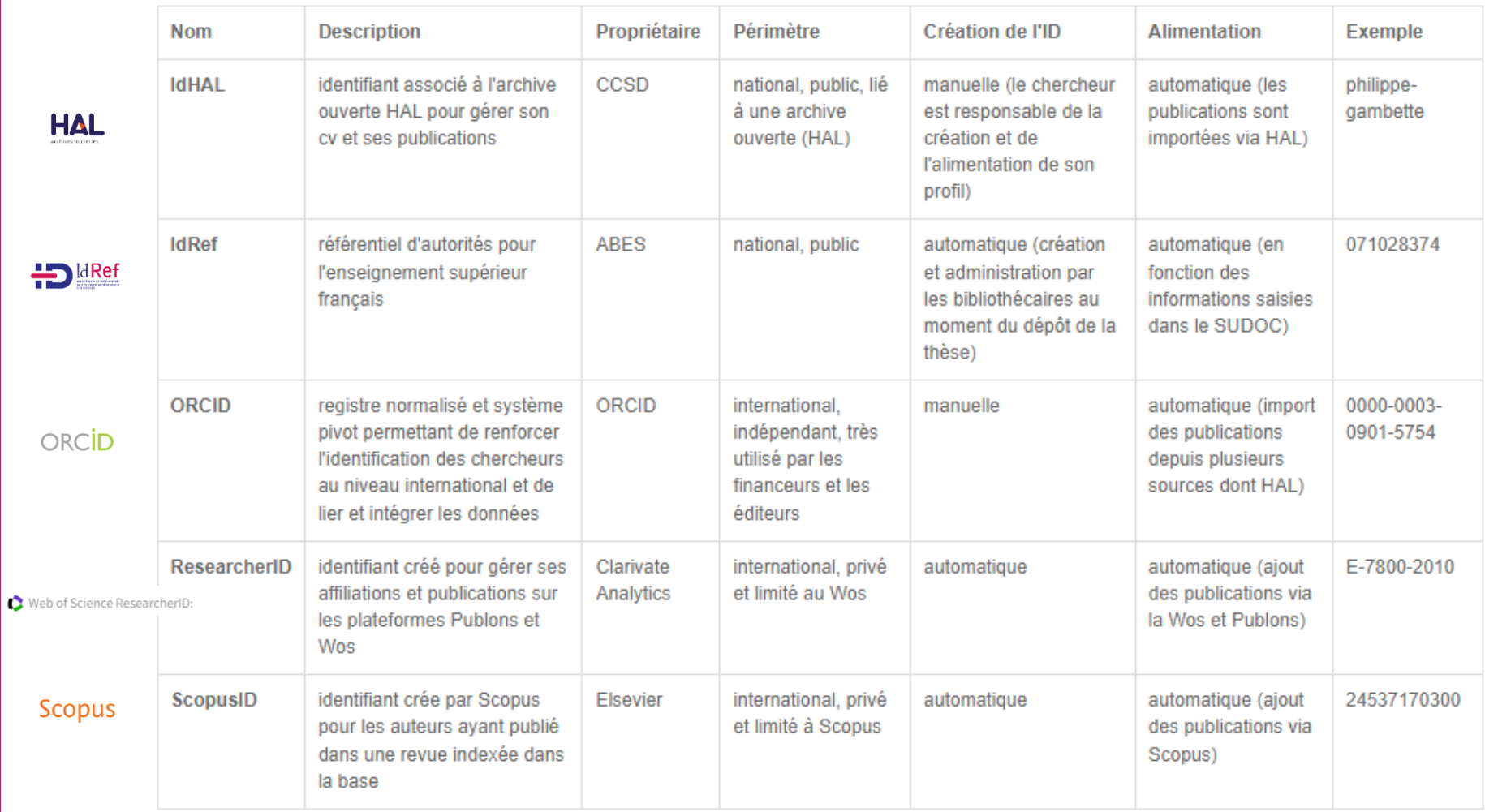

**«** En 2020, nous avons commencé à communiquer plus clairement la valeur que nous offrons à tous nos groupes de parties prenantes afin que leur investissement dans ORCID [...] soit réellement rentable en termes de **[1] gain de temps, [2] réduction de la charge administrative, ou [3] compréhension plus approfondie de l'impact et de l'interconnexion du monde de la recherche. »**

Chris Shillum, *Executive Director* ORCID, 2021, *[Annual](https://orcid.figshare.com/articles/presentation/ORCID_2020_Annual_Report/14195291) report*

### **Rappels**

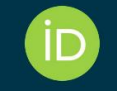

### I'm a Member, Now What?! -How to talk about ORCID 28 September 2023

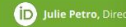

When you integrate your systems with ORCID, you can more easily stay up to date with the research that comes from your scholars - while making their lives easier.

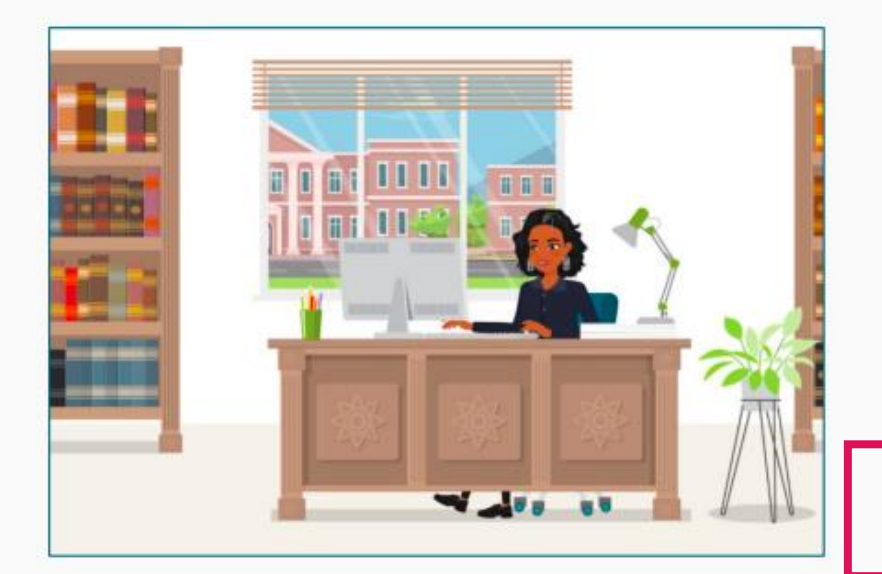

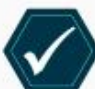

Name disambiguation. Have confidence that you have correctly identified contributions from your researchers, regardless of the popularity or variability of their names.

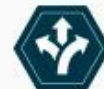

Better research connections. Follow your researchers' careers even after they leave your institution. Keep better track of collaborators and peers at other institutions.

Easier assessment. Effectively track the research that comes from your institution by automatically accessing authoritative trusted publication and funding data from your researchers' ORCID records.

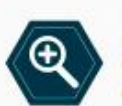

Improved visibility of outputs. Improve the visibility of your researchers' outputs and ensure they get the recognition they deserve by automatically adding authoritative, trusted affiliation data via integration with the ORCID registry.

Reduced administrative burden. Increase both efficiency and quality in critical processes like assessment exercises. Avoid time spent re-entering data during submission, review, and reporting. When your researchers have more time to spend on research, you save money!

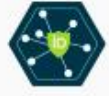

Strengthen research Integrity. Improve the trustworthiness of researchers' ORCID records-and contribute to the global community trust model espoused by ORCID-by adding validated data to their records.

#### **ORCID Benefits for Universities and Research Institutions** (iD)

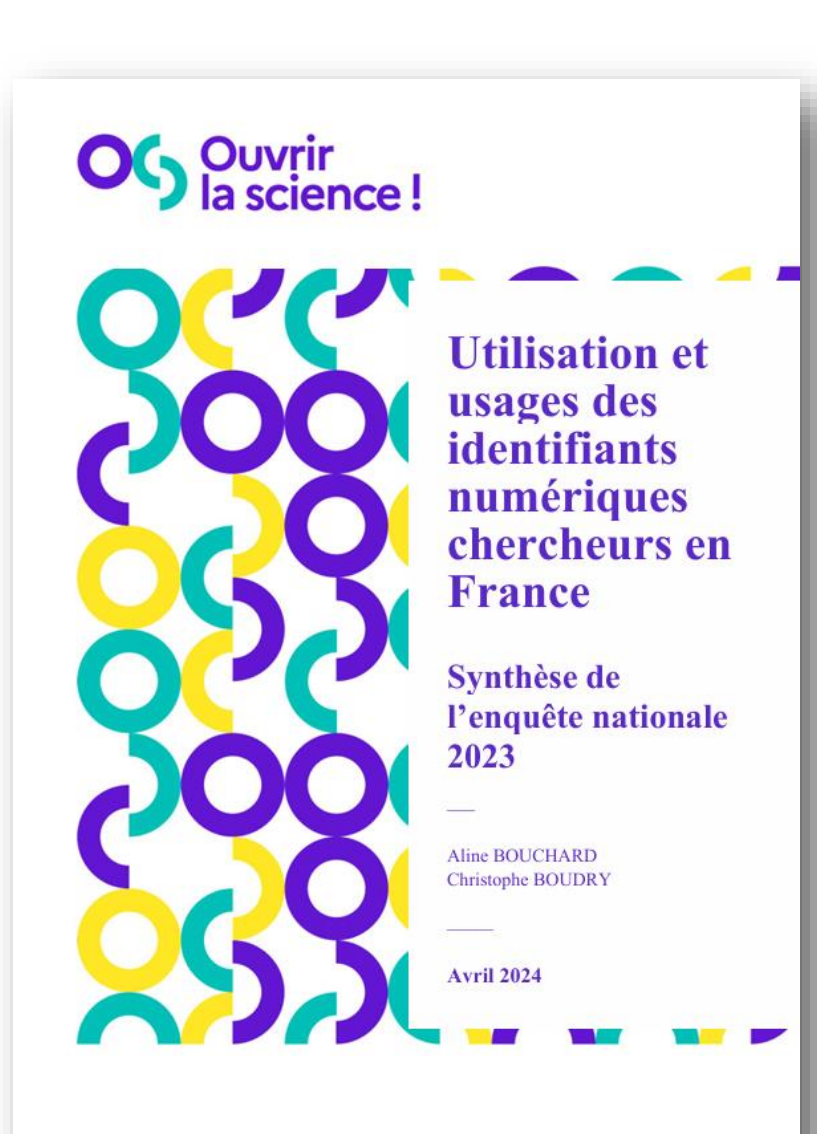

Des résultats prolongeant les études antérieures Une connaissance concrète et pragmatique Des outils encore mal reliés au cadre institutionnel

## Usages

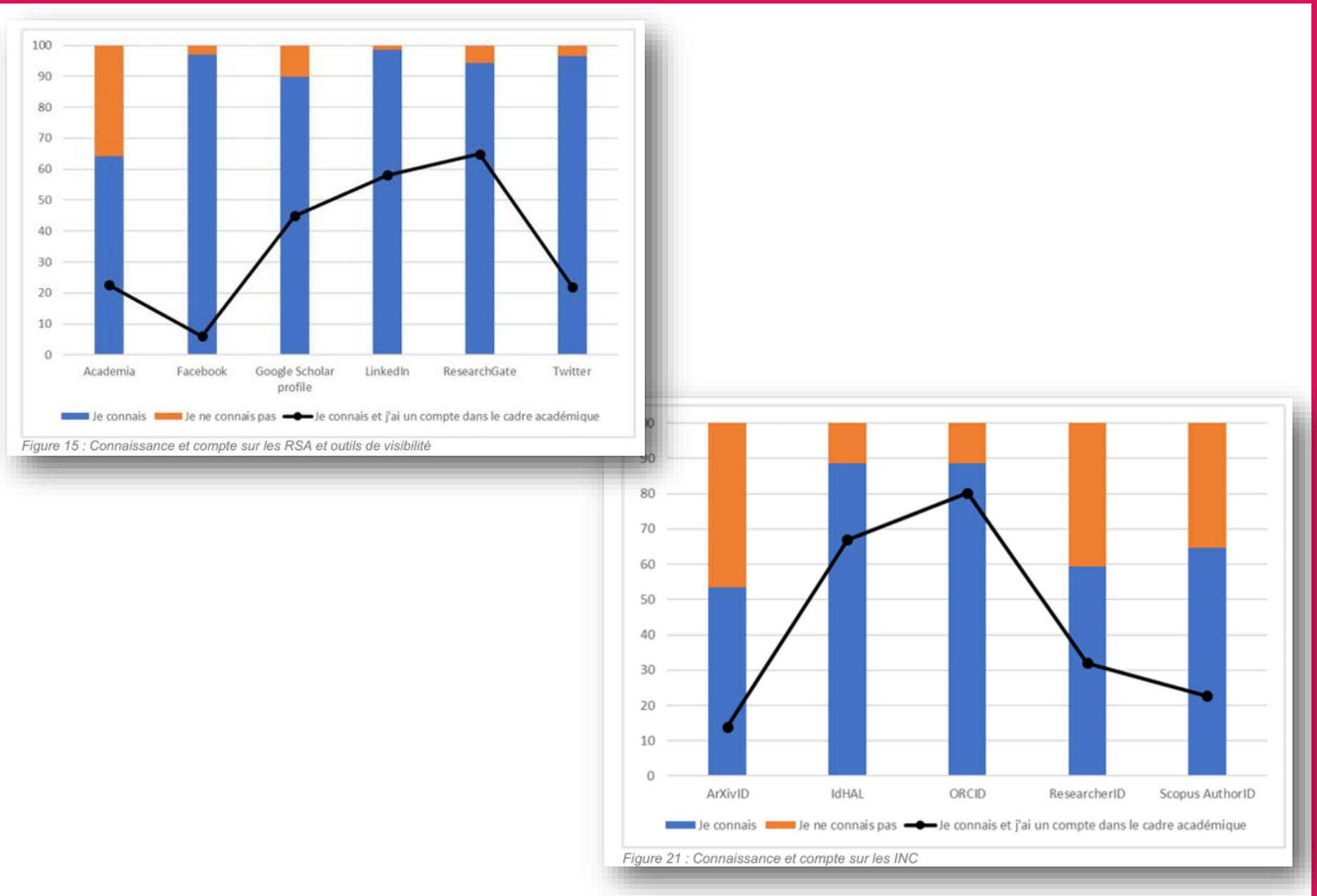

A. Bouchard et C. Boudry, 2024, <https://hal.science/hal-04537803>

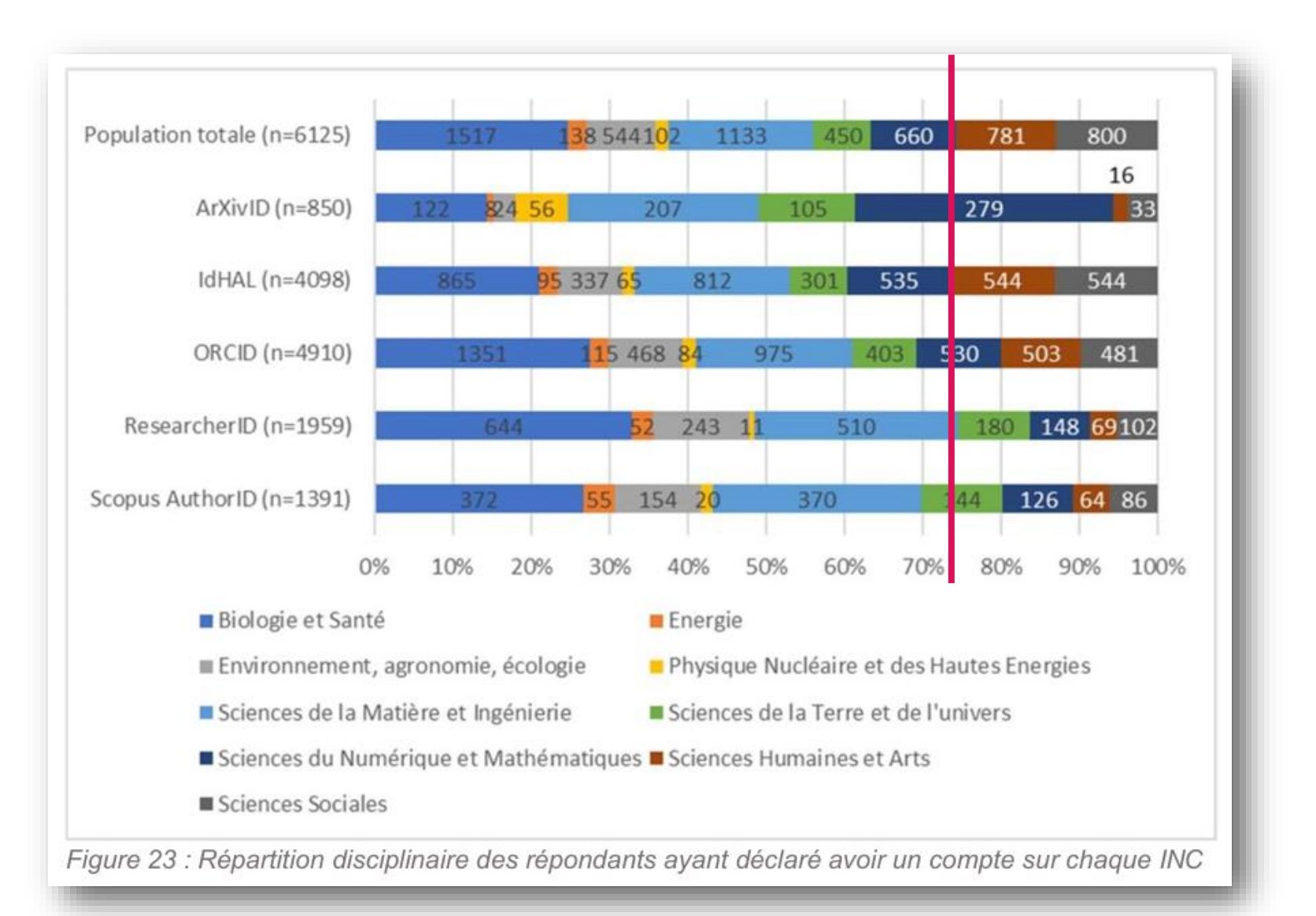

A. Bouchard et C. Boudry, 2024, <https://hal.science/hal-04537803>

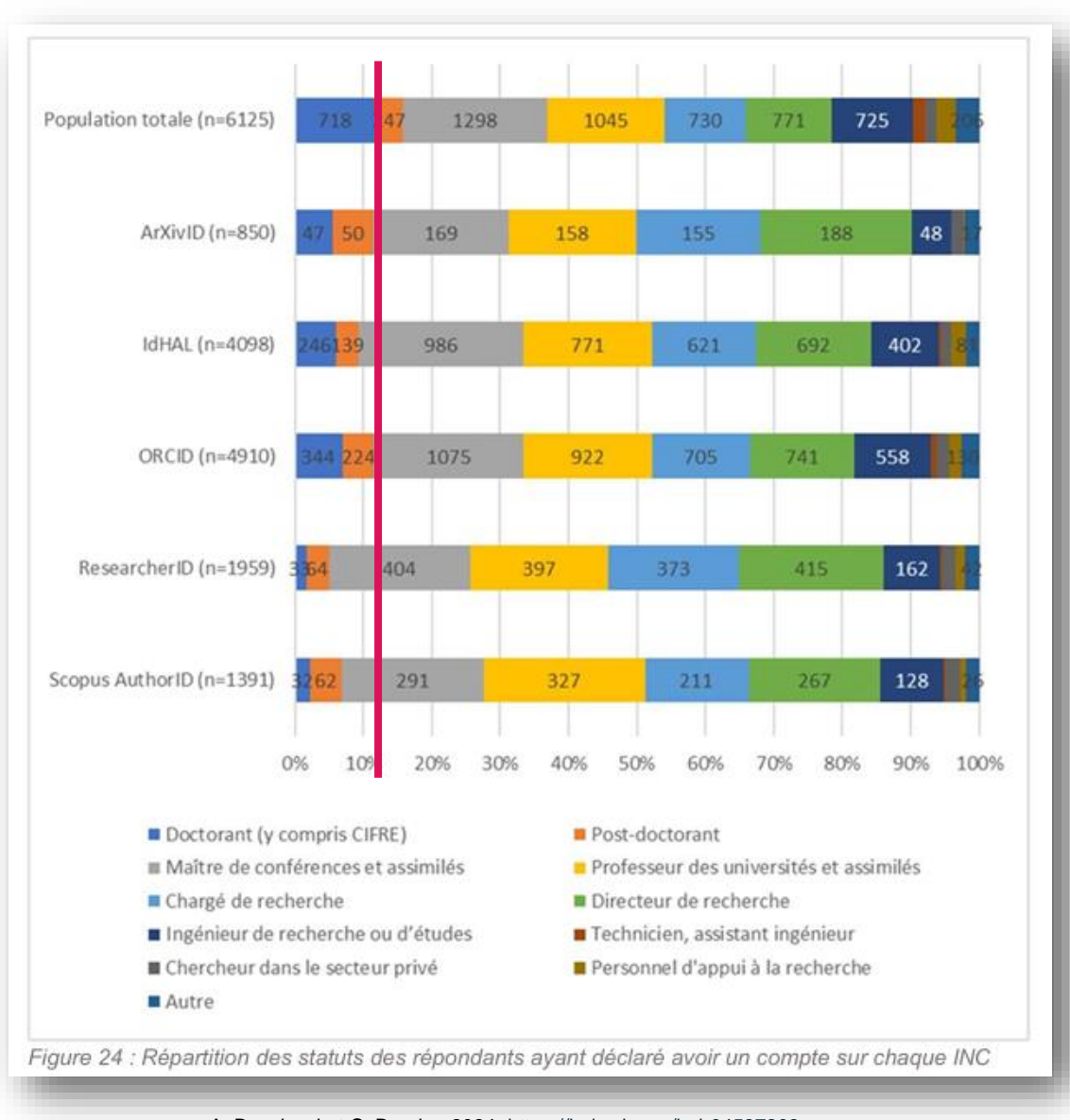

A. Bouchard et C. Boudry, 2024, <https://hal.science/hal-04537803>

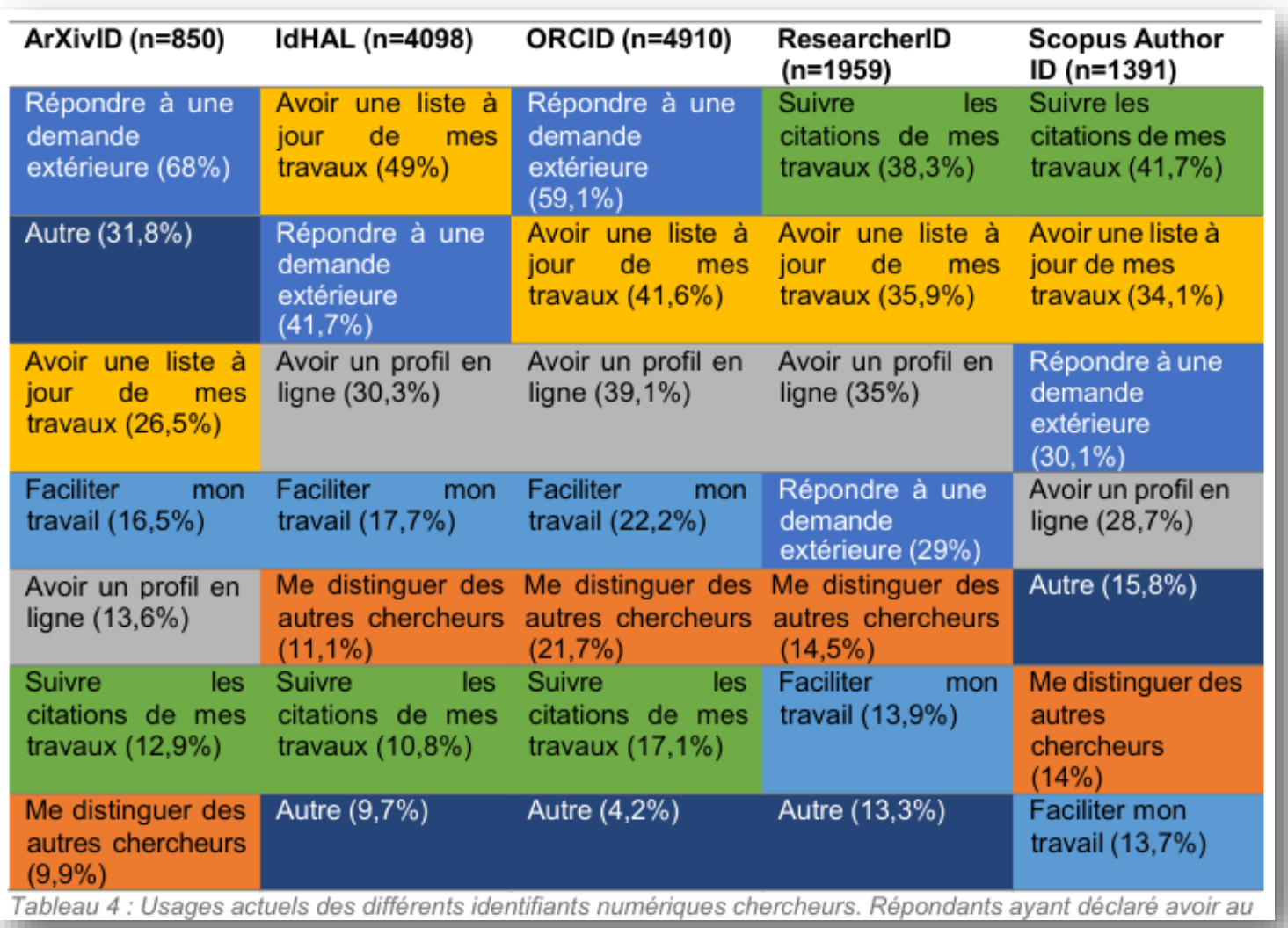

A. Bouchard et C. Boudry, 2024, <https://hal.science/hal-04537803>

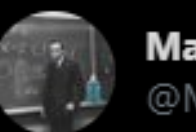

Maître de conf' **O** #LPPR @Maitre\_de\_conf

L'une des plus belles choses qui soit arrivée à la recherche récemment est tout de même la (lente) généralisation du "Login with ORCID" pour les sites des revues, au lieu des dizaines d'identifiants et de mots de passe, parfois pour la même revue

SOLICE

10:19 AM · Mar 18, 2021 · Twitter Web App

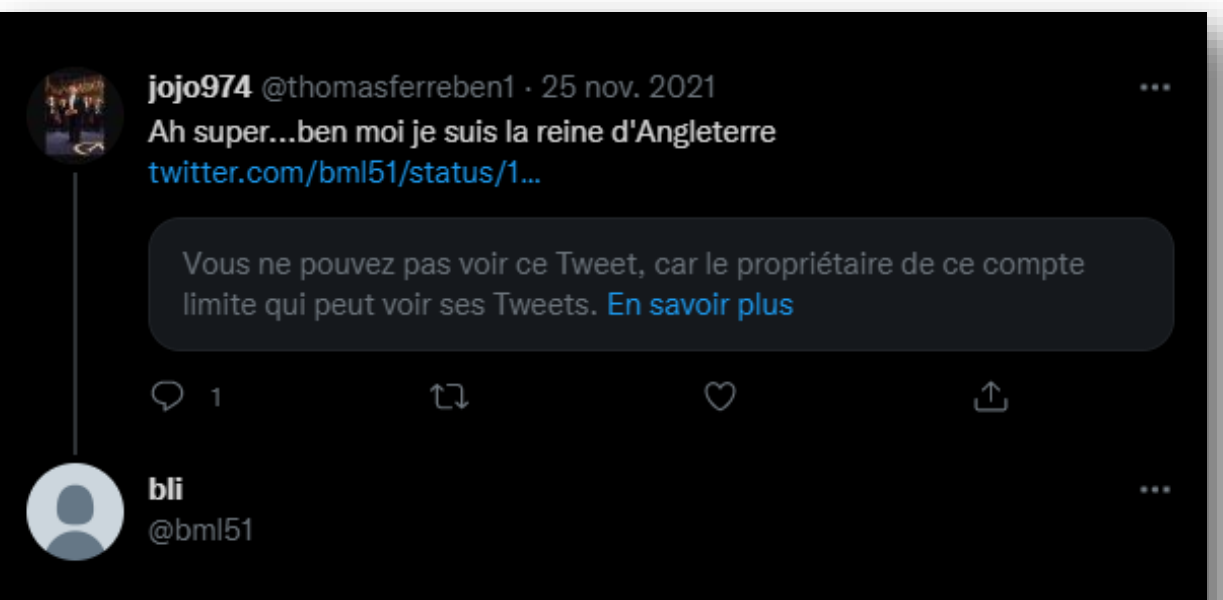

```
En réponse à @thomasferreben1
```
Je pourrais vous donner mon identifiant ORCID pour que vous alliez vérifier si ce que je raconte tient la route, mais comme je préfère préserver un peu de mon anonymat très relatif, je vous laisse douter bêtement dans votre coin et vous enfermer dans vos certitudes crétines.

2:31 PM · 26 nov. 2021 · Twitter Web App

# ORCID

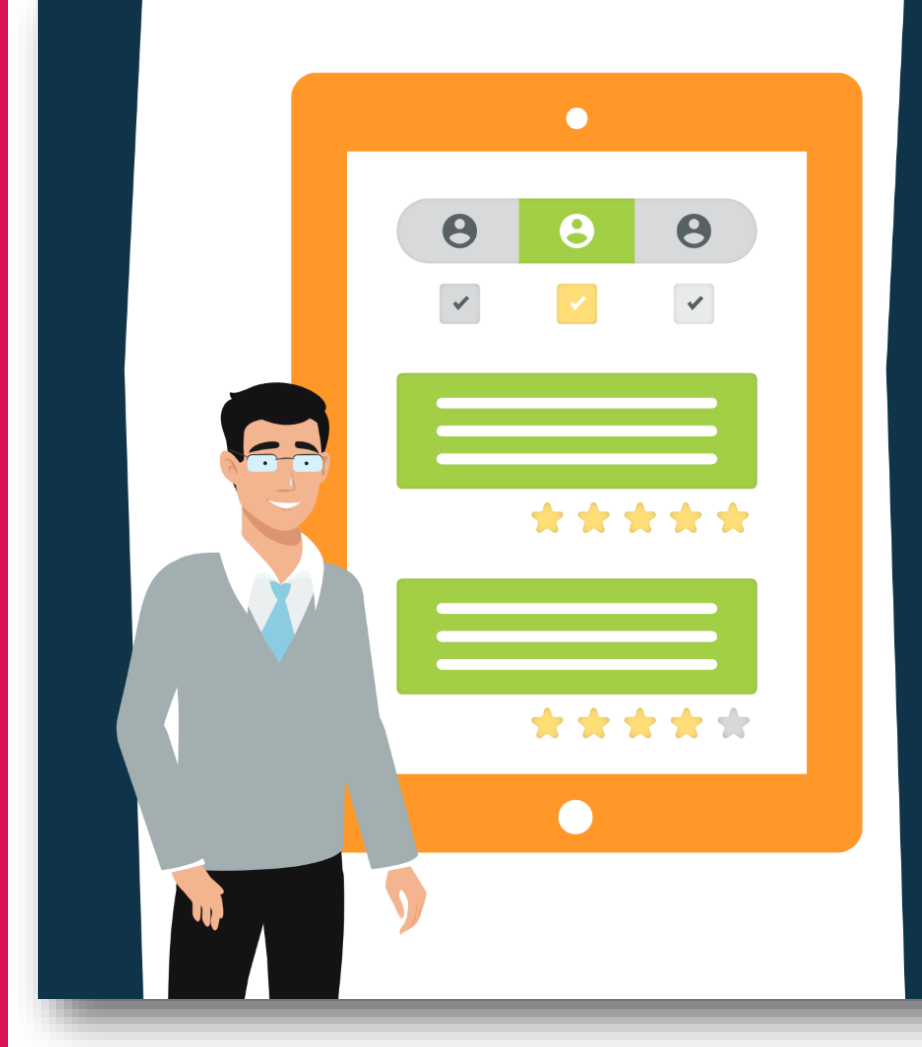

# **Key Insights from User Value Research**

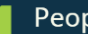

People are pretty happy with ORCID.

Usability remains an issue.

Works are still key to the ORCID experience.

Users are confused about what ORCID is, what it does and what features it offers.

We have a number of users who created their ORCID because they were required to to submit a manuscript or apply for funding.

Many users think ORCID is an academic profile (or should be).

## #1 SHS : 34,7 % #1 STM : 52,5 %

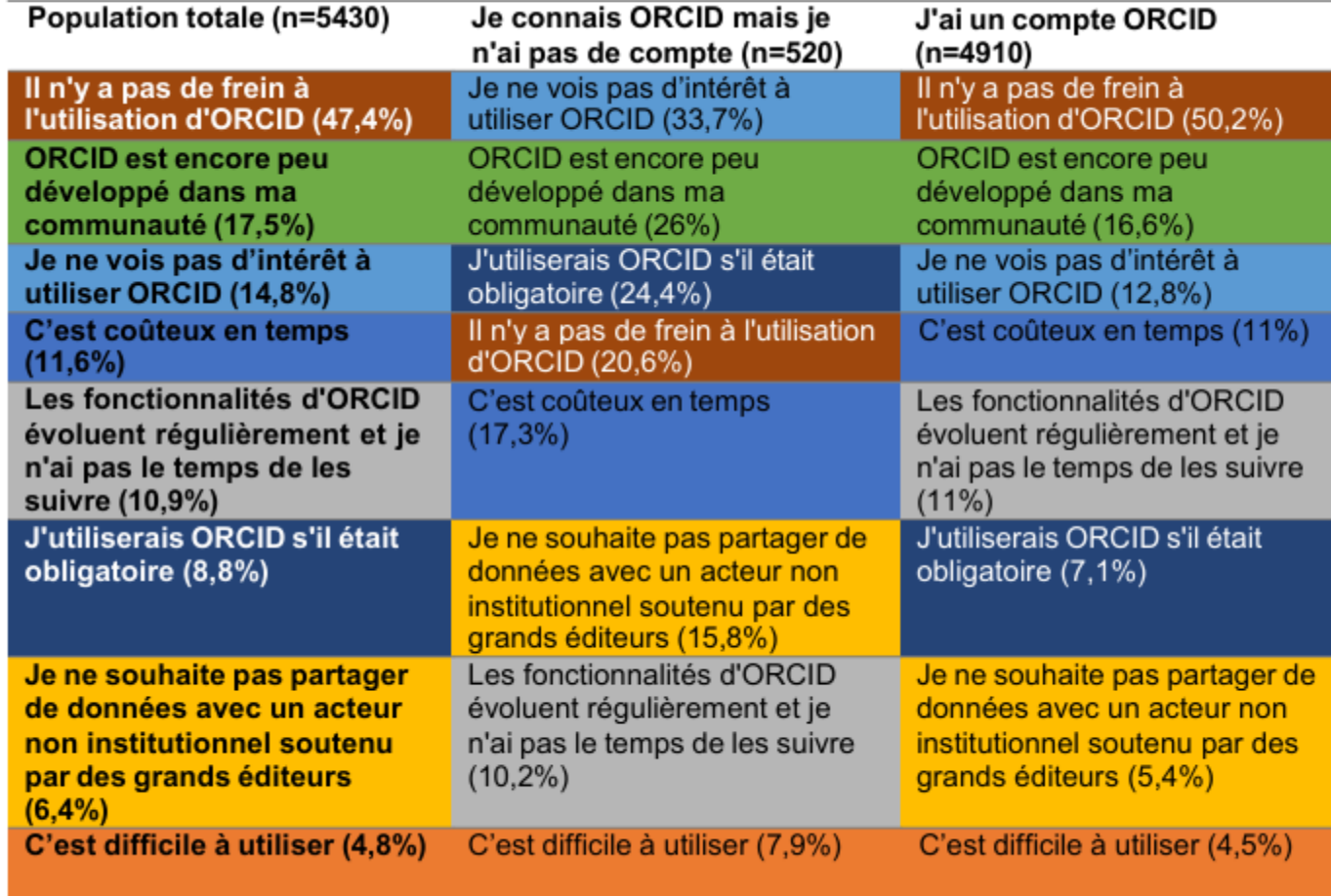

Tableau 11 : Freins à l'utilisation de l'identifiant ORCID. Répondants ayant déclaré connaître ORCID sans avoir

## **Usages**

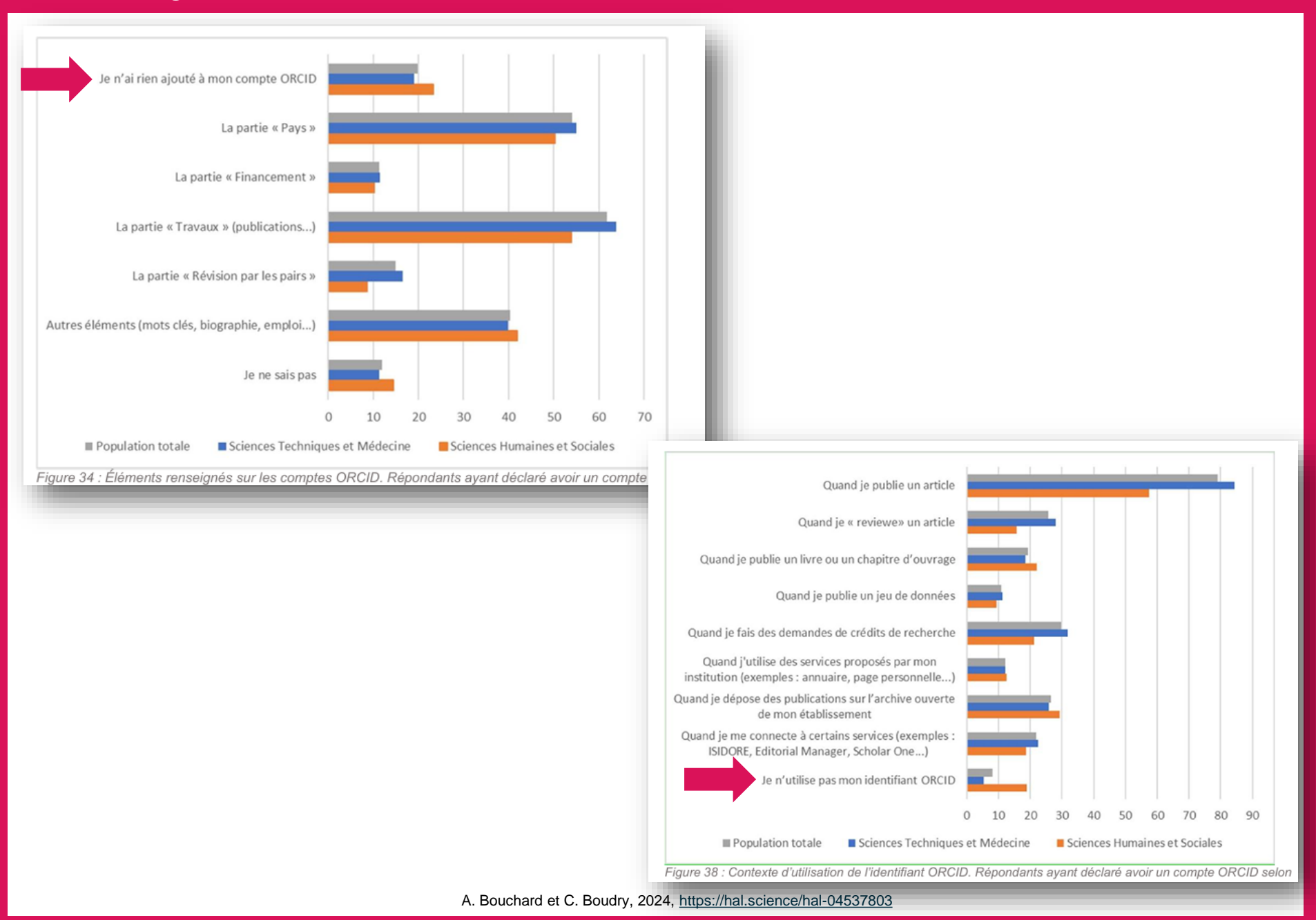

### Injonctions et recommandations

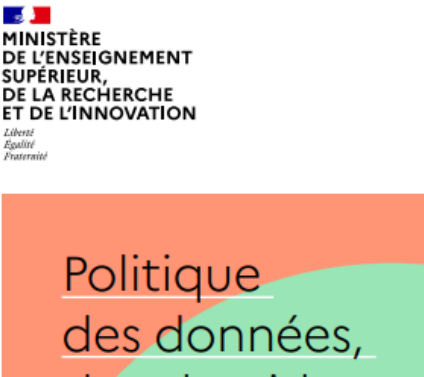

des algorithmes et des codes sources

Feuille de route 2021-2024

Poursuivre la promotion de l'adoption de l'identifiant ORCID - par les chercheurs, afin de consolider leur identité numérique et la visibilité de leurs travaux. Les actions de promotion seront conduites dans tous les établissements. Le consortium ORCID mobilisant l'ABES et Couperin est en appui en portant le site Web en français Action 22 [A22-22S1].

source

esr.gouv.fr

appels projets<br>recherche.fr

Déjà 400 appels publiés sur le portail!

De nouveaux partenaires, acteurs du financement de la recherche, continuent de rejoindre le portail appelsprojetsrecherche.fr pour relayer la publication de leurs appels. Le portail permet ainsi une meilleure visibilité de l'offre de financement de la recherche sur projets...

## Bienvenue sur le portail appelsprojetsrecherche.fr

Consultez les appels à projets et à candidatures du portail.

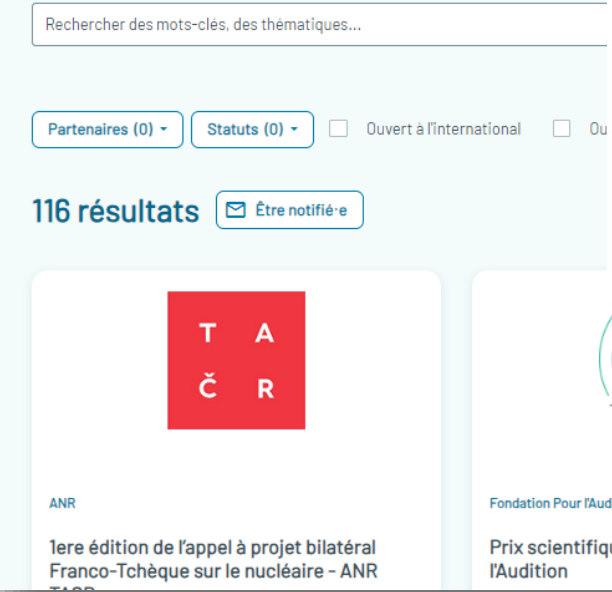

« Après l'ouverture en septembre 2021 d'une première version, le portail s'enrichira de nouvelles fonctionnalités. […] Il s'appuiera sur les identifiants uniques ORCID des chercheurs et les identifiants des productions scientifiques pour récupérer automatiquement les résultats de leurs recherches et leur CV. »

## *[Politique des données…](https://www.enseignementsup-recherche.gouv.fr/sites/default/files/2021-09/la-feuille-de-route-2021-2024-du-mesri-relative-la-politique-des-donn-es-des-algorithmes-et-des-codes-sources-12965.pdf)*

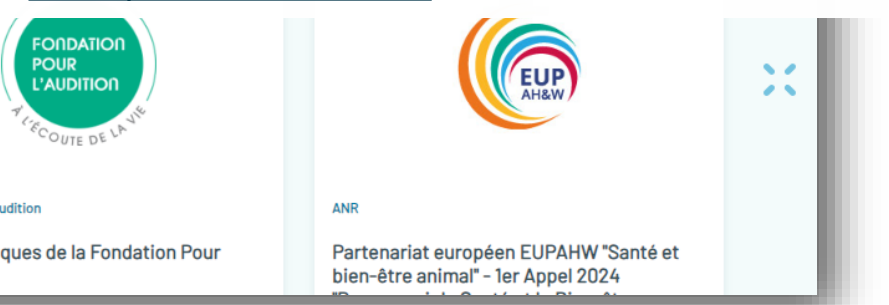

 $FR$  |  $EN$ 

Lire la suite  $\rightarrow$ 

 $\equiv$ 

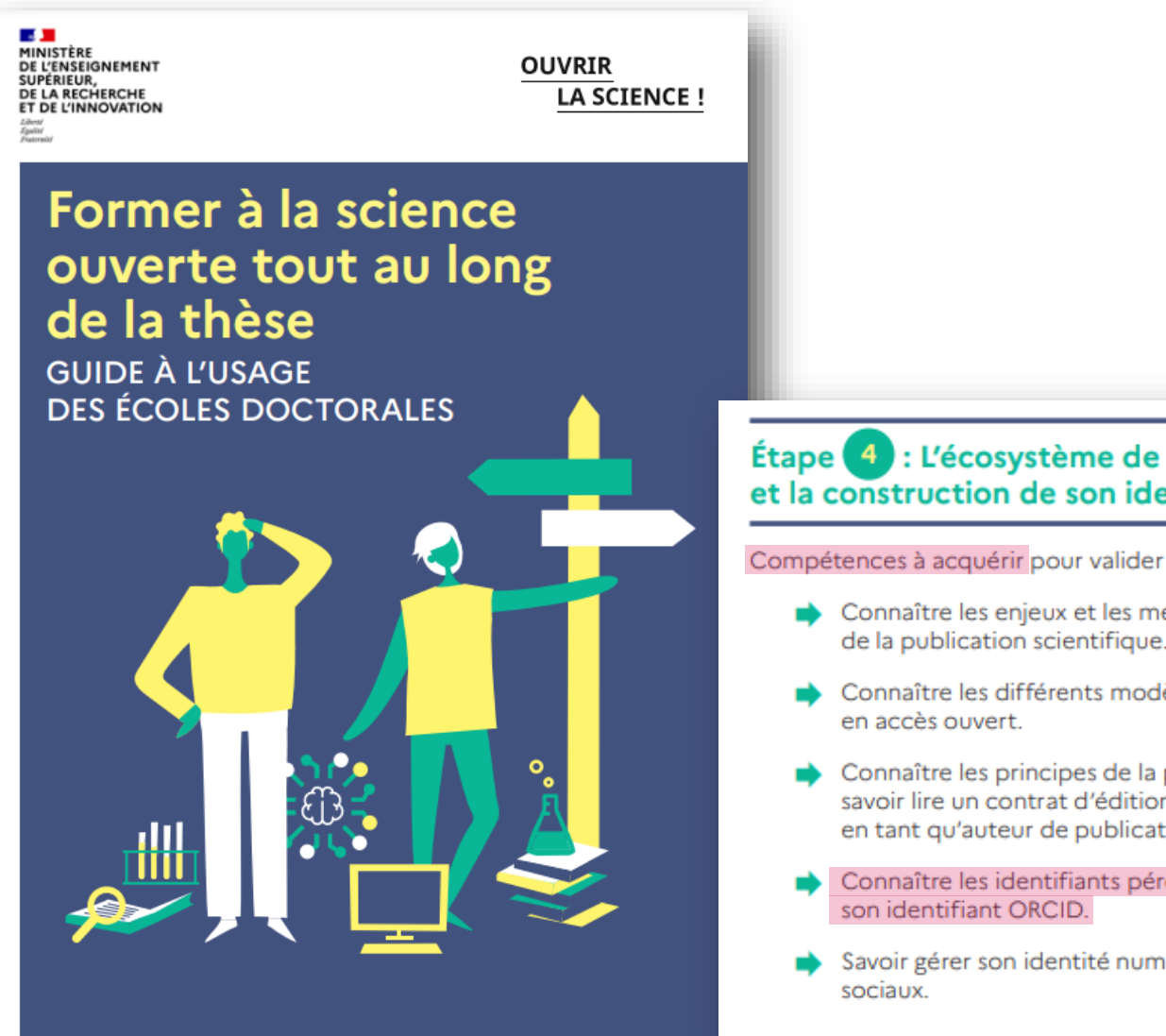

source

Étape 4 : L'écosystème de la publication et la construction de son identité numérique

Compétences à acquérir pour valider cette étape :

- Connaître les enjeux et les mécanismes de la publication scientifique.
- Connaître les différents modèles de publication
- Connaître les principes de la propriété intellectuelle, savoir lire un contrat d'édition et connaître ses droits en tant qu'auteur de publication scientifique.
- Connaître les identifiants pérennes, obtenir et gérer
- Savoir gérer son identité numérique sur les réseaux

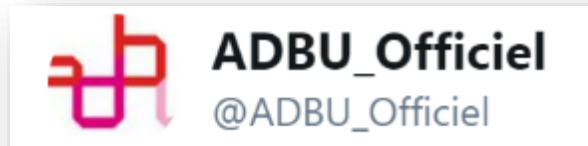

**Follow** 

#JEADBUServicesRecherche Quels nouveaux services ? Par exemple celui d'une expertise sur les identifiants, notamment les identifiants chercheurs

3:47 AM - 5 Nov 2019

## Quelle place pour les professionnels IST ?

- $2.$ Quelles actions, quels moyens et quels partenariats engagés par les bibliothèques universitaires ?
- Quelles actions déployées par les BU pour la promotion et le soutien à la science  $2.1.$ ouverte?
- Q13 Parmi les actions suivantes, identifiez celles que vous assurez (plusieurs réponses possibles) :

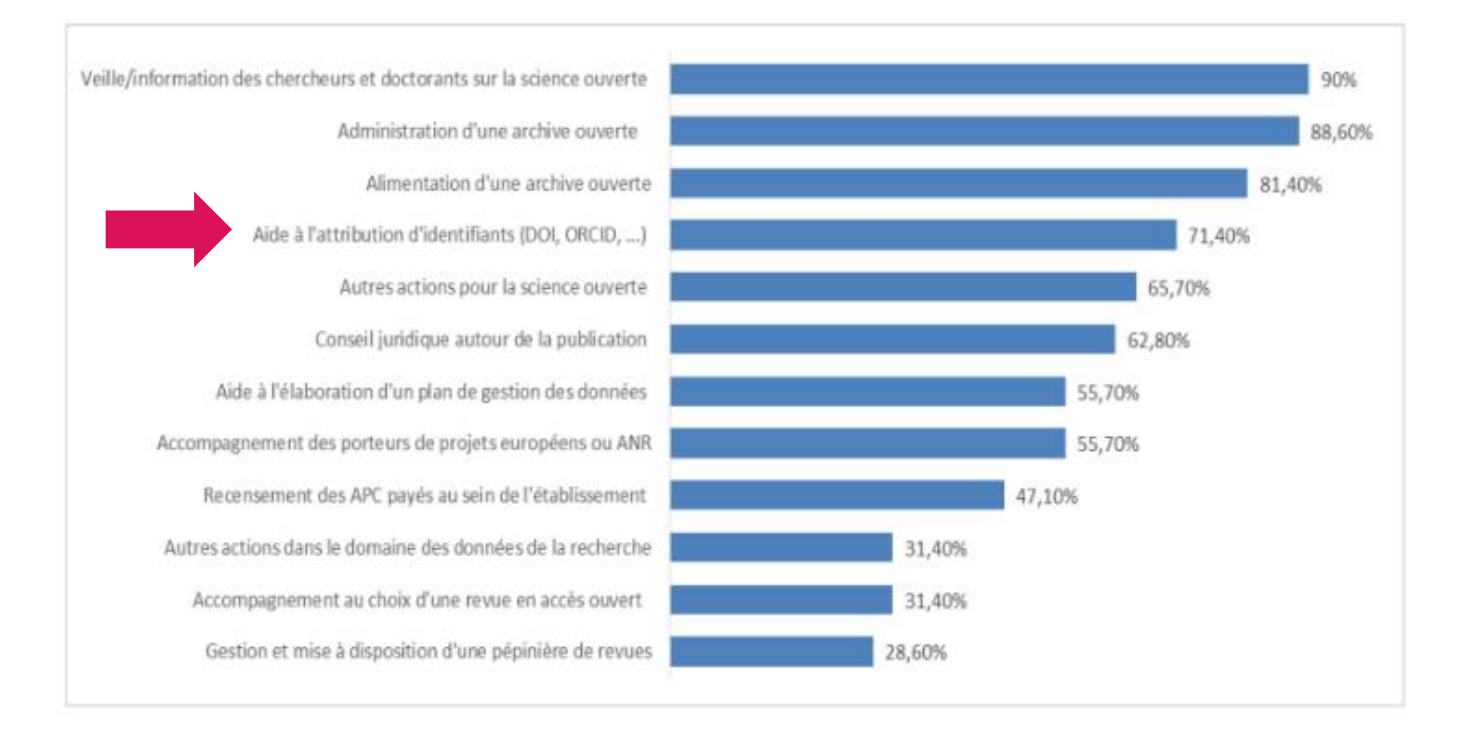

Figure 3 : actions science ouverte déployées par les BU

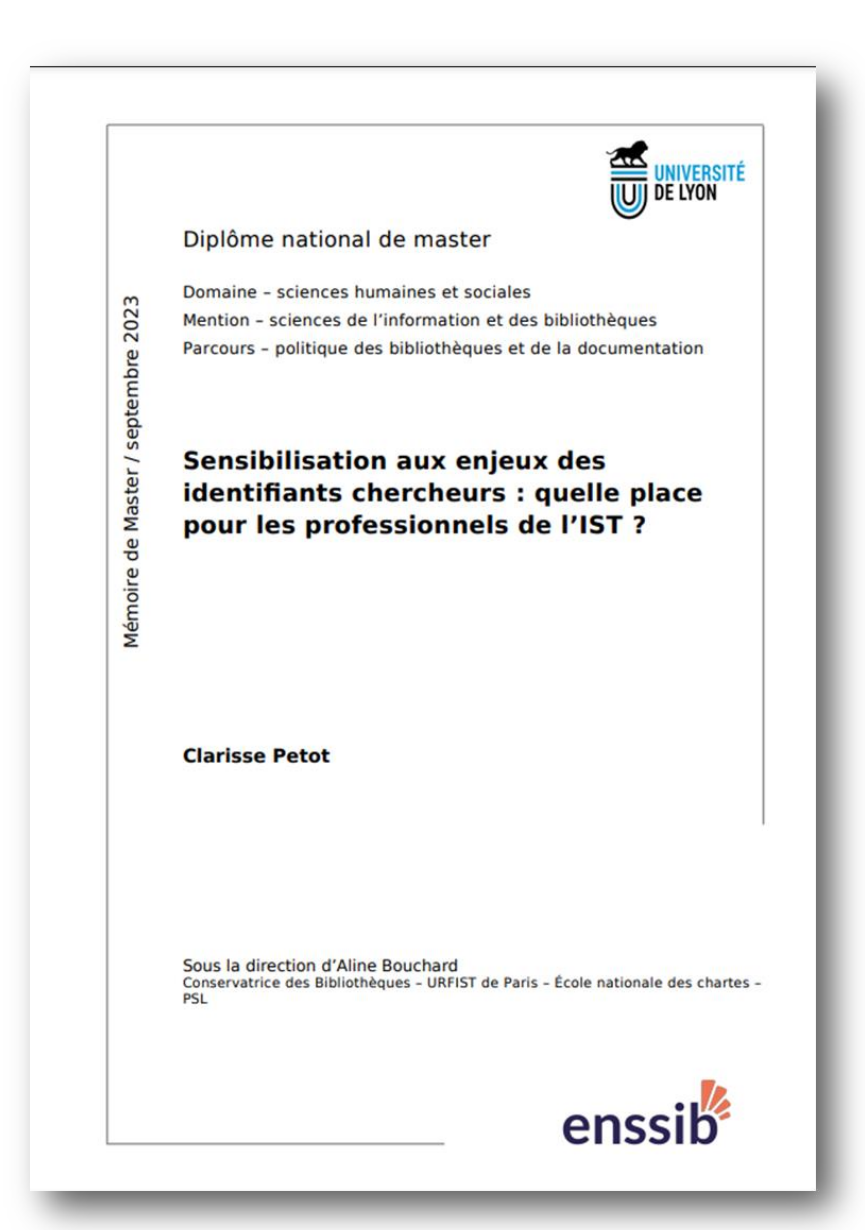

## FIGURE 33 – Services offerts par les bibliothèques : assistance à la création des identifiants

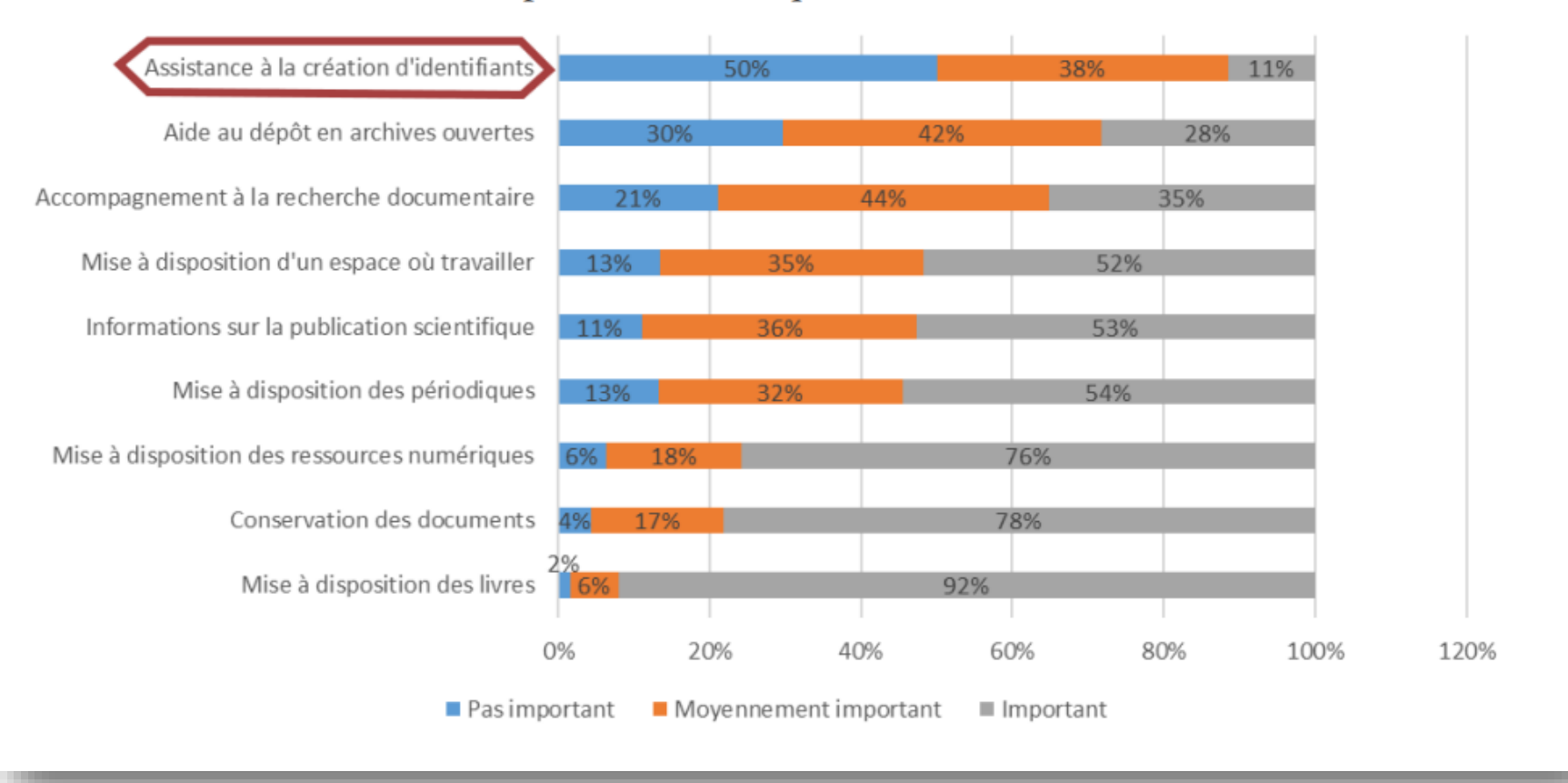

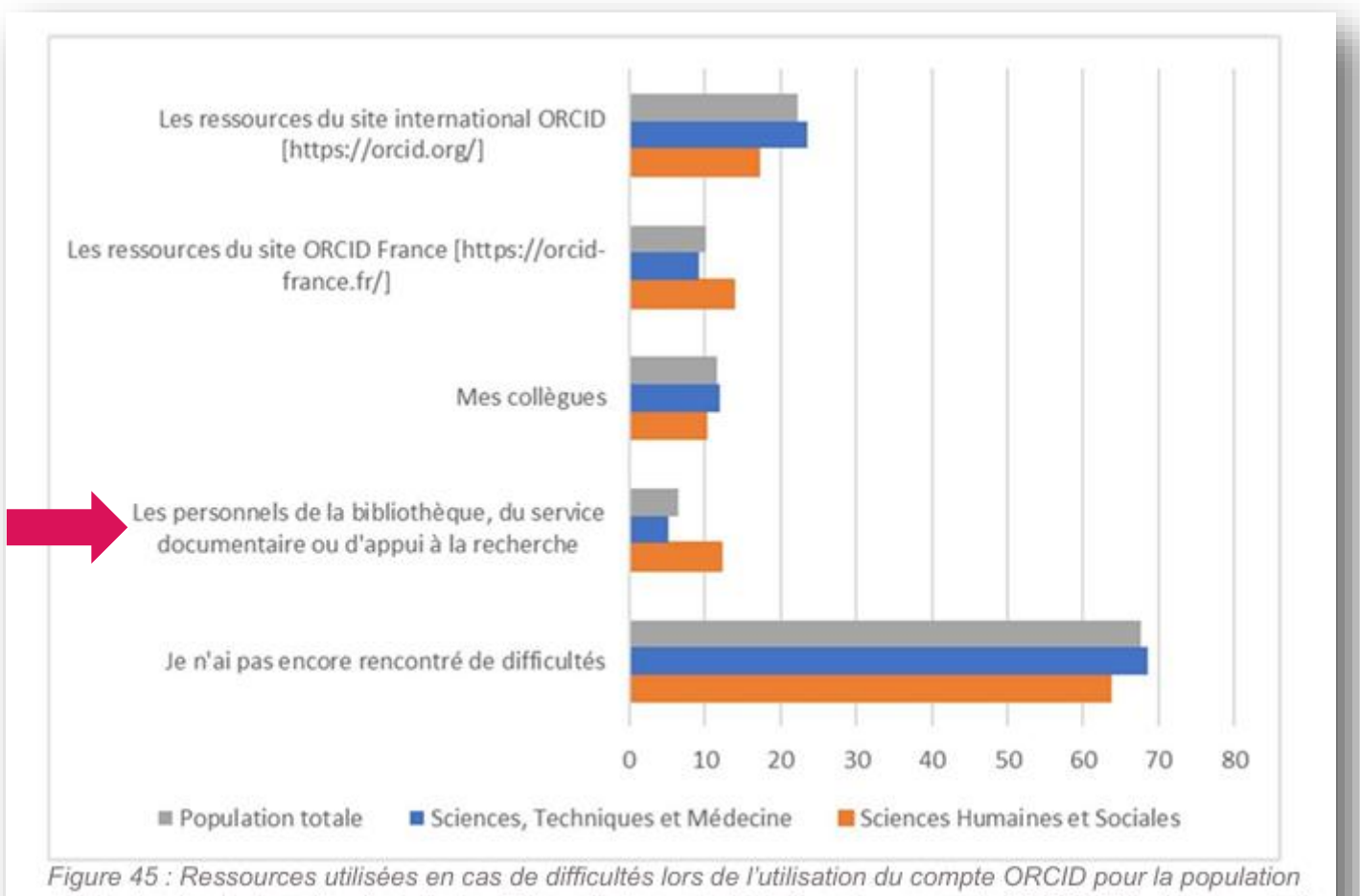

totale et selon le domaine disciplinaire. Répondants ayant déclaré avoir un compte ORCID. Résultats exprimés

A. Bouchard et C. Boudry, 2024, <https://hal.science/hal-04537803>

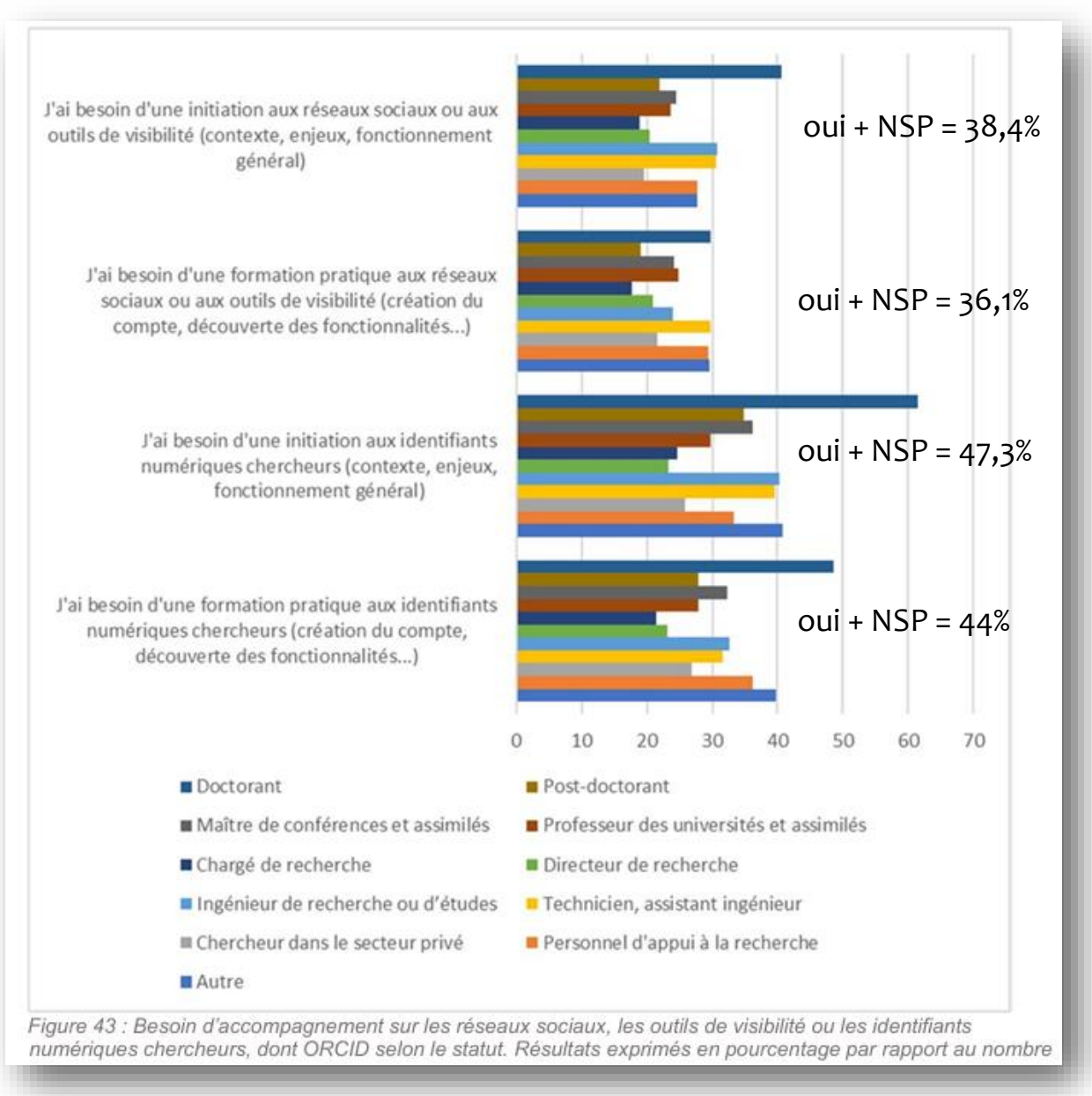

A. Bouchard et C. Boudry, 2024, <https://hal.science/hal-04537803>

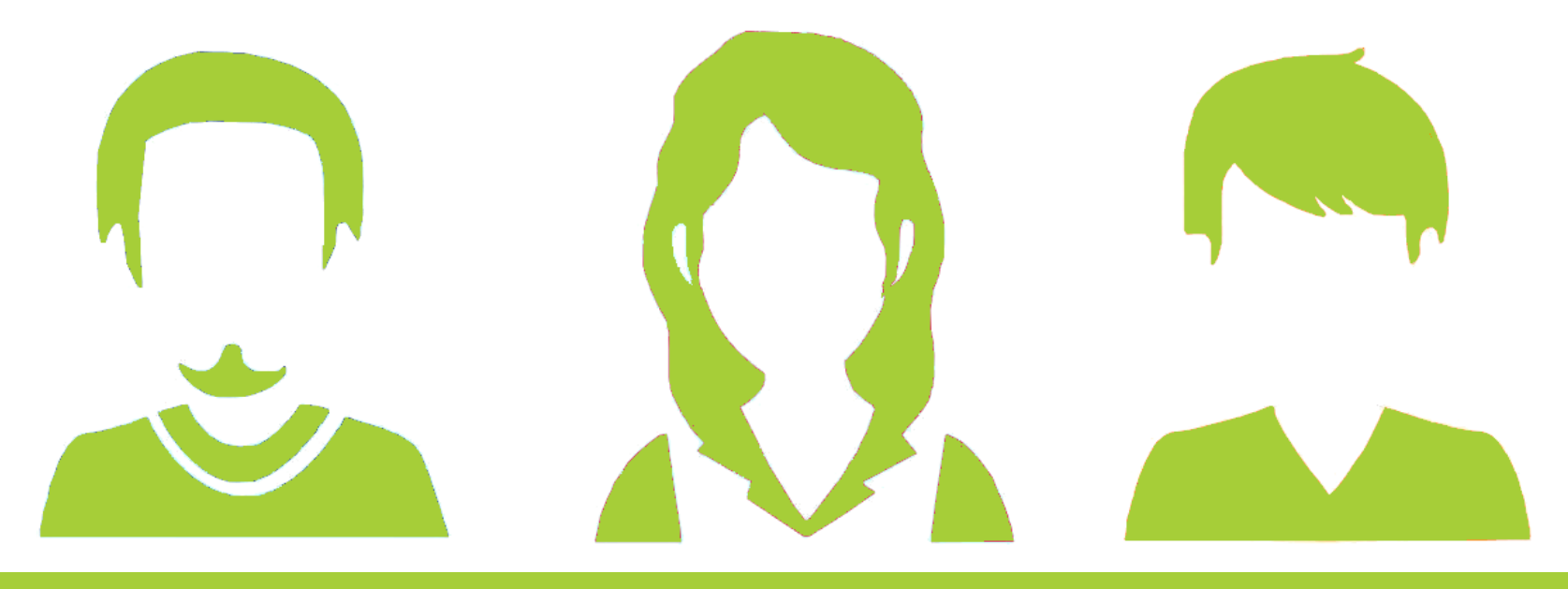

# Sensibiliser, former, accompagner ? pour qui, comment, quand

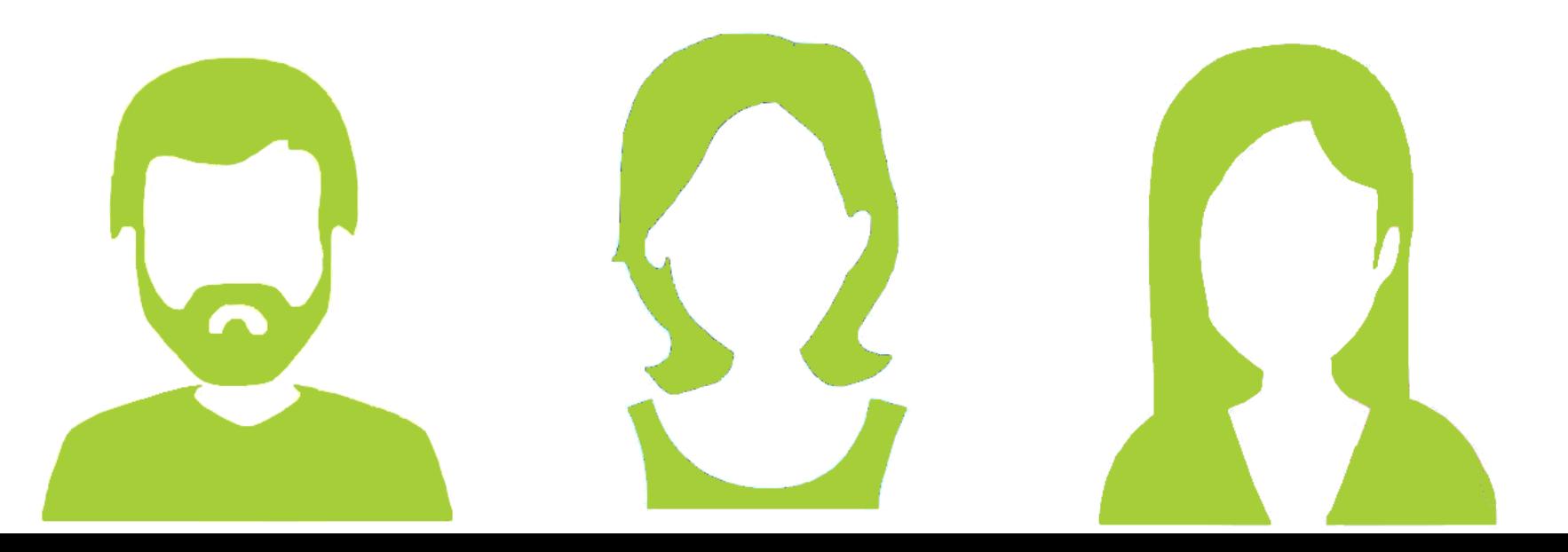

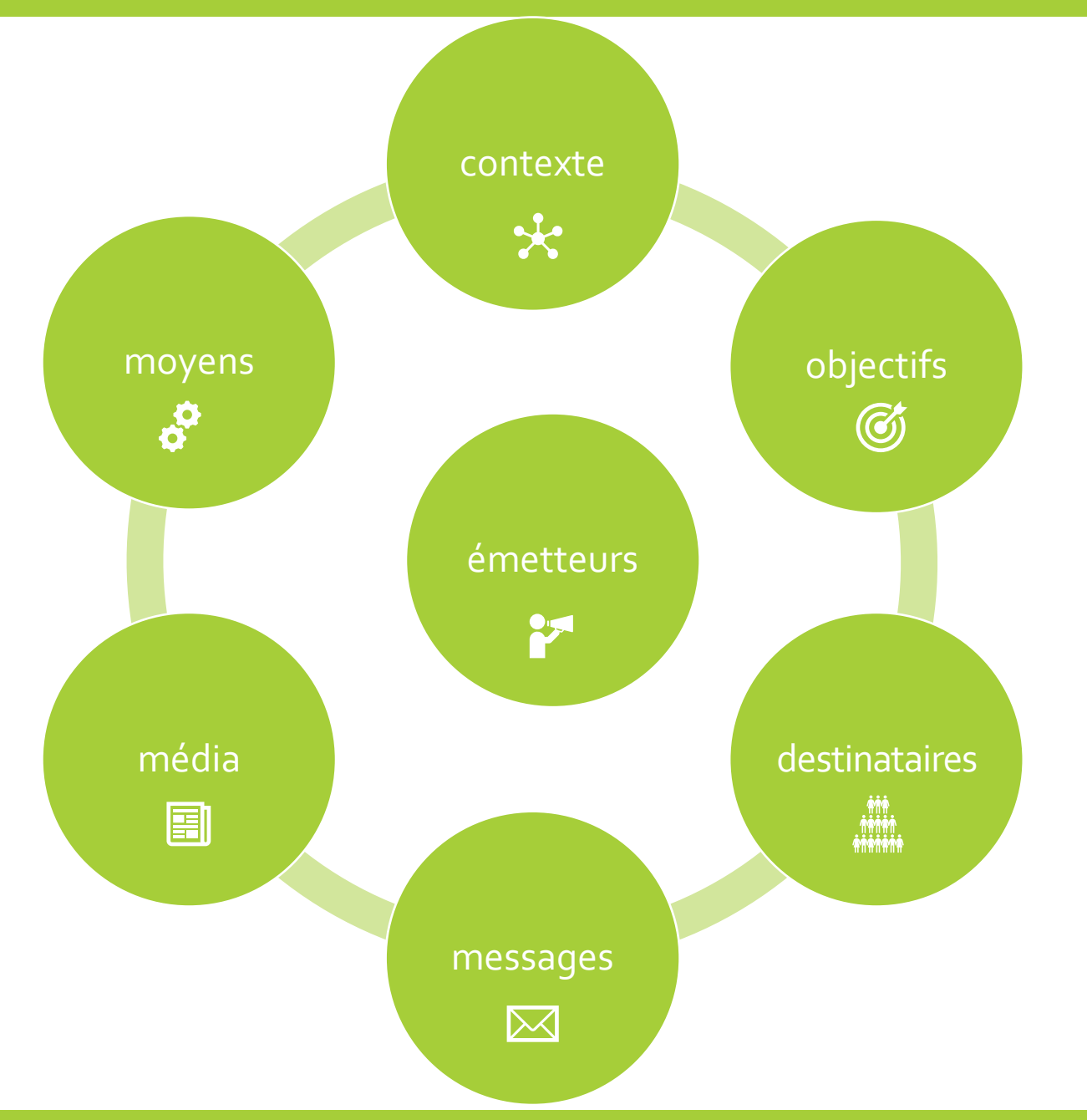

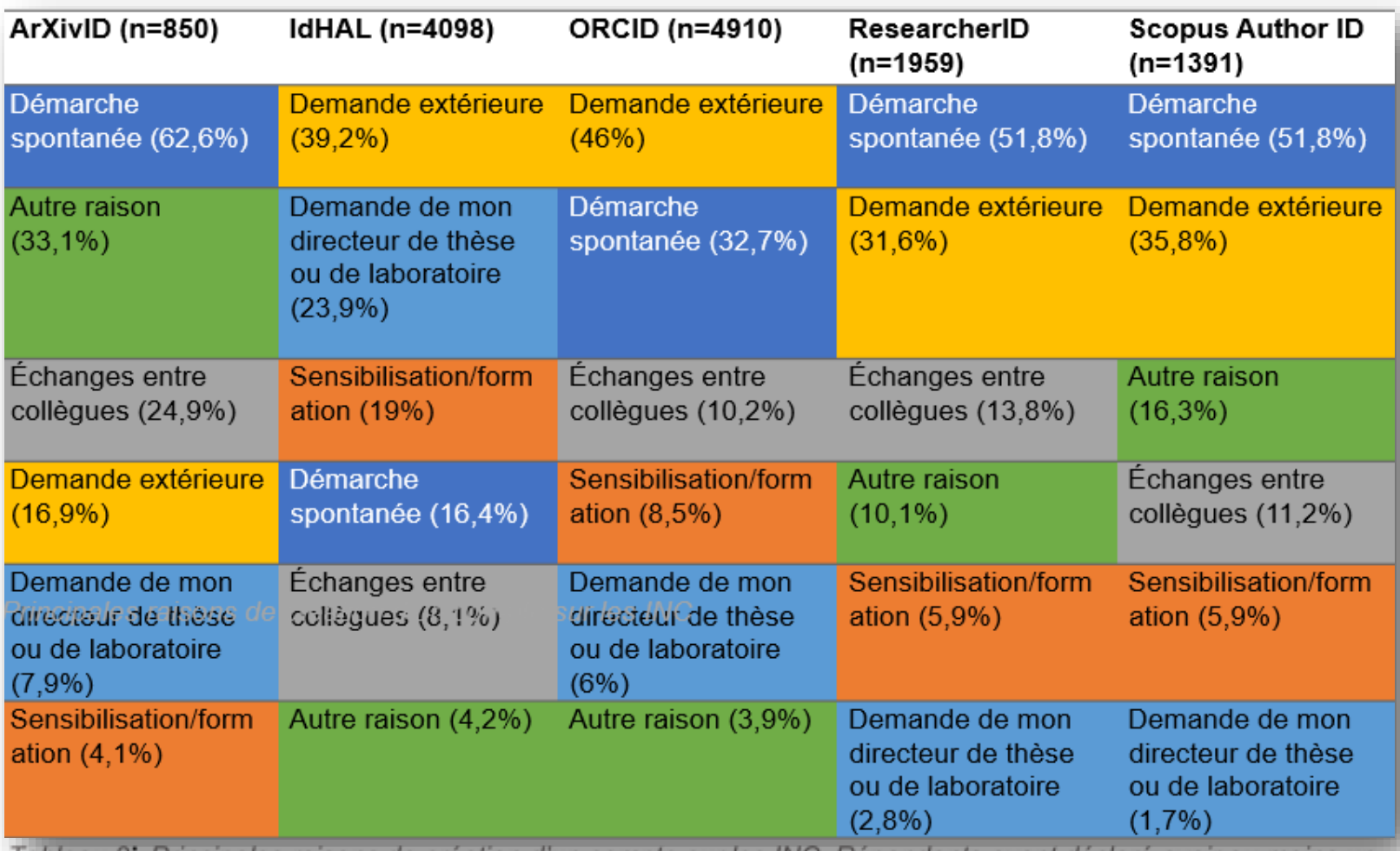

Tableau 3. Principales raisons de création d'un compte sur les INC. Répondants ayant déclaré avoir au moins un

A. Bouchard et C. Boudry, 2024, <https://hal.science/hal-04537803>

- transmettre le bon message
- au bon moment
- sur les bons canaux
- aux bonnes personnes

**un même sujet** → **des modalités différentes**

## Partie II.

C. Être là où le chercheur se trouve

- 1. ORCID, un pivot incontournable
- 2. Aborder les identifiants chercheurs sous différents angles
- 3. Multiplier sa présence et ses dispositifs de médiation

« Contextualisation

Les identifiants des chercheurs dans un contexte plus large :

- **évaluation de la recherche** (suivi des publications et des citations dans les bases de données de citations) ;
- **visibilité des chercheurs individuels** (construction d'un « profil de chercheur ») ;
- **communication scientifique** (le « profil du chercheur » dans le contexte des tendances émergentes en matière de communication scientifique) »

[traduit de M. Ševkušić](https://www.eifl.net/sites/default/files/resources/orcid.pdf) *Researcher identity…*
## Les identifiants chercheurs

## *Identifiant chercheur. Pourquoi est-ce utile voire nécessaire ?*

## *Se repérer dans la jungle des identifiants chercheurs*

## *Maîtriser son identité de chercheur. Les identifiants auteurs, pourquoi, comment ?*

## *ORCID pour l'identité numérique du chercheur*

*ORCID, un identifiant unique pour certifier l'identité des contributeurs de la recherche*

> *Identifiants pérennes, comment associer durablement des données à son auteur ?*

*Atelier HAL/ORCID ou comment faciliter la valorisation de ses travaux sans avoir à ressaisir ses données bibliographiques*

> *Gérez vos publications grâce aux identifiants chercheurs*

## Créer son identifiant auteur dans HAL (IdHAL)

## Créer et utiliser son identifiant ORCID

*ResearcherID, ResearchGate, etc. : quels outils pour votre profil chercheur (page web, liste de publications, etc.) ?*

# ResearcherID

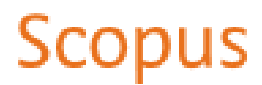

# ORCİD

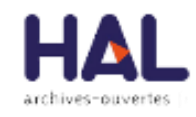

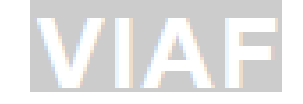

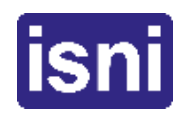

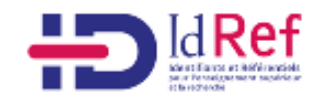

#### ORCID  $\bullet$ FRANCE $\bullet$

## **PARLER D'ORCID**

#### **LES BONNES PRATIQUES**

Un peu de vocabulaire

**ORCID iD (EN)** =  $\alpha$  Identifiant ORCID » (FR)

Fait référence au numéro d'identification ORCID iD.  $Ex: 0000 - 1111 - 2222 - 3333$ 

**ORCID** record (EN) =  $\kappa$  Compte ORCID » ou « Fiche ORCID » (FR)

Le compte ORCID fait référence à l'authentification d'un utilisateur sur le registre. La fiche ORCID désigne l'ensemble des données publiques ou privées associées au compte.

**ORCID registry (EN)** = « Registre ORCID » (FR)

Fait référence à la base de données ORCID interrogeable par le biais de l'API publique ou membre et regroupant l'ensemble des fiches ORCID.

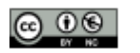

source

#### prononcez [orkid]

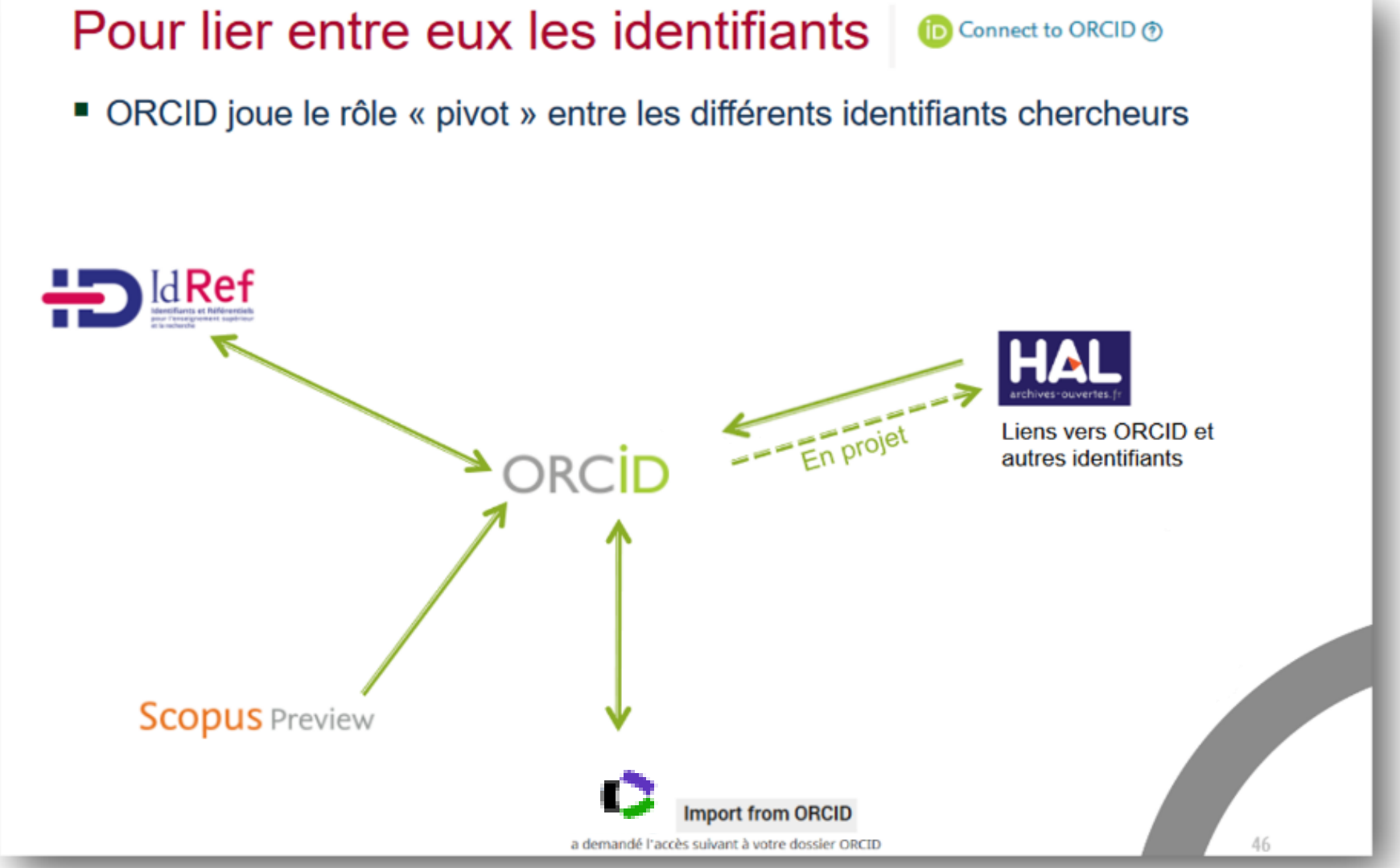

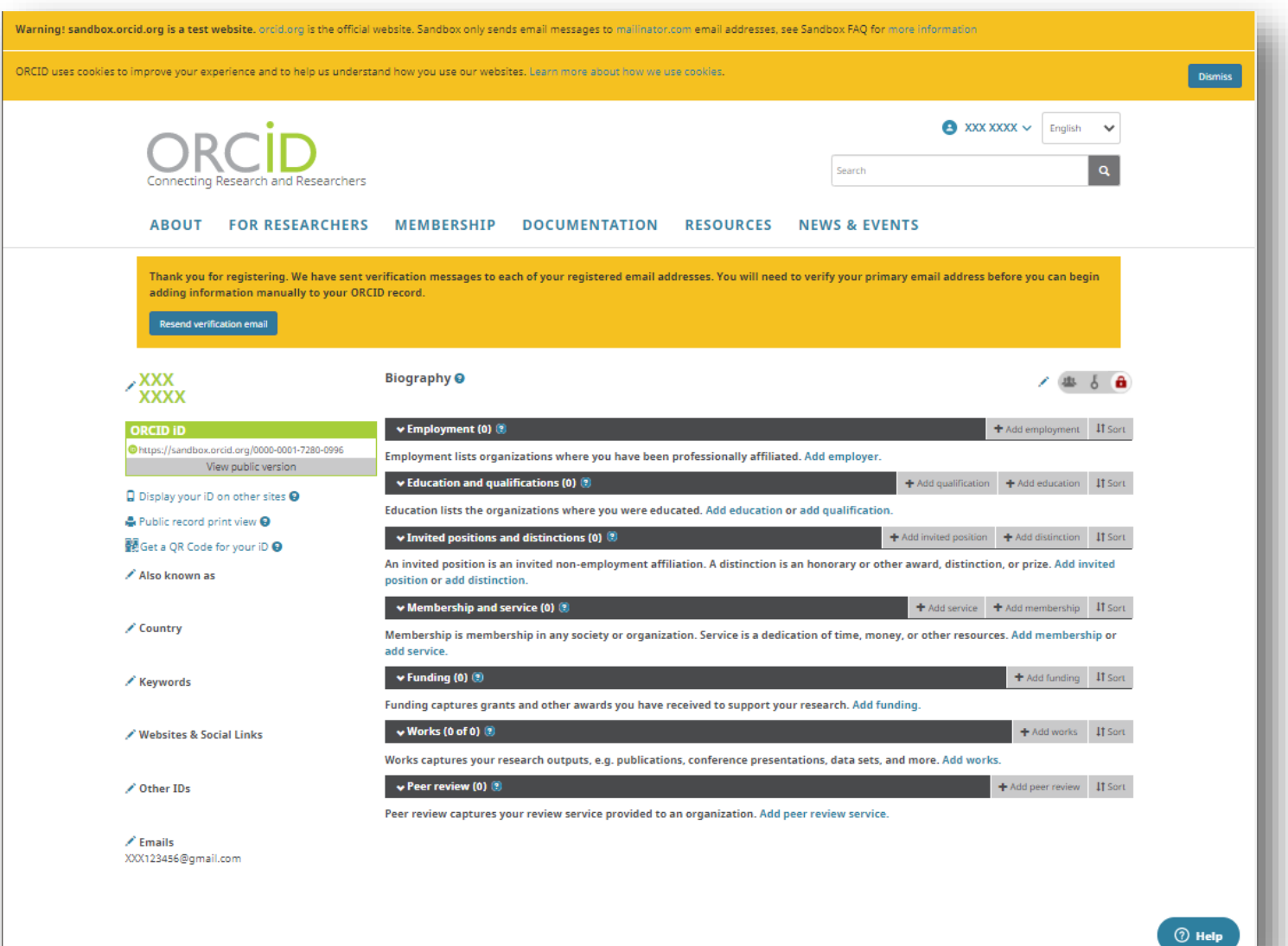

### https://sandbox.orcid.org/

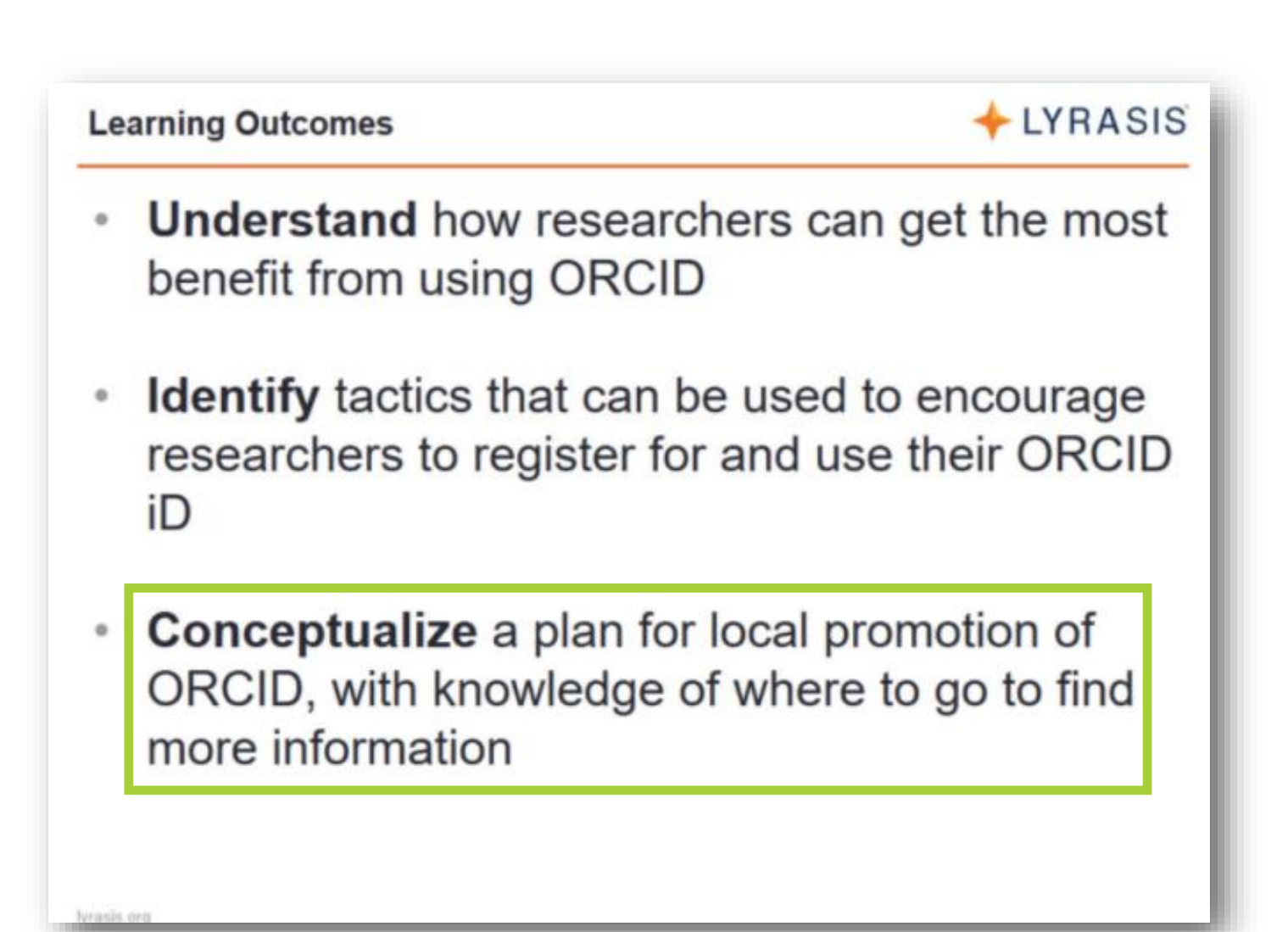

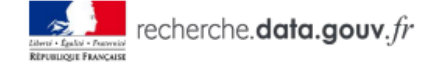

#### Appel à manifestation d'intérêt « Ateliers de la donnée »

L'appel à manifestation d'intérêt a pour ambition de :

- Labelliser les initiatives existantes
- Labelliser les nouvelles initiatives
- Accompagner dans leur réflexion les établissements pendant les phases de maturation et de préfiguration de leurs propositions
- Structurer au plan territorial le réseau des ateliers de la donnée

Notre ambition, inscrite dans le plan national pour la science ouverte, est de faire en sorte que les données produites par la recherche publique française soient progressivement structurées en conformité avec les principes FAIR (Facile à trouver, Accessible, Interopérable, Réutilisable), préservées et, à chaque fois que cela est possible, ouvertes, ou, à défaut, partagées.

La « charge de la donnée » pour les chercheurs est lourde et nous ne pouvons pas laisser les équipes de recherche seules face à cette ambition.

Pour les conseiller et les accompagner tout au long du cycle de vie des données, la mise en place d'« ateliers de la donnée » réunissant une large palette de métiers sera soutenue sur tout le territoire.

Ces ateliers constitueront un des piliers de Recherche Data Gouv, la plateforme nationale fédérée des données de la recherche.

Ces ateliers se positionneront comme le point d'entrée en proximité des équipes de recherche sur toute nature de besoin relatif à la donnée. Les initiatives d'accompagnement existantes seront promues et les nouvelles initiatives seront encouragées. L'ambition est de déployer, dans une logique de partenariats entre des établissements d'un ou plusieurs sites, des dispositifs de mise en commun de ressources et compétences pour apporter en proximité des chercheurs, un premier niveau d'expertise, sur toute problématique de l'ensemble du cycle de vie de la donnée.

### orientation

## actions de communication et promotion

[source](https://www.ouvrirlascience.fr/wp-content/uploads/2021/11/2021.10.11_AMI_Ateliers-de-la-donne%CC%81e-002.pdf)

1

## initiation

## formation

### accompagnement

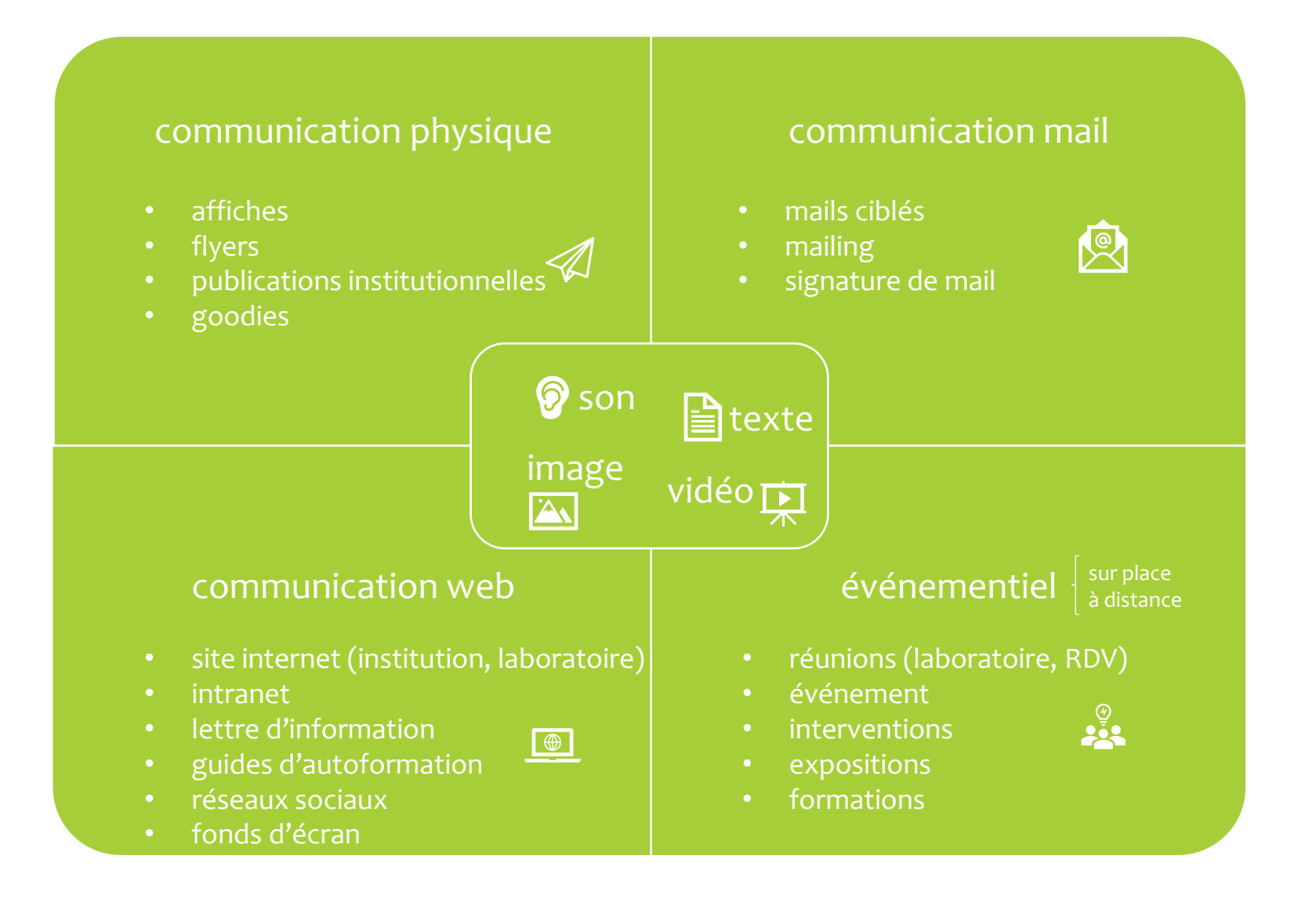

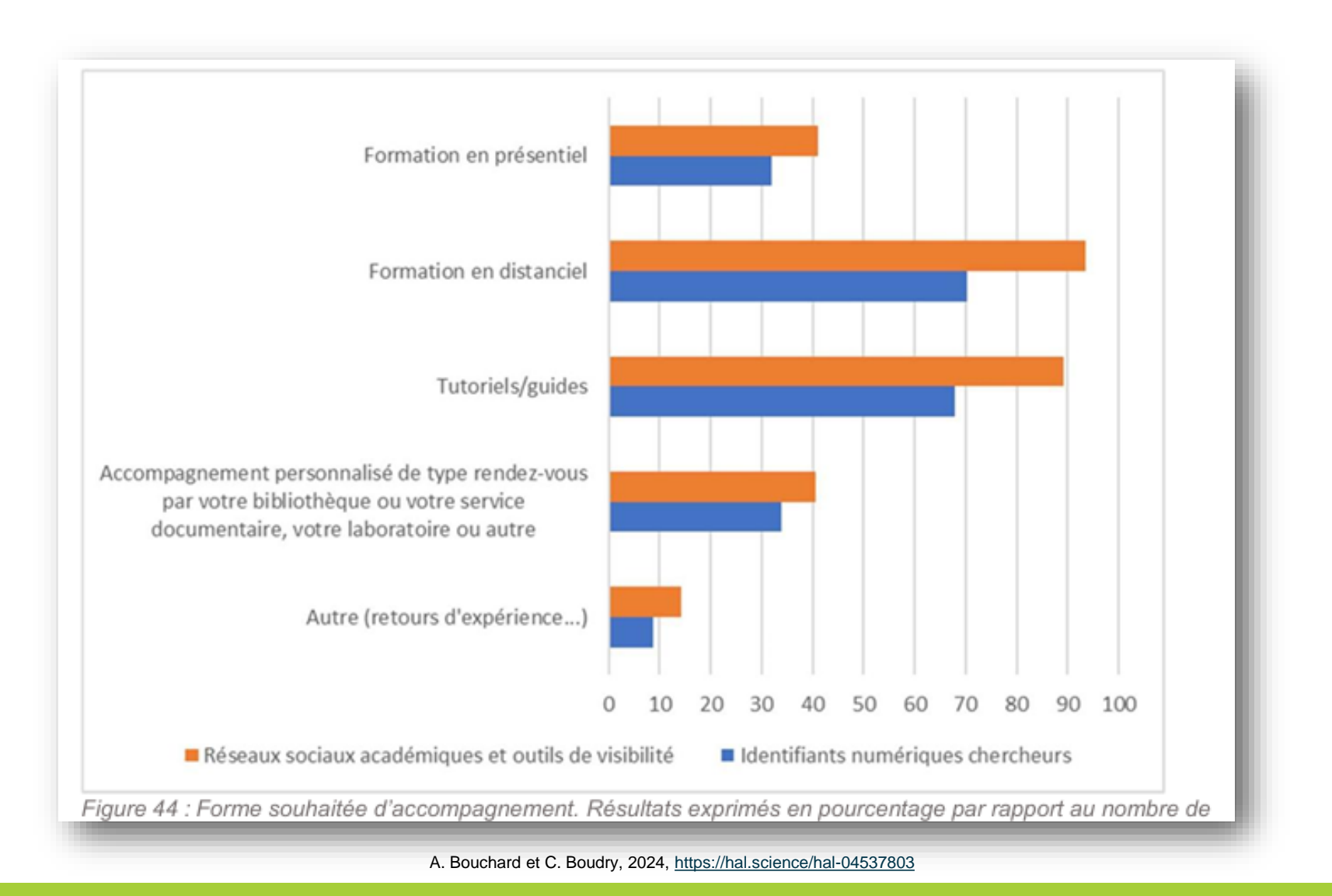

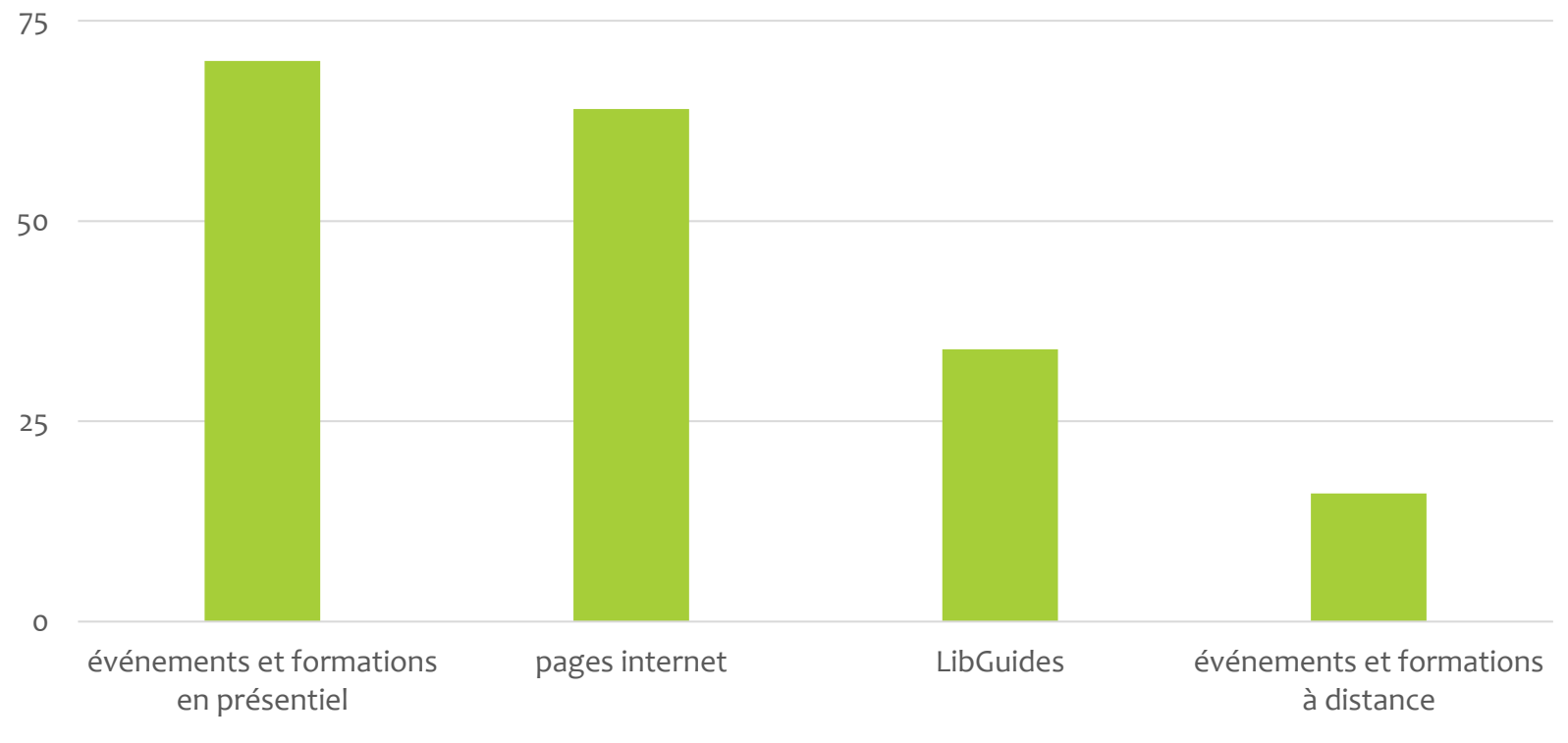

d'après *[ORCID 2018 member survey](https://orcid.figshare.com/articles/ORCID_2018_MEMBER_SURVEY_pdf/7773962)*

Promotion d'ORCID par ses membres

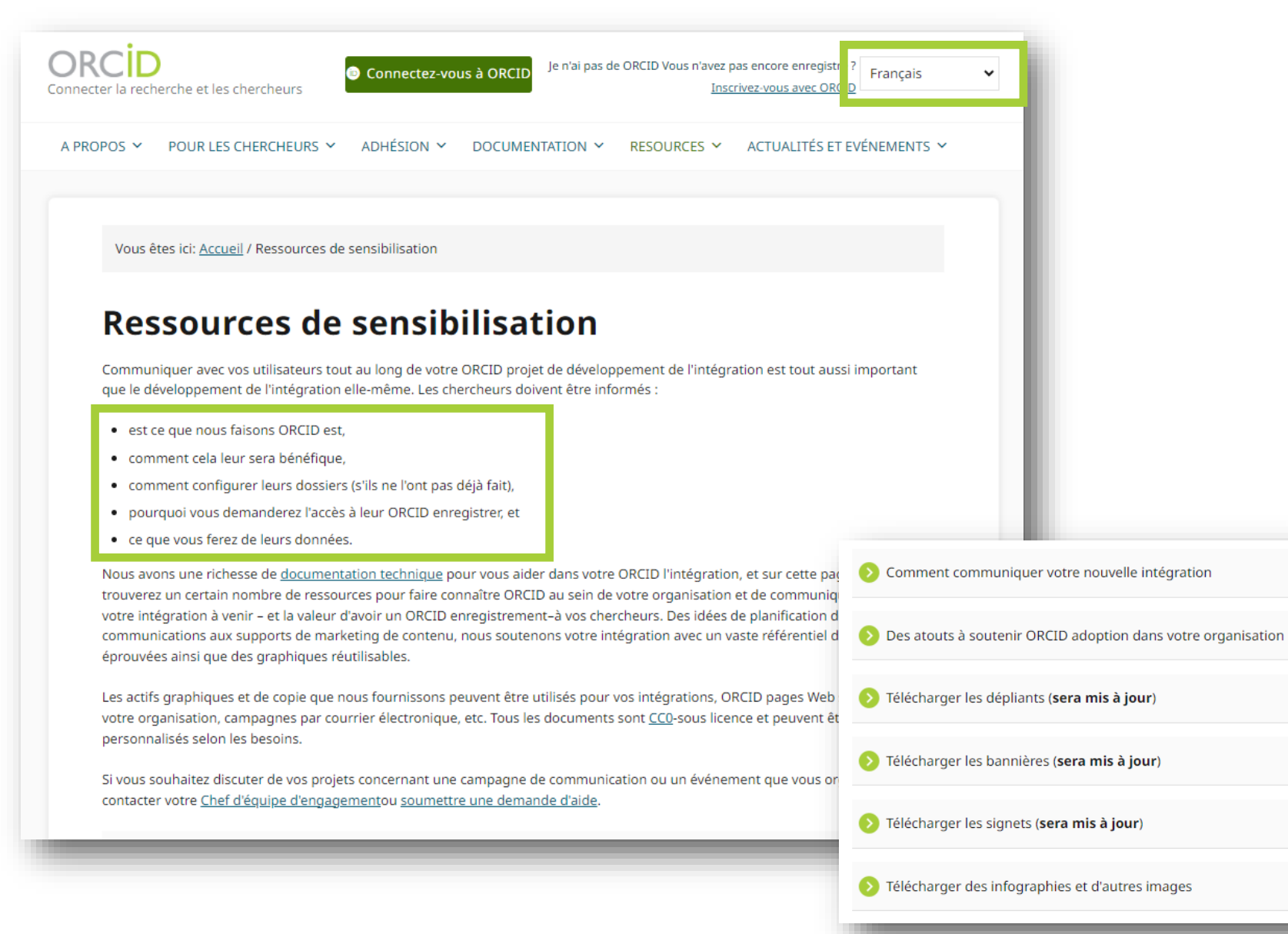

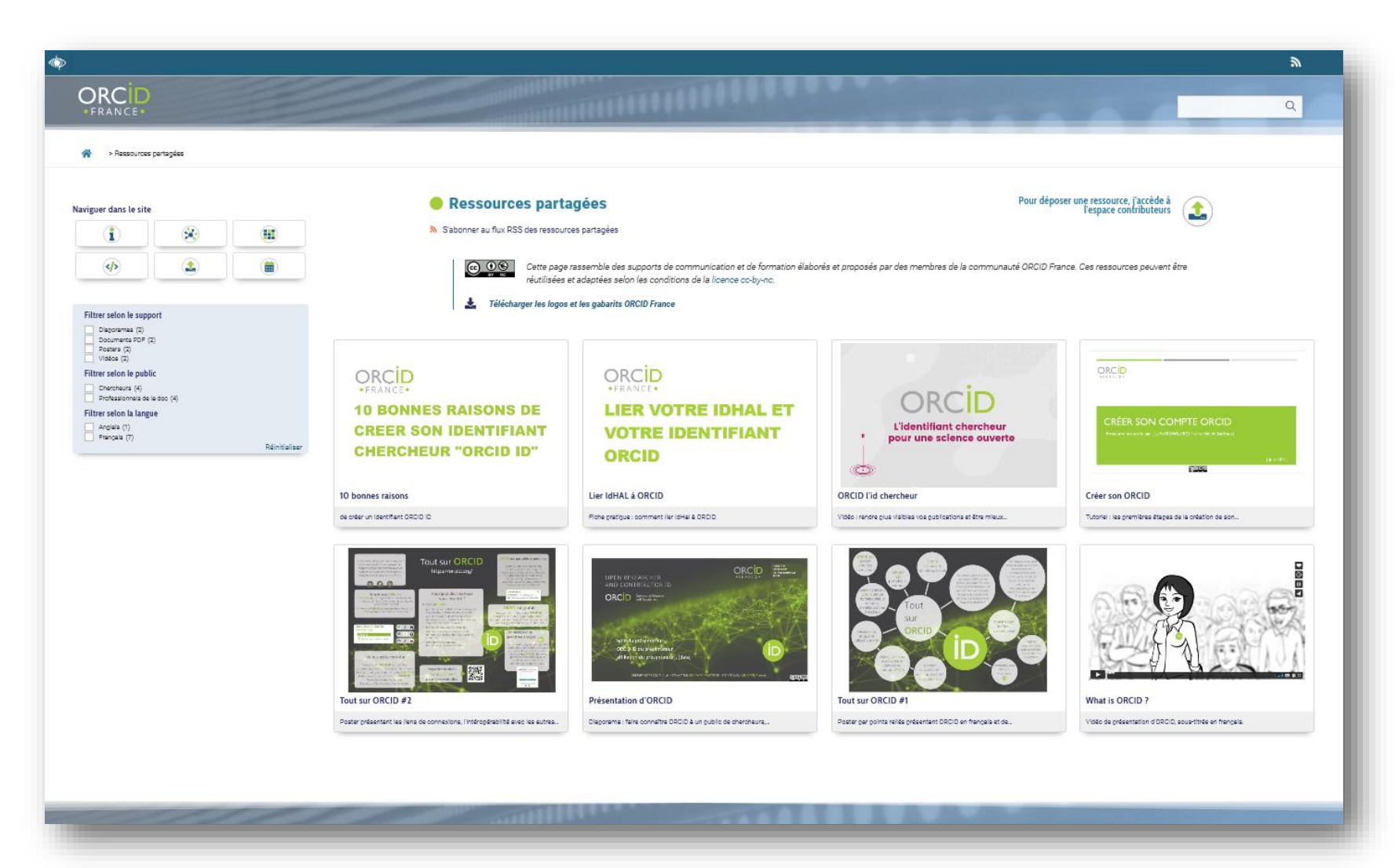

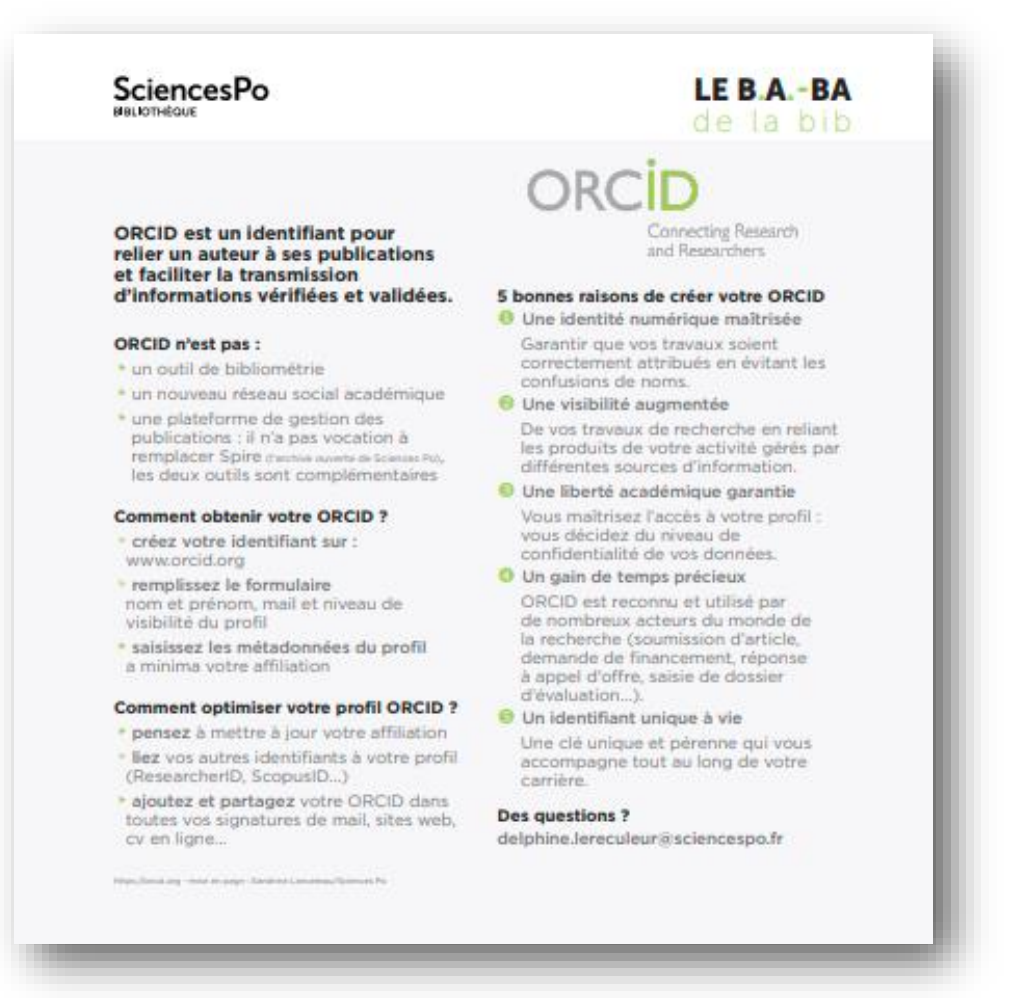

**[SciencesPo](https://www.sciencespo.fr/bibliotheque/sites/sciencespo.fr.bibliotheque/files/pdfs/Fiche_ORCID_bilingue.pdf)** 

#### Définir une offre d'accompagnement adaptée

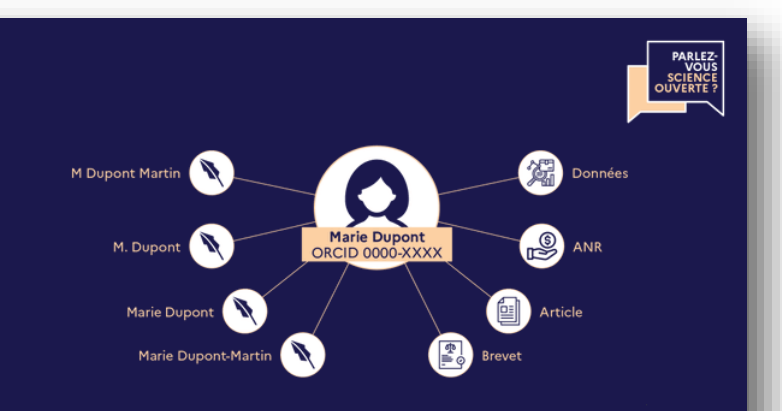

### « ORCID »

Identifiant numérique persistant et ouvert, qui permet d'attribuer correctement ses travaux et projets à un chercheur tout au long de sa carrière. L'ORCiD est de plus en plus réclamé par les éditeurs.

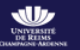

www.univ-reims.fr/science-ouverte

[Université de Reims](https://twitter.com/bureims/status/1587743850650640386)

•

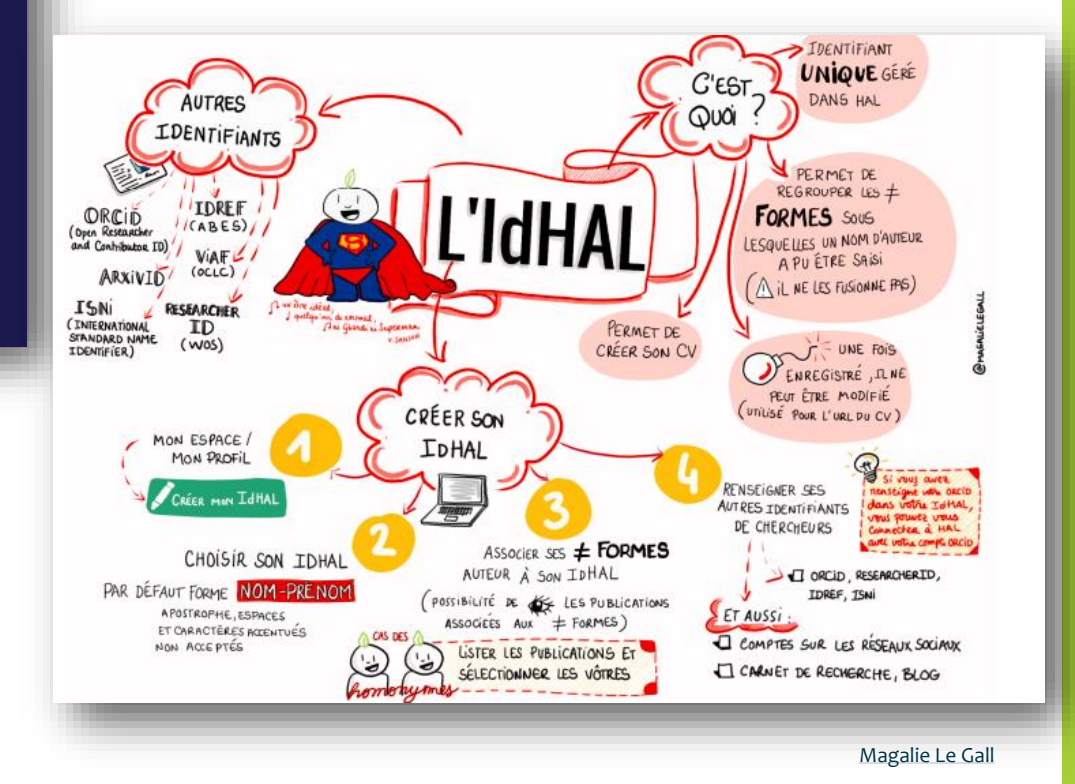

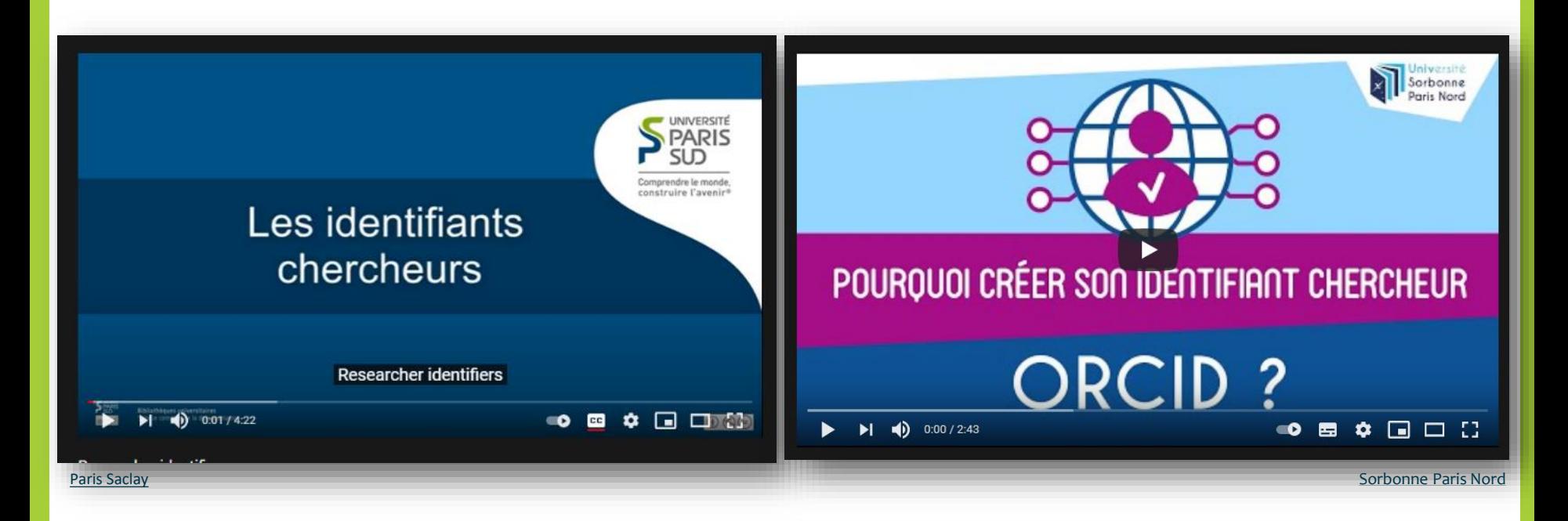

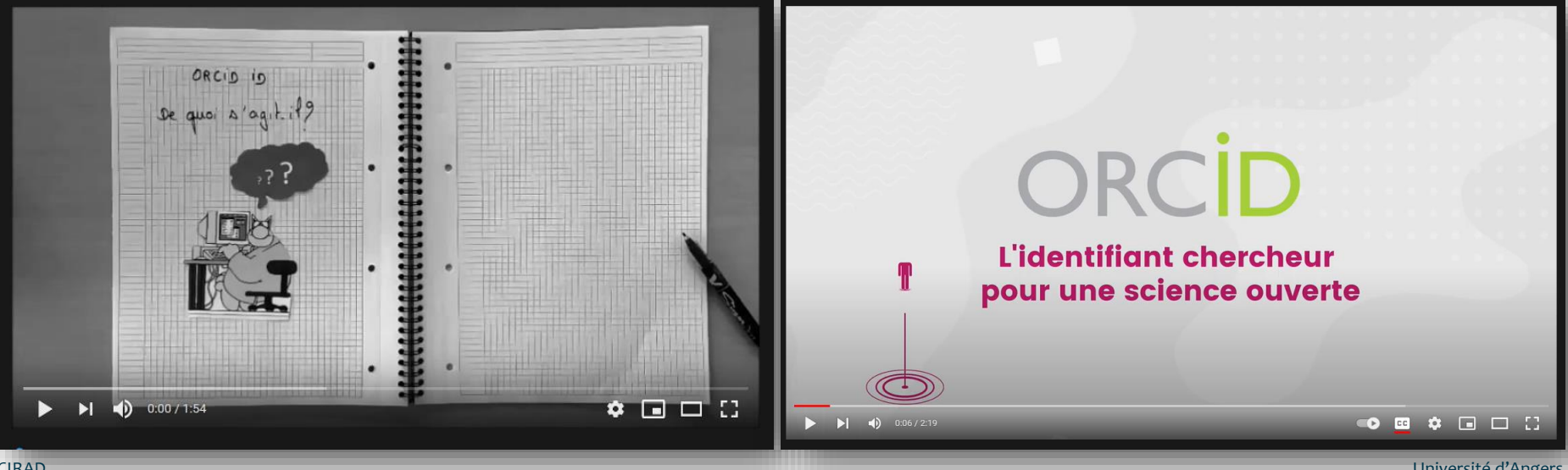

[Université d'Angers](https://www.youtube.com/watch?v=LBh-D9Wx0k8)

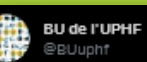

Chercheurs de l'@UphfOfficiel, connaissez-vous ORCID? Il s'agit d'un identifiant-chercheur international devenu incontournable. + d'infos sur le site officiel : orcid.org et la vidéo de présentation (sous-titres à activer en bas à droite) :

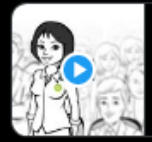

#### What is ORCID?

Names are not enough to ensure credit for your work and are inadequate for reliably connecting researchers with their ... i∕ vimeo.com

1:41 PM · 31 mai 2021 · Twitter Web App

#### 1 Retweet

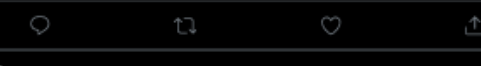

#### BU de l'UPHF @BUuphf - 31 mai

En réponse à @BUuphf

Pourquoi se créer un ORCID ? Afin d'obtenir un meilleur référencement de ses publications sur les différentes bases et une visibilité internationale de ses activités de recherche sur le site ORCID. + de bonnes raisons sur le site CoopIST du CIRAD: coop-ist.cirad.fr/actualites/10-...

#### 10 bonnes raisons de créer son identifiant<br>chercheur ORCID ID

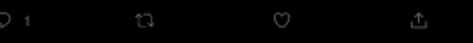

#### BU de l'UPHF @BUuphf - 31 mai

Une fois l'ORCID créé, quelles bonnes pratiques adopter? Indiquer son/ses affiliation(s), éviter les comptes-doublons, rendre publiques le + d'infos possible, connecter ses différents identifiants-chercheurs & importer ses publications déjà déposées ds HAL (1 passerelle existe).

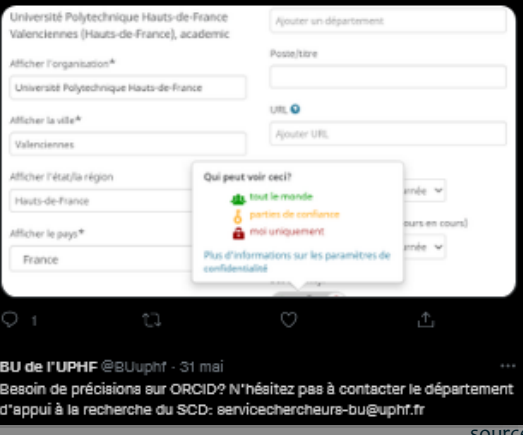

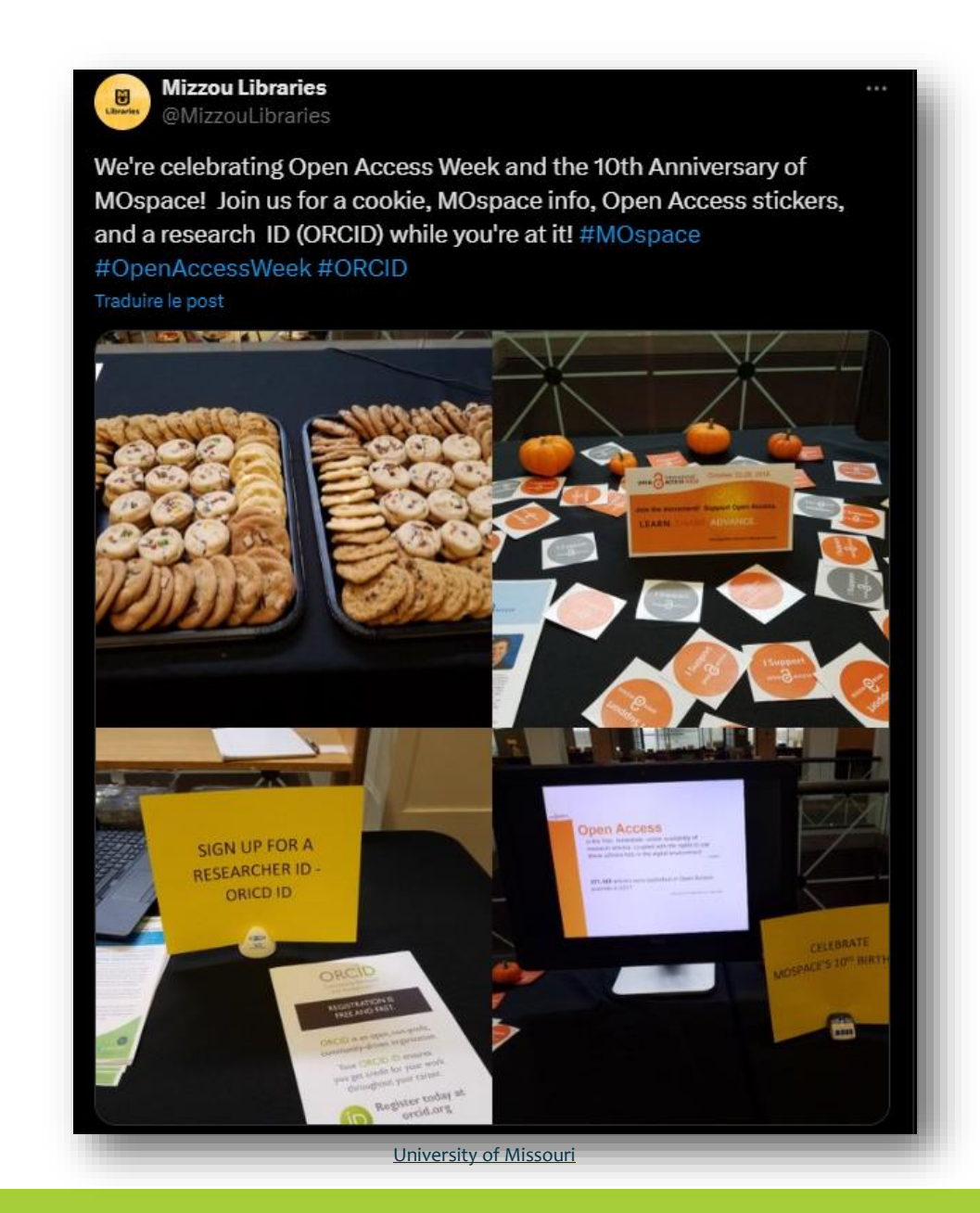

### ressources souhaitées pour bien accompagner à ORCID

- informations sur les usages (profils, modalités, intérêts)
- retours d'expérience (usagers et institutions membres)
- vidéos et tutoriels
- support technique

d'après *[ORCID 2018 member survey](https://orcid.figshare.com/articles/ORCID_2018_MEMBER_SURVEY_pdf/7773962)*

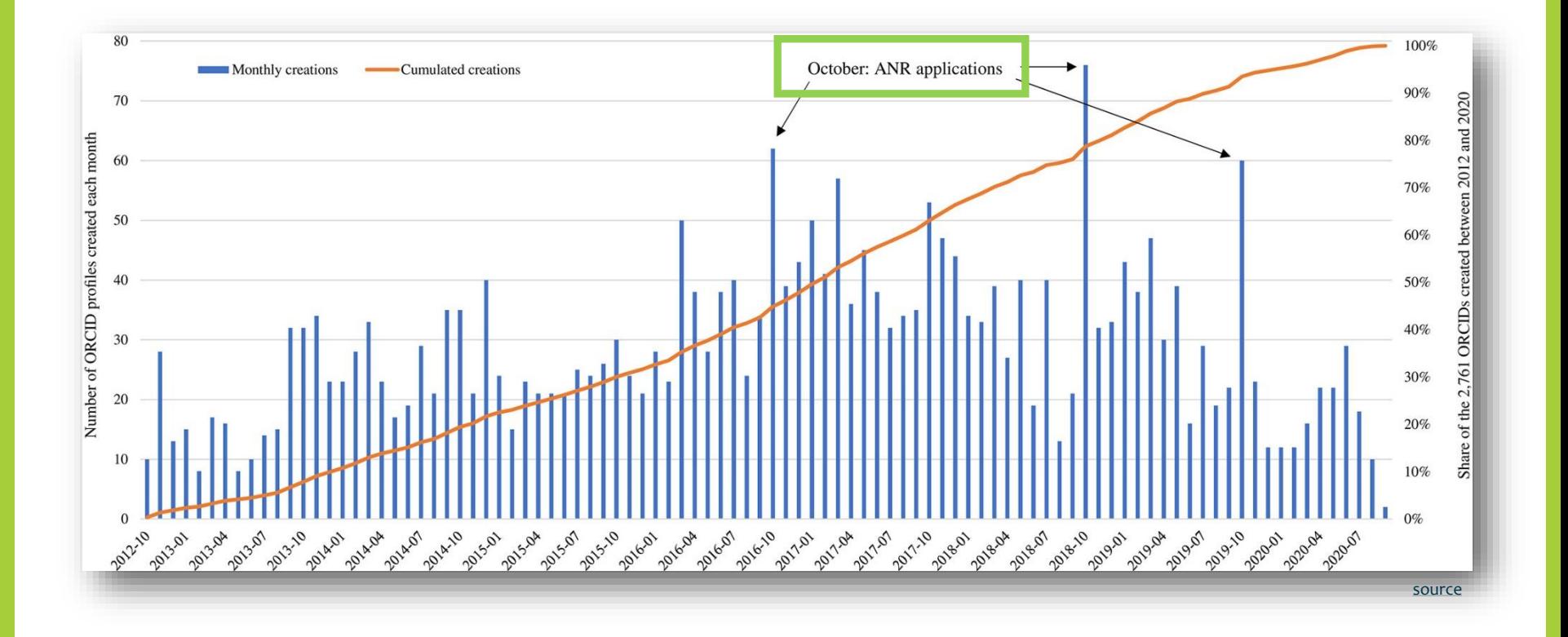

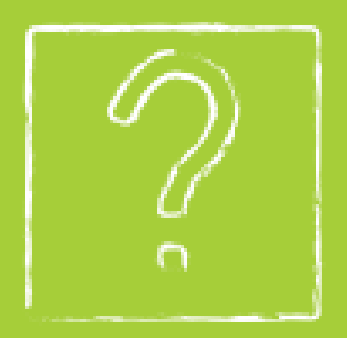

## A vous !

## Des exemples dans vos établissements ?

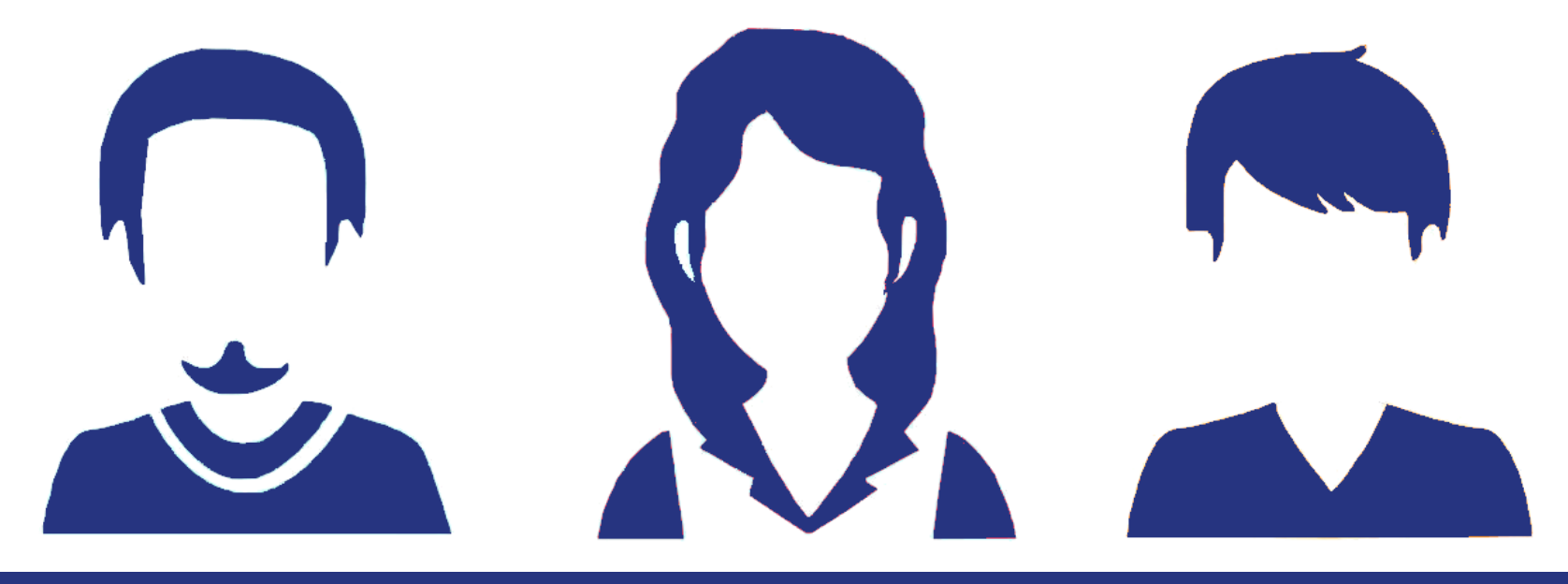

## Identifier les points-clés quoi

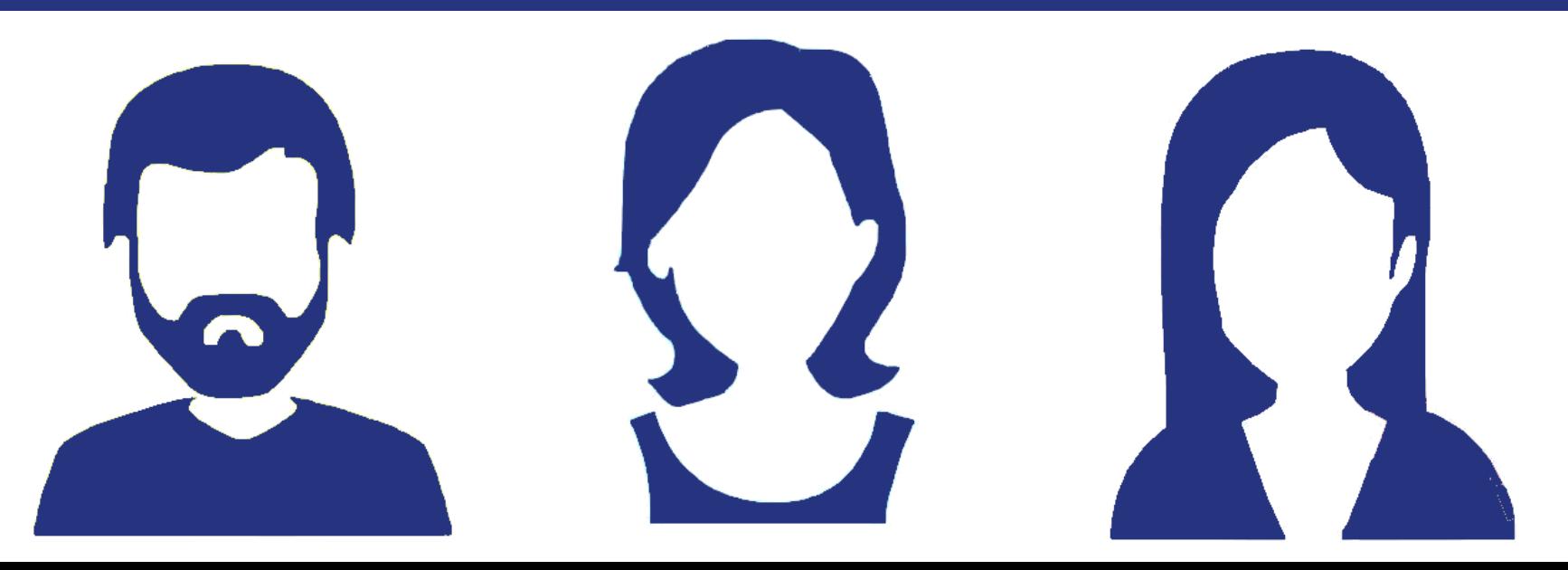

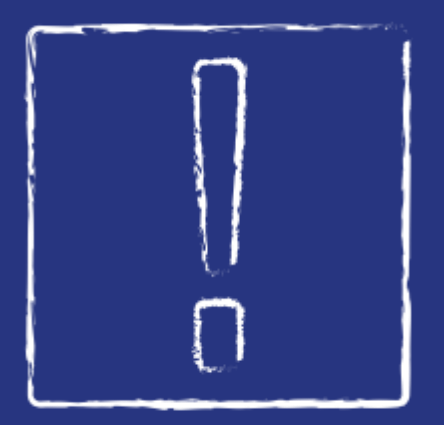

## Anticiper les idées reçues

### idées reçues internes

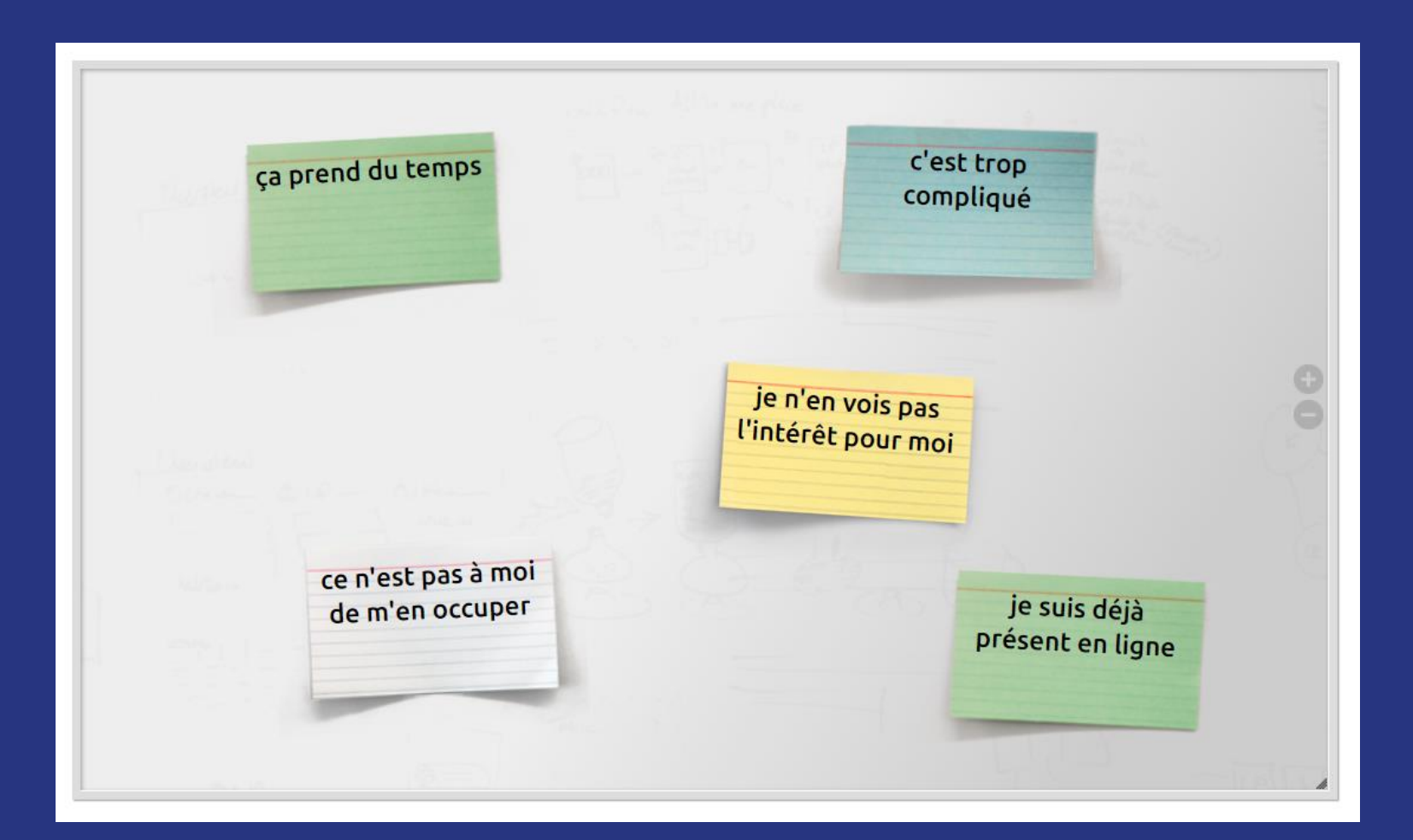

### idées reçues externes

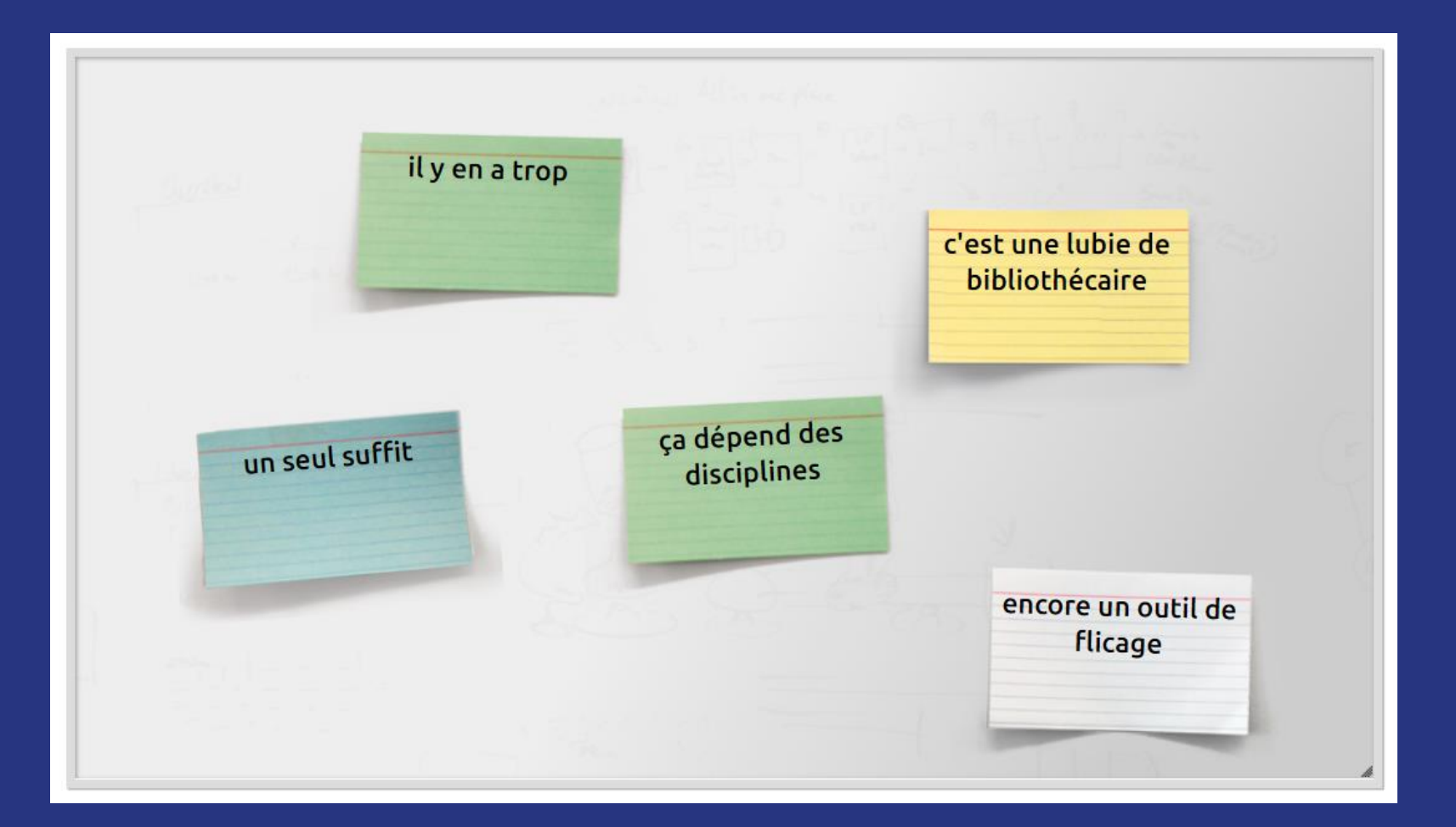

### ☺

- désambiguïsation des noms
- suivi tout au long de la carrière
	- meilleure visibilité
- mise à jour généralement automatique
	- gain de temps
- facilitation du travail de recensement
	- attributions et citations correctes
		- meilleur suivi de la recherche (complétude et fraîcheur)
- meilleure complétude des métriques
- possibilités de recherche plus sûres (profils chercheurs, production)
- rationalisation du travail (limitation des saisies)
	- lutte contre les fausses déclarations (informations croisées)
- échange d'informations, interopérabilité et réutilisation plus aisée
	- rebonds web et référencement réciproque facilités
	- fournisseurs de données vs. fournisseurs de service
- ශ
- surtout pour les chercheurs vivants
- besoin parfois d'un engagement des auteurs pour créer et alimenter un compte ou remplir l'existant
	- parfois déclaratif (*self-curated*) et sans vérification
		- n'est pas nécessairement un gage de qualité
- utilisation variable selon les disciplines, encore très lié au système de l'article
	- méconnaissance et manque d'implication
		- dispersion et disparité de systèmes
- questions légales et éthiques (données personnelles cf. RGPD, piratage)
	- syndrôme *Big Brother*
	- modèle économique et pérennité
	- besoin de vrais identifiants en *open access* et indépendants
- limites des services (masse critique, couverture, types de productions, abonnements...)
	- interopérabilité, implémentation et alignement à développer (identifiants structures et autres)

#### → **des questions sociales et organisationnelles autant que politiques et techniques**

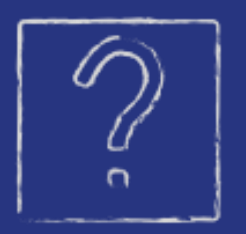

Selon vous, quels seraient les messages prioritaires à faire passer auprès des chercheurs, doctorants concernant les identifiants ?

### Keep focused on "why" but get more detailed closer to launch

# **PLAN**

#### **WHY is ORCID?**

- It can help:
- Manage career
- **Distinguish** themselves

(iD

**Enhance visibility** 

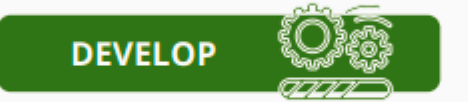

#### **WHAT is ORCID?**

- Interoperable with a multitude of systems and can help:
- Streamline submission

ïQ)

**Ensure accurate** attribution

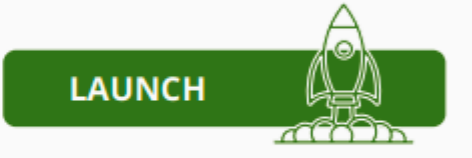

#### **HOW is ORCID?**

- Details of your  $\bullet$ integration
- How to give permission
- How to manage ٠ their record

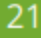

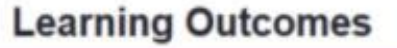

luranis ora

- **Understand** how researchers can get the most benefit from using ORCID
- **Identify** tactics that can be used to encourage researchers to register for and use their ORCID iD
- **Conceptualize** a plan for local promotion of ORCID, with knowledge of where to go to find more information

**LYRASIS** 

#### 10 bonnes raisons de créer son identifiant chercheur **ORCID ID**

#### Disposer gratuitement d'un identifiant unique, permanent et universel,  $1.$ l'ORCID ID

Tout chercheur peut demander et obtenir un identifiant ORCID ID, code alphanumérique pérenne pour être identifié de façon univoque dans un environnement numérique donné (revue en ligne, base de données bibliographique, système d'information, etc.).

#### En finir avec les confusions de noms d'auteurs dans les publications  $2.$

L'identifiant unique ORCID ID attribué à un chercheur est relié aux publications (articles, ouvrages) et aux autres produits (brevets, jeux de données, réponses à projets, bourses) dont ce chercheur est l'auteur, quelle que soit la forme sous laquelle son nom apparait dans ces différents produits.

#### $3.$ S'appuver sur l'organisation internationale à but non lucratif orcid.org

ORCID.org est une organisation internationale à but non lucratif dont le siège est aux Etats-Unis. ORCID est une communauté ouverte d'individus, d'universités, d'organismes de recherche nationaux ou privés, d'agences de financement, d'entrepôts de données et de sociétés professionnelles.

#### Gérer son identité via son espace personnel dans le registre ORCID  $\mathbf{A}$

L'inscription d'un chercheur à ORCID peut se faire sur le site orcid.org. En s'enregistrant pour obtenir un ORCID ID, le chercheur accède à une page web pour saisir et alimenter les rubriques composant son identité. Les enregistrements ORCID composent le registre ORCID.

#### Maîtriser l'accès aux informations de son identité ORCID 5.

Chaque chercheur inscrit définit le type d'accès qu'il autorise à chaque rubrique de son enregistrement ORCID : public (everyone), réservé à certaines organisations (trusted parties), ou privé (only me). Il peut modifier le type d'accès de chaque rubrique à tout moment.

#### 6. Utiliser son ORCID ID pour répondre à un appel à projet ou à une bourse

Certaines agences de financement (H2020) demandent aux candidats de saisir leur identifiant ORCID dans le formulaire de candidature. Cet identifiant relie une candidature à son candidat, et permet de lui attribuer la qualité d'auteur des dossiers qu'il a soumis et des résultats qu'il a obtenus.

 $\mathbf{1}$ 

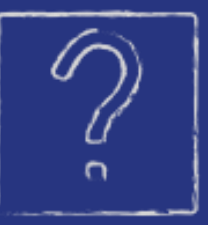

Mettez-vous dans la peau du chercheur. Qu'en pensez-vous ?

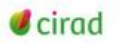

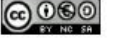

# pérennes

# non-propriétaires

### ouverts

# interopérables

# gain de temps

# visibilité

## attributions correctes

# partage d'information
## **SciencesPo**

**ORCID est un identifiant pour** relier un auteur à ses publications et faciliter la transmission d'informations vérifiées et validées.

#### **ORCID n'est pas :**

- \* un outil de bibliométrie
- \* un nouveau réseau social académique
- \* une plateforme de gestion des publications : il n'a pas vocation à remplacer Spire (l'archive ouverte de Sciences Po). les deux outils sont complémentaires

#### **Comment obtenir votre ORCID?**

- \* créez votre identifiant sur : www.orcid.org
- remplissez le formulaire nom et prénom, mail et niveau de visibilité du profil
- \* saisissez les métadonnées du profil a minima votre affiliation

#### **Comment optimiser votre profil ORCID?**

- pensez à mettre à jour votre affiliation
- liez vos autres identifiants à votre profil (ResearcherID, ScopusID...)
- \* ajoutez et partagez votre ORCID dans toutes vos signatures de mail, sites web, cv en ligne...

https://orcid.org - mise en.page : Sandrine Lancereau/Sciences Po

LE B.A.-BA de la bib

Connecting Research and Researchers

#### 5 bonnes raisons de créer votre ORCID

Une identité numérique maîtrisée

Garantir que vos travaux soient correctement attribués en évitant les confusions de noms.

O Une visibilité augmentée

 $\overline{R}$ 

De vos travaux de recherche en reliant les produits de votre activité gérés par différentes sources d'information.

#### Une liberté académique garantie

Vous maîtrisez l'accès à votre profil : vous décidez du niveau de confidentialité de vos données.

Un gain de temps précieux

ORCID est reconnu et utilisé par de nombreux acteurs du monde de la recherche (soumission d'article, demande de financement, réponse à appel d'offre, saisie de dossier d'évaluation...).

Un identifiant unique à vie

Une clé unique et pérenne qui vous accompagne tout au long de votre carrière.

#### Des questions ?

delphine.lereculeur@sciencespo.fr

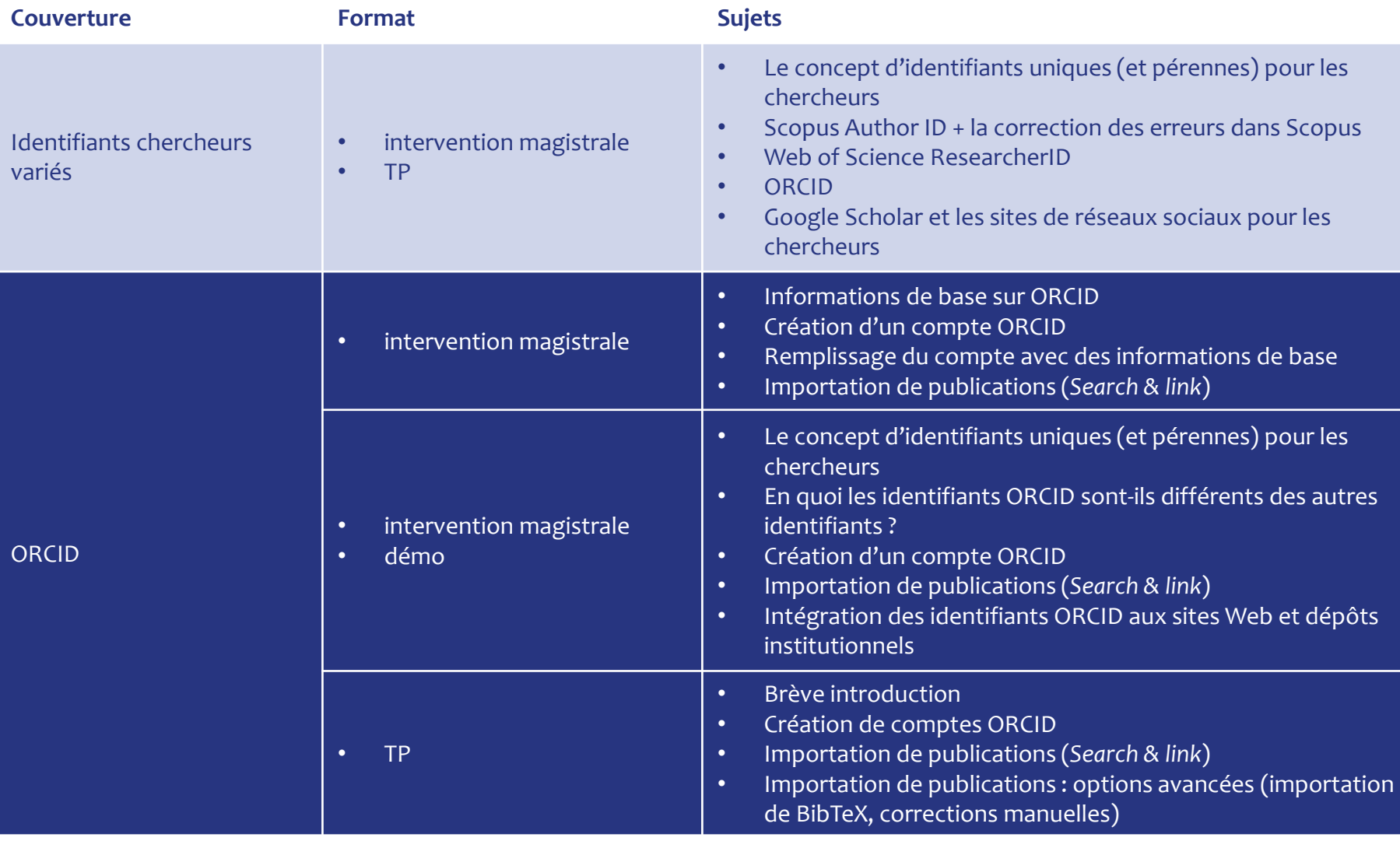

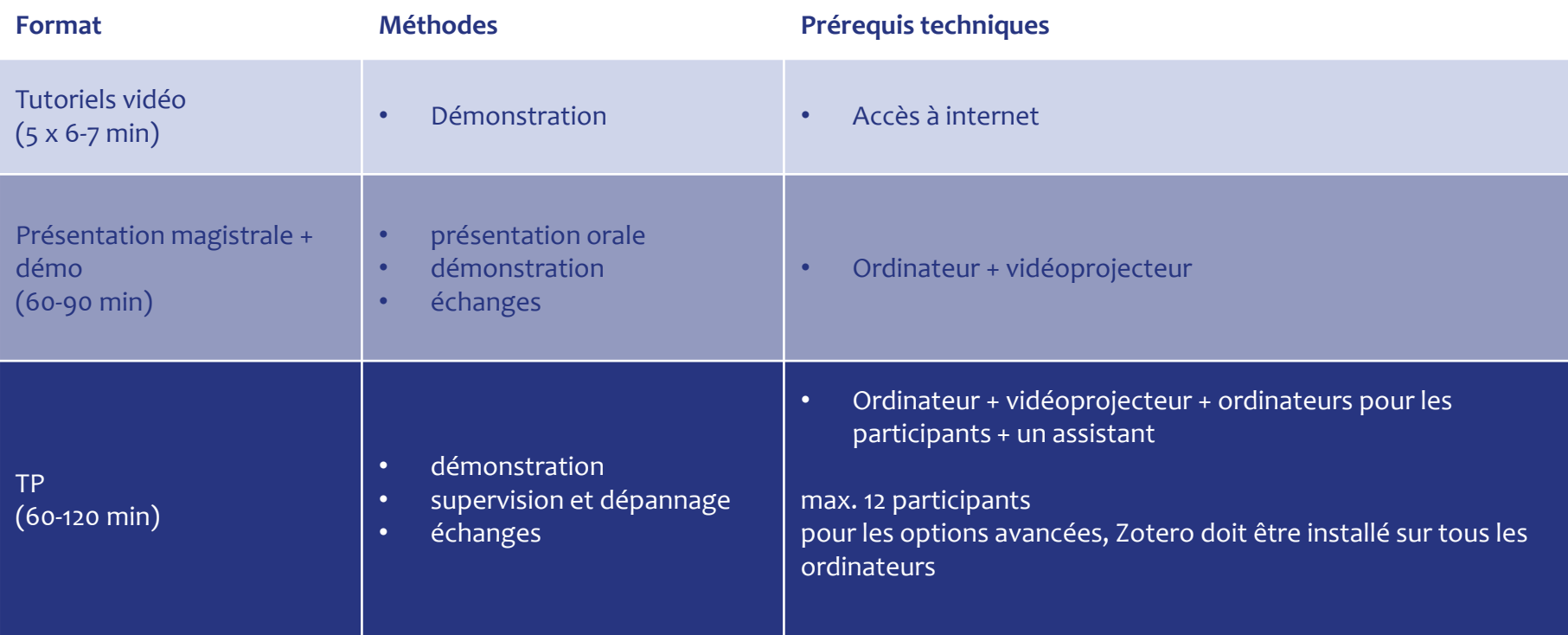

## **Tricky issues & misconceptions**

- Researchers assume that everything is automated.
- Some researchers in SSH believe that only publications indexed in Scopus and WoS can be added to their ORCID profiles.
- The relationship between ORCID iDs and social networking  $\bullet$ sites for researchers
- "I want to add publications from my ORCID (or a social network) profile to Scopus, WoS, Google Scholar."

### **Google Scholar and social networking sites**

- Advantages and limitations;  $\ddot{\bullet}$
- First things first: give priority to researcher identifiers;
- Message: If you want to have a profile on a social  $\bullet$ networking site, keep it up to date!
- Sharing full-text articles on ResearchGate and Academia.edu and copyright infringement.

 $12$ 

## les chercheurs individuels sont-ils (toujours) le bon niveau ?

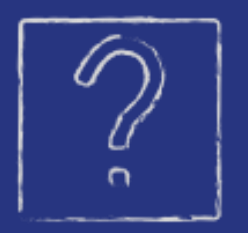

Selon vous, quels seraient les messages prioritaires à faire passer auprès des responsables ?

**Checklist pour planifier la sensibilisation**

#### **Soutien des principales parties prenantes**

❏ Identifiez les principales parties prenantes dans votre organisation

❏ Connaissent-ils l'existence d'ORCID ? Comprennent-ils la valeur d'ORCID ?

❏ Travaillez avec les parties prenantes internes pour promouvoir ORCID auprès des chercheurs

#### **Responsables de la sensibilisation**

❏ Identifiez qui prendra la direction des opérations de sensibilisation à ORCID

#### **ORCID pour les nuls**

❏ Informez-vous et informer les autres sur ORCID

#### **Messages et matériel promotionnel ORCID personnalisé**

❏ Identifiez et utiliser les messages qui trouveront un écho auprès de vos chercheurs

#### **Stratégies de sensibilisation et de formation**

❏ Sélectionnez une variété de stratégies de sensibilisation et de formation à mettre en œuvre :

- ❏ Consultez les ressources de sensibilisation d'ORCID comme cadre de départ
- ❏ Attirez l'attention sur ORCID
- ❏ Commencez avec un groupe pilote
- ❏ Créez des espaces locaux en ligne avec des informations sur ORCID
- ❏ Incluez ORCID dans des thèmes de formation et des événements plus vastes
- ❏ Proposez de l'aide sur ORCID dans le cadre de rendez-vous individuels ou aux heures de bureau
- ❏ Utilisez des mesures incitatives pour encourager l'inscription sur ORCID

#### **Partager avec la communauté**

❏ Partagez votre expérience avec l'ensemble de la communauté

[Lyrasis, Outreach Planning Guide for Research Institutions,](https://orcidus.lyrasis.org/outreach-planning-guide/) traduit avec l'aide de DeepL

#### Politiques d'établissement

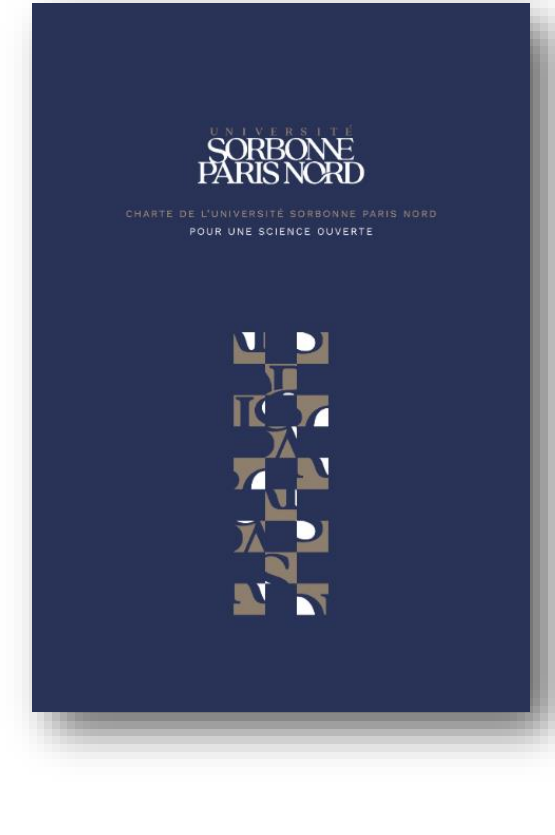

L'université Sorbonne Paris Nord est clairement engagée dans la Science Ouverte depuis 2013 avec l'ouverture de son archive institutionnelle HAL-Sorbonne Paris Nord. La Charte pour la science ouverte marque l'engagement de l'Université et de sa communauté pour un partage des connaissances scientifiques.

Elle énonce les principes que l'université Sorbonne Paris Nord entend promouvoir afin de favoriser l'accès libre aux données et résultats de recherches.

L'université Sorbonne Paris Nord a adhéré à la Déclaration de San Francisco (DORA). La déclaration reconnait la nécessité d'améliorer la facon dont les résultats de la recherche universitaire sont évalués afin d'aller plus loin que le facteur d'impact des revues. Il s'agit d'un immense changement de la culture scientifique et nous sommes fiers d'adhérer à ces principes.

Au-delà du partage et de la réutilisation des publications et des données de la recherche, la science ouverte concerne aussi les méthodes d'évaluation (métriques et impact) et la médiation scientiflque.

À l'Instar des établissements de l'Enseignement Supérieur de la Recherche, l'université Sorbonne Parls Nord formalise son engagement pour la science ouverte en publiant sa charte pour une science ouverte :

1. L'université Sorbonne Paris Nord a choisi la plateforme nationale HAL en tant que réservoir institutionnel ouvert permettant de garantir l'archivage pérenne et la visibilité internationale des publications de l'université.

2. L'ANR s'engage à ce que les publications scientifiques qui résultent de recherches qu'elle a financées soient publiées en accès ouvert. L'ANR choisit HAL pour valoriser les publications des recherches qu'elle finance. L'Union européenne est un des acteurs phares de la Science Ouverte. Le programme Horizon Europe comporte ainsi l'obligation d'assurer le libre accès aux publications Issues des projets financés, sous peine de sanction. Dans ce cadre, les chercheurs de notre université bénéficiant de financements ANR et/ou européens ont l'obligation de déposer leurs publications sur HAL Sorbonne Paris Nord.

3. Les réseaux sociaux scientifiques peuvent être utilisés (avec discernement) pour ce qu'ils sont, à savoir des outils de communication et non des outils d'archivage. Le dépôt de textes intégraux sur une plateforme de type réseau social n'est pas recommandé et ne remplace, en aucun cas, le dépôt dans HAL-Sorbonne Paris Nord.

4. En matière de gestion des données de la recherche, l'université Sorbonne Paris Nord recommande la généralisation d'un Plan de gestion de données (PGD) dans l'esprit de « FAIR data » : faciles à trouver, accessibles, interopérables et réutilisables. Le plan peut être rédigé en ligne sur la plateforme DMP OPIDoR. Une plateforme nationale fédérée des données de la recherche sera disponible fin du premier trimestre 2022 : Recherche Data Gouv. L'université Sorbonne Paris Nord recommande fortement l'utilisation de cet entrepôt de données.

5. L'université Sorbonne Paris Nord généralise ORCID comme identifiant numérique du chercheur. La création d'un ORCID génère une page web (ORCID Record) où le chercheur peut compléter son profil en renseignant un certain nombre de rubriques : emplois, affiliations, travaux, financements, sites web etc. Le chercheur contrôle son ORCID et gère en toute indépendance sa page web. HAL est maintenant référencé dans le système d'ORCID comme base de données que le chercheur peut utiliser pour importer ses travaux.

6. Le service d'appui à la recherche de la Bibliothèque Universitaire accompagne les chercheurs à l'archivage de leurs publications dans HAL et aide à la création de comptes ORCID, il assiste les laboratoires dans la création et la gestion de collections HAL et Il promeut les pratiques de la science ouverte (aide à la création de plan de gestion des données de la recherche).

à Villetaneuse, le 31 mars 2022

M. Christophe FOUQUERÉ PRÉSIDENT DE L'UNIVERSITÉ SORBONNE PARIS NORD

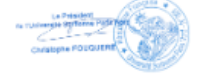

Mme Pascale MOLINIER VICE-PRÉSIDENTE DE LA COMMISSION RECHERCHE

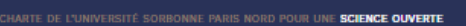

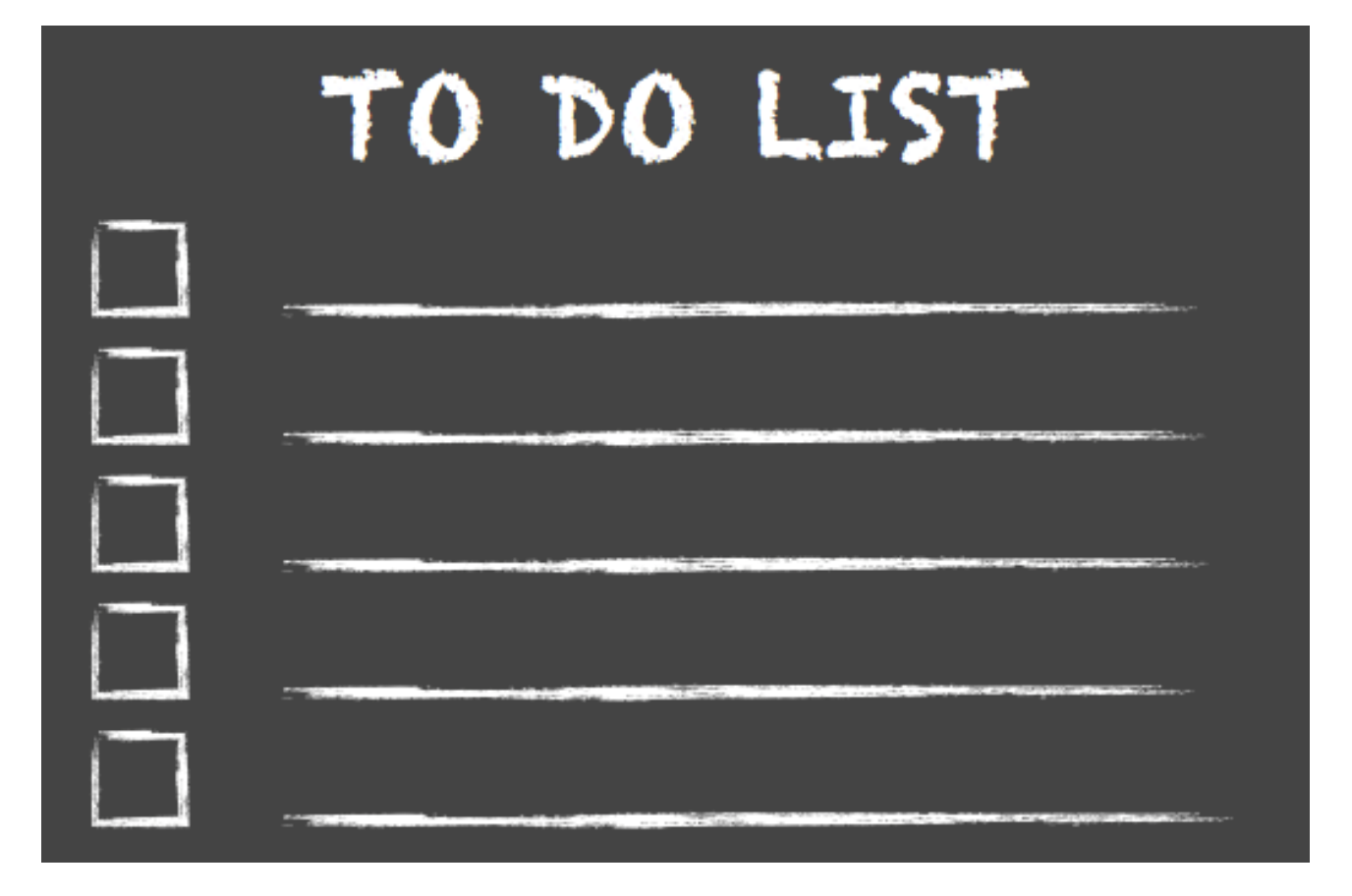

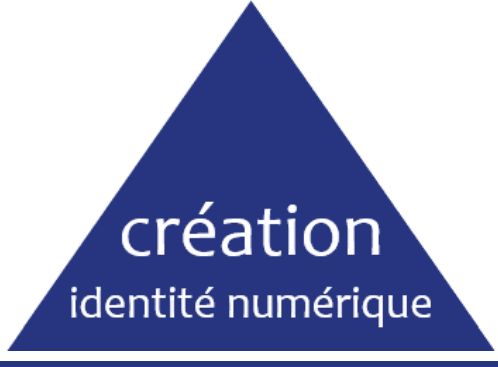

# alimentation

science ouverte

# entretien

un contexte en évolution

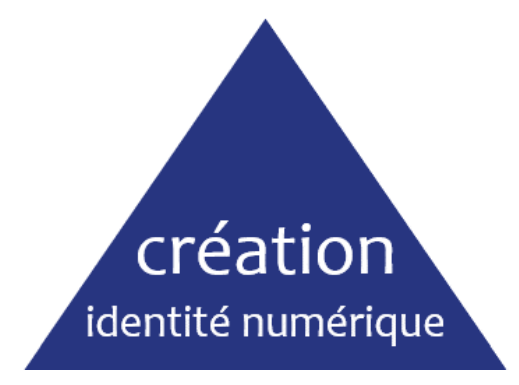

à choisir en fonction des outils utilisés (ex. : Scopus, HAL) et du **contexte** (institution, discipline) **définir** son nom, voire son identifiant définir son mail (! changement d'affiliation) **remplir le « profil »**, distinct de l'identifiant lui-même (affiliation, mots-clés…) traquer les **doublons** vérifier les **paramètres de visibilité** des données (publiques / privées)

à **mentionner** dans d'autres espaces (signature mail, page institutionnelle, CV, réseaux sociaux…)

# alimentation

science ouverte

faire des **renvois** entre les identifiants (« alignement ») rationnaliser l'**ordre de création** des identifiants (pour faciliter alimentation par API ou BibTex) connecter les services entre eux pour une **alimentation automatique** (API) **indiquer** ses identifiants chercheurs dès que demandés (soumission…) donner éventuellement des autorisations à des **tiers de confiance** 

## entretien

un contexte en évolution

**veiller** sur ses informations (mise à jour des affiliations, des publications, doublons), même si des mises à jour automatiques créer ses identifiants **le plus tôt possible** (limiter le rétrospectif) prévoir des **évolutions du contexte** (nouveaux services, identifiants complémentaires) indiquer les **autres identifiants pérennes** dès que possible (DOI, ROR…)

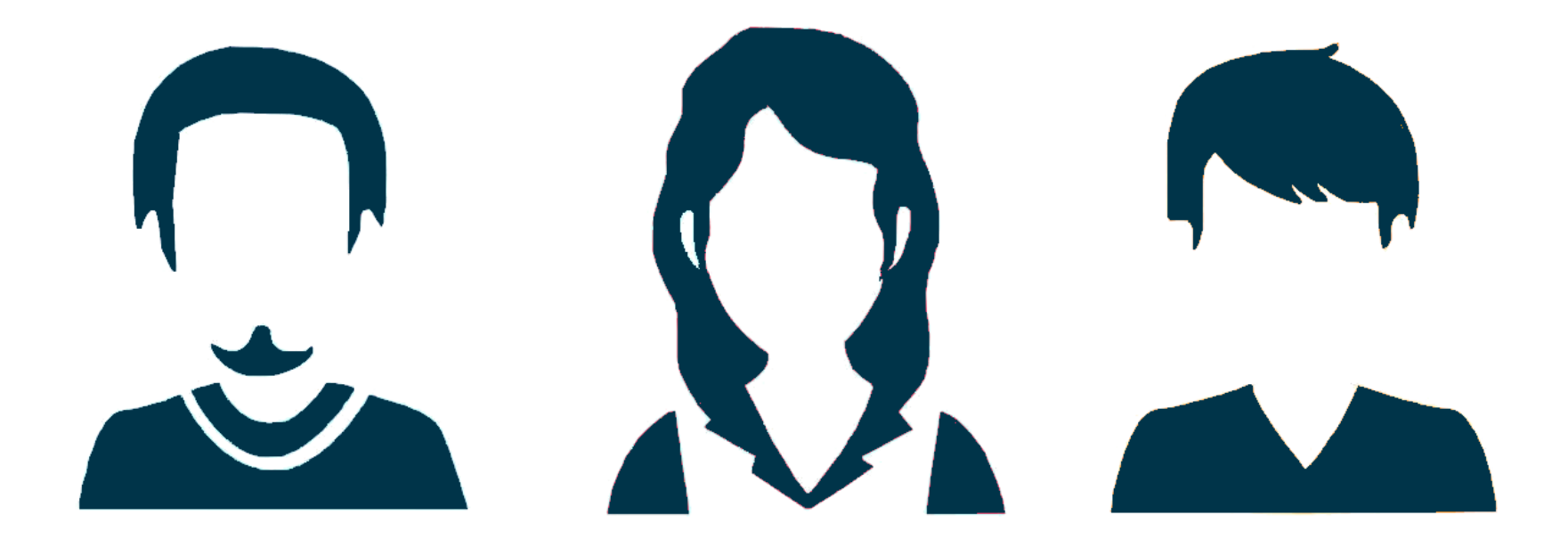

# A emporter

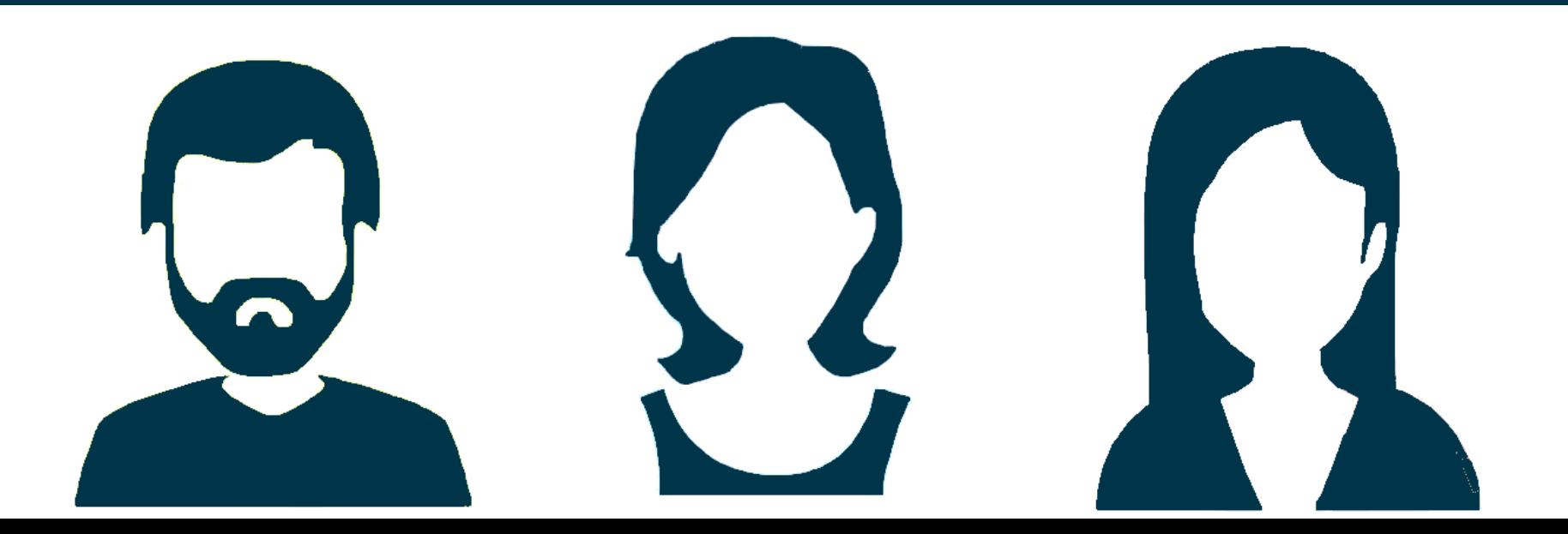

« La planification stratégique ne garantit pas le succès. Obtenez plus que des paroles en l'air de la part des administrateurs supérieurs (*senior administrators*). Recrutez des champions dans toute l'institution. Développer un message qui résonne avec les chercheurs. Prévoyez suffisamment de temps pour vous préparer. Responsabiliser le chef de projet. Commencez par les fruits les plus faciles à cueillir. Mettez en place des actions de sensibilisation spéciales pour les doctorants et les post-docs. »

> [traduit de D. Covey](https://escholarship.umassmed.edu/jeslib/vol4/iss2/6/) « ORCID @ CMU: Successes and Failures »

## « Un conseil

- Le sujet est attrayant pour les chercheurs.
- Si vous prévoyez une série de sessions de formation sur différents sujets, il est bon de commencer par celui-ci [*Identité du chercheur et ORCID*].
- Si possible, organisez une formation pratique.
- Le sujet devrait être inclus dans la formation régulière des doctorants.
- Un soutien institutionnel est utile (par exemple, rendre obligatoire les identifiants ORCID). »

[traduit de M. Ševkušić](https://www.eifl.net/sites/default/files/resources/orcid.pdf) *Researcher identity…*

**La nécessité de développer une culture commune pour tous les acteurs de l'ESR**

### **Contexte**

- « Autorités, identifiants, entités. L'expansion des référentiels ». Dossier spécial *Arabesques*. n°85. avril-mai-juin 2017. p. 4-21. [https://publications](https://publications-prairial.fr/arabesques/index.php?id=201)[prairial.fr/arabesques/index.php?id=201](https://publications-prairial.fr/arabesques/index.php?id=201).
- « Autorités et référentiels. Le nouveau paradigme ». Dossier spécial *Arabesques*. n°112. janvier-février-mars 2024. p. 4-27. [https://publications](https://publications-prairial.fr/arabesques/index.php?id=3807)[prairial.fr/arabesques/index.php?id=3807.](https://publications-prairial.fr/arabesques/index.php?id=3807)
- Aline Bouchard et Christophe Boudry. *Utilisation et usages des identifiants numériques chercheurs en France. Synthèse de l'enquête nationale 2023*. 04/2024. 117 p. [https://hal.science/hal-04537803.](https://hal.science/hal-04537803)
- Comité pour la science ouverte. *Des identifiants ouverts pour la science ouverte : note d'orientation.* 06/2019. 4 p. <https://www.ouvrirlascience.fr/des-identifiants-ouverts-pour-la-science-ouverte-note-dorientation/>.
- --. *Des identifiants ouverts pour la science ouverte : synthèse.* 06/2019. 16 p. [https://www.ouvrirlascience.fr/des-identifiants-ouverts-pour-la-science](https://www.ouvrirlascience.fr/des-identifiants-ouverts-pour-la-science-ouverte-synthese/)[ouverte-synthese/](https://www.ouvrirlascience.fr/des-identifiants-ouverts-pour-la-science-ouverte-synthese/).
- --. Collège Données de la recherche. *Décliner la science ouverte.* Rapport final. 2022. 149 p.<https://hal-lara.archives-ouvertes.fr/hal-03798504>.
- *--. Synthèse de l'étude « Décliner la science ouverte ».* Rapport 2022. 28 p. <https://hal-lara.archives-ouvertes.fr/hal-03798580>.
- Philippe Gillet et al. *Mission sur l'écosystème de la recherche et de l'innovation. 14 propositions pour engager le processus de rénovation et de simplification de l'écosystème national. Rapport à Madame la Ministre de l'Enseignement supérieur et de la Recherche*. 15/06/2023. 83 p. [https://www.enseignementsup-recherche.gouv.fr/fr/remise-du-rapport-de-la-mission-gillet-sur-l-ecosysteme-de-la-recherche-et-de-l-innovation-](https://www.enseignementsup-recherche.gouv.fr/fr/remise-du-rapport-de-la-mission-gillet-sur-l-ecosysteme-de-la-recherche-et-de-l-innovation-91274)[91274](https://www.enseignementsup-recherche.gouv.fr/fr/remise-du-rapport-de-la-mission-gillet-sur-l-ecosysteme-de-la-recherche-et-de-l-innovation-91274).
- MESRI. *Deuxième Plan national pour la science ouverte. Généraliser la science ouverte en France 2021-2024*. 07/2021. <https://www.ouvrirlascience.fr/deuxieme-plan-national-pour-la-science-ouverte/>.
- --. *Former à la science ouverte tout au long de la thèse. Guide à l'usage des écoles doctorales*. 21 p. [https://www.ouvrirlascience.fr/wp](https://www.ouvrirlascience.fr/wp-content/uploads/2021/10/Guide-formation_science_ouverte_ED_web_DP-003.pdf)[content/uploads/2021/10/Guide-formation\\_science\\_ouverte\\_ED\\_web\\_DP-003.pdf](https://www.ouvrirlascience.fr/wp-content/uploads/2021/10/Guide-formation_science_ouverte_ED_web_DP-003.pdf).
- --. *Passeport pour la science ouverte. Guide pratique à l'usage des doctorantes et doctorants.* 2024. 2<sup>e</sup> éd. 38 p. <https://www.ouvrirlascience.fr/passeport-pour-la-science-ouverte-guide-pratique-a-lusage-des-doctorants/>.
- --. *Politique des données, des algorithmes et des codes sources | Feuille de route 2021-2024*. 2021. [https://www.ouvrirlascience.fr/politique-des](https://www.ouvrirlascience.fr/politique-des-donnees-des-algorithmes-et-des-codes-sources-feuille-de-route-2021-2024/)[donnees-des-algorithmes-et-des-codes-sources-feuille-de-route-2021-2024/](https://www.ouvrirlascience.fr/politique-des-donnees-des-algorithmes-et-des-codes-sources-feuille-de-route-2021-2024/).
- Arthur Perret. « L'auto-bibliographie tranquille : HAL, ORCID, Zotero ». *Arthur Perret*. 21/11/2023. [https://www.arthurperret.fr/blog/2023-11-21-auto](https://www.arthurperret.fr/blog/2023-11-21-auto-bibliographie-tranquille-avec-hal-et-zotero.html)[bibliographie-tranquille-avec-hal-et-zotero.html](https://www.arthurperret.fr/blog/2023-11-21-auto-bibliographie-tranquille-avec-hal-et-zotero.html).

voir également Aline Bouchard. *ResearcherID, ORCID, IdHAL... Enjeux et perspectives des identifiants chercheurs*. 2019- : <https://urfist.chartes.psl.eu/ressources/orcid-researcherid-scopus-author-id-idhal-enjeux-et-perspectives-des-identifiants>, avec éléments bibliographiques et tableau comparatif des identifiants et la page spécifique pour la formation de formateurs : [https://urfist.chartes.psl.eu/ressources/sensibiliser-et-former-aux-identifiants-chercheurs-formation-de-formateurs.](https://urfist.chartes.psl.eu/ressources/sensibiliser-et-former-aux-identifiants-chercheurs-formation-de-formateurs)

### **Usages**

- Michela Bello et Fernando Galindo-Rueda. *Charting the digital transformation of science: Findingsfrom the 2018 OECD International Survey of Scientific Authors (ISSA2)*. 2020, [https://doi.org/10.1787/1b06c47c-en.](https://doi.org/10.1787/1b06c47c-en)
- Frédérique Bordignon. « Un IdHAL, des idéaux…». *Carnet'IST*. 20/09/2019. [https://carnetist.hypotheses.org/1848.](https://carnetist.hypotheses.org/1848)
- Christophe Boudry et Manuel Durand-Barthez. « Use of author identifier services (ORCID, ResearcherID) and academic social networks (Academia. edu, ResearchGate) by the researchers of the University of Caen Normandy (France): A case study ». *PloS one*, 2020, vol. 15, no 9, p. e0238583, [https://doi.org/10.1371/journal.pone.0238583.](https://doi.org/10.1371/journal.pone.0238583)
- Marie-Dominique Heusse et Guillaume Cabanac. « Adoption de l'identifiant chercheur ORCID : le cas des universités toulousaines ». *INFORSID*. 2020, [http://inforsid.fr/actes/2020/INFORSID\\_2020\\_p19-34.pdf.](http://inforsid.fr/actes/2020/INFORSID_2020_p19-34.pdf)
- --. « ORCID growth and field-wise dynamics of adoption: A case study of the Toulouse scientific area ». *Learned publishing.* vol. 35, Issue 4. October 2022. p. 454-466. [https://onlinelibrary.wiley.com/doi/full/10.1002/leap.1451.](https://onlinelibrary.wiley.com/doi/full/10.1002/leap.1451)
- Francesca Leinardi et al. Synthèse de l'étude sur les pratiques informationnelles des mathématicien.ne.s et sur les services rendus par les *bibliothèques de mathématiques*. 2019. 52 p. [https://www.rnbm.org/wp-](https://www.rnbm.org/wp-content/uploads/2022/06/Synthese_pratiques_info_mathematiciens_GT_Prospectives_RNBM_20211012_corrige.pdf)
- [content/uploads/2022/06/Synthese\\_pratiques\\_info\\_mathematiciens\\_GT\\_Prospectives\\_RNBM\\_20211012\\_corrige.pdf.](https://www.rnbm.org/wp-content/uploads/2022/06/Synthese_pratiques_info_mathematiciens_GT_Prospectives_RNBM_20211012_corrige.pdf) Alice Meadows et Haak Laurel. *ORCID 2018 member survey*. 10 p.
- [https://orcid.figshare.com/articles/journal\\_contribution/ORCID\\_2018\\_MEMBER\\_SURVEY\\_pdf/7773962](https://orcid.figshare.com/articles/journal_contribution/ORCID_2018_MEMBER_SURVEY_pdf/7773962) [lien mort au 28/05/2024]. ORCID. *From Vision to Value: ORCID's 2022–2025 Strategic Plan*. 09/2021. 14 p.
- [https://orcid.figshare.com/articles/online\\_resource/From\\_Vision\\_to\\_Value\\_ORCID\\_s\\_2022\\_2025\\_Strategic\\_Plan/16687207/1](https://orcid.figshare.com/articles/online_resource/From_Vision_to_Value_ORCID_s_2022_2025_Strategic_Plan/16687207/1) . *ORCID US Community Showcase Webinar #5.* 06/2020.
	- [https://orcid.figshare.com/articles/presentation/ORCID\\_US\\_Community\\_Showcase\\_Webinar\\_5/12431114](https://orcid.figshare.com/articles/presentation/ORCID_US_Community_Showcase_Webinar_5/12431114).
- Clara Y. Tran et Jennifer A. Lyon. « Faculty Use of Author Identifiers and Researcher Networking Tools ». *College & Research Libraries*. vol. 78, n°2. 02/2017. p. 171-182. [https://crl.acrl.org/index.php/crl/article/view/16580.](https://crl.acrl.org/index.php/crl/article/view/16580) A compléter par Clara Y. Tran et Jennifer A. Lyon. *Faculty use of author identifiers and researcher networking tools*. Poster, 2015. [http://library.stonybrook.edu/wp-content/uploads/2015/10/AuthorID-Poster-OA-Symp-](http://library.stonybrook.edu/wp-content/uploads/2015/10/AuthorID-Poster-OA-Symp-10.28.15.pdf)[10.28.15.pdf.](http://library.stonybrook.edu/wp-content/uploads/2015/10/AuthorID-Poster-OA-Symp-10.28.15.pdf)

## **Sélection de ressources d'accompagnement**

#### **\* actions / ressources citées**

- Elisabeth Ambert et Emilie Brunet. *Maîtriser son identité de chercheur. Les identifiants auteur, pourquoi, comment ? JeudIST IRD, 12/04/2018. 31 p.* [https://fr.slideshare.net/IST\\_IRD/identifiants-chercheurs-12-avril-2018-jeudist-ird.](https://fr.slideshare.net/IST_IRD/identifiants-chercheurs-12-avril-2018-jeudist-ird)
- BU Le Havre. *Les identifiants chercheurs*. [https://bu.univ-lehavre.fr/former-se-former/notre-offre-de-formations/ateliers/article/les-identifiants](https://bu.univ-lehavre.fr/former-se-former/notre-offre-de-formations/ateliers/article/les-identifiants-chercheurs)[chercheurs](https://bu.univ-lehavre.fr/former-se-former/notre-offre-de-formations/ateliers/article/les-identifiants-chercheurs).
- BU Université Grenoble Alpes. *Créez vos identifiants IdHAL, ORCID,....* 2022-. [https://bibliotheques.univ-grenoble-alpes.fr/actualites/programme-des](https://bibliotheques.univ-grenoble-alpes.fr/actualites/programme-des-ateliers/creez-vos-identifiants-idhal-orcid--1130601.kjsp)[ateliers/creez-vos-identifiants-idhal-orcid--1130601.kjsp](https://bibliotheques.univ-grenoble-alpes.fr/actualites/programme-des-ateliers/creez-vos-identifiants-idhal-orcid--1130601.kjsp) [RDV individuels].
- Campus Condorcet. *Atelier HAL/ORCID ou comment faciliter la valorisation de ses travaux sans avoir à ressaisir ses données bibliographiques.* OAW. 28/10/2021. https://www.campus-condorcet.fr/fr/agenda/science-ouverte. [lien mort au 23/01/2023].
- DORANUM. *Identifiants pérennes, comment associer durablement des données à son auteur ?* Ressources multimédia. [https://doranum.fr/identifiants-perennes-pid/.](https://doranum.fr/identifiants-perennes-pid/)
- Giada Fettini. *Créer et alimenter son compte ORCID.* Humathèque. 2022. 47 p. [https://www.humatheque-condorcet.fr/fr/pour-la-recherche/offre-de](https://www.humatheque-condorcet.fr/fr/pour-la-recherche/offre-de-formations/science-ouverte/creer-et-alimenter-son-compte-orcid)[formations/science-ouverte/creer-et-alimenter-son-compte-orcid.](https://www.humatheque-condorcet.fr/fr/pour-la-recherche/offre-de-formations/science-ouverte/creer-et-alimenter-son-compte-orcid)
- Frédérique Flamerie. *ResearcherID, ResearchGate, etc. : quels outils pour votre profil chercheur (page web, liste de publications, etc.) ?* UPMC, 2016. 47 p. [https://www.slideshare.net/BUPMCformD/midi-biblio-14listepubli.](https://www.slideshare.net/BUPMCformD/midi-biblio-14listepubli)
- INRAE. *Identifiant chercheur. Pourquoi est-ce utile voire nécessaire ?* Infodoc Express. 2020. 52 p. [https://ist.inrae.fr/wp-](https://ist.inrae.fr/wp-content/uploads/sites/21/2020/02/Identifiant-Chercheur_F%C3%A9vrier-2020.pdf)
- [content/uploads/sites/21/2020/02/Identifiant-Chercheur\\_F%C3%A9vrier-2020.pdf](https://ist.inrae.fr/wp-content/uploads/sites/21/2020/02/Identifiant-Chercheur_F%C3%A9vrier-2020.pdf).
- Lille 3. *Créer son identifiant auteur dans HAL (IdHAL).* OAW. 04/2016. 12 p. https://ged.univ-lille3.fr/nuxeo/nxfile/default/0cdd24b5-0dca-4ca9-adabcb3b1eff0856/blobholder:0/Tutoriel\_creer\_son\_idHAL.pdf. [lien mort au 23/01/2023].
- Lyrasis. *Outreach Planning Guide for Research Institutions*.<https://orcidus.lyrasis.org/outreach-planning-guide/> et [https://www.lyrasis.org/Leadership/Documents/ORCID-US\\_Outreach\\_Planning\\_Guide.pdf](https://www.lyrasis.org/Leadership/Documents/ORCID-US_Outreach_Planning_Guide.pdf).
- Céline Maicher. *Se repérer dans la jungle des identifiants chercheurs*. Semaine du Libre accès, UBFC. 26/10/2021. [https://data.ubfc.fr/wp](https://data.ubfc.fr/wp-content/uploads/sites/44/2021/12/OAW_2021-10-26_Identifiants_Chercheurs_CMaicher.pdf)[content/uploads/sites/44/2021/12/OAW\\_2021-10-26\\_Identifiants\\_Chercheurs\\_CMaicher.pdf.](https://data.ubfc.fr/wp-content/uploads/sites/44/2021/12/OAW_2021-10-26_Identifiants_Chercheurs_CMaicher.pdf)
- Alain Marois. *ORCID pour l'identité numérique du chercheur*. 06/11/2018. 15 p. Laboratoire CRRPC Université Lumière Lyon 2. <https://www.slideshare.net/amarois/orcid-pour-lidentit-numrique-du-chercheur>.
- Normandie Université. *Les identifiants chercheurs.* OAW, Normandie Université. 01/12/2021. https://www.normandie-univ.fr/blog/event/oaw-2021 en-normandie/. [lien mort au 23/01/2023].
- Adeline Rege. *Créer et utiliser son identifiant ORCID*. OAW, UNISTRA. 25/11/2021. [https://scienceouverte.unistra.fr/agenda/evenement/news/creer](https://scienceouverte.unistra.fr/agenda/evenement/news/creer-et-utiliser-son-identifiant-orcid/)[et-utiliser-son-identifiant-orcid/.](https://scienceouverte.unistra.fr/agenda/evenement/news/creer-et-utiliser-son-identifiant-orcid/) SCD Poitiers. *Gérez vos publications grâce aux identifiants chercheurs*. https://bu.univ-poitiers.fr/appui-a-larecherche/etre-auteur-e/. [lien mort au 23/01/2023].
- Julia Tremolières et Marie-Aimée Berthelot. *ORCID, un identifiant unique pour certifier l'identité des contributeurs de la recherche*. 11/2021. [http://bibliotheques.u-bordeaux.fr/Soutien-a-la-recherche/Visibilite-de-sa-recherche-et-bibliometrie-nos-services2/ORCID-un-identifiant-unique](http://bibliotheques.u-bordeaux.fr/Soutien-a-la-recherche/Visibilite-de-sa-recherche-et-bibliometrie-nos-services2/ORCID-un-identifiant-unique-pour-certifier-l-identite-des-contributeurs-de-la-recherche)[pour-certifier-l-identite-des-contributeurs-de-la-recherche](http://bibliotheques.u-bordeaux.fr/Soutien-a-la-recherche/Visibilite-de-sa-recherche-et-bibliometrie-nos-services2/ORCID-un-identifiant-unique-pour-certifier-l-identite-des-contributeurs-de-la-recherche).

#### **\* ressources**

Françoise Acquier. « Relier et enrichir ses identifiants-chercheur : ScanR et ORCID ». *Lab&doc*, 26/06/2020.<https://labedoc.hypotheses.org/7886>. Bibliothèques universitaires / BU Paris-Saclay. *Les identifiants chercheurs*. 2019. [https://www.youtube.com/watch?v=TcqFBtStGPc.](https://www.youtube.com/watch?v=TcqFBtStGPc)

BIU Cujas. « Pourquoi les chercheurs en droit devraient se doter d'un identifiant ORCID ». *JurIST*. 14/10/2021.<https://cujas.hypotheses.org/446>.

--. « Développer sa visibilité sur le web : des identifiants pour les chercheurs en droit ». *Ibid.* 20/05/2022.<https://cujas.hypotheses.org/610>.

BU Lyon 1*. Créer son IdHAL.* 11/2022. [https://portaildoc.univ-lyon1.fr/se-former/ateliers-de-formation/creer-son-idhal.](https://portaildoc.univ-lyon1.fr/se-former/ateliers-de-formation/creer-son-idhal)

- --. Les identifiants chercheurs : qu'est-ce que c'est ? 07/2022 [https://portaildoc.univ-lyon1.fr/chercheur/les-identifiants-chercheurs-quest-ce-que-cest.](https://portaildoc.univ-lyon1.fr/chercheur/les-identifiants-chercheurs-quest-ce-que-cest)
- *--. Les identifiants chercheurs : comment gérer les principaux ?* 02/2022. [https://portaildoc.univ-lyon1.fr/chercheur/les-identifiants-chercheurs](https://portaildoc.univ-lyon1.fr/chercheur/les-identifiants-chercheurs-comment-gerer-les-principaux)[comment-gerer-les-principaux.](https://portaildoc.univ-lyon1.fr/chercheur/les-identifiants-chercheurs-comment-gerer-les-principaux)
- BU Université d'Evry. *Identité du chercheur. Vers une convergence ?* 2017. [https://www.biblio.univ-evry.fr/wp-content/content/expos/oaweek2017/.](https://www.biblio.univ-evry.fr/wp-content/content/expos/oaweek2017/) BU Université de Brest. *Les identifiants chercheurs.* 2021. [http://ubodoc.univ-brest.fr/wp-content/uploads/2021/07/fiche-idchercheur-apcorrections](http://ubodoc.univ-brest.fr/wp-content/uploads/2021/07/fiche-idchercheur-apcorrections-mars2019.pdf)[mars2019.pdf](http://ubodoc.univ-brest.fr/wp-content/uploads/2021/07/fiche-idchercheur-apcorrections-mars2019.pdf).

CoopIST – CIRAD. *L'identifiant ORCID-ID de quoi s'agit-il ?* 2019. [https://www.youtube.com/watch?v=AmLwsIbMyjE.](https://www.youtube.com/watch?v=AmLwsIbMyjE)

- Marie-Claude Deboin. *Créer un identifiant chercheur ORCID ID*. 2015. [https://coop-ist.cirad.fr/etre-auteur/creer-un-orcid-id/1-pourquoi-creer-son](https://coop-ist.cirad.fr/etre-auteur/creer-un-orcid-id/1-pourquoi-creer-son-identifiant-chercheur-orcid-id)[identifiant-chercheur-orcid-id](https://coop-ist.cirad.fr/etre-auteur/creer-un-orcid-id/1-pourquoi-creer-son-identifiant-chercheur-orcid-id).
- --. 10 bonnes raisons de créer son identifiant chercheur ORCID ID. 2015. [https://coop-ist.cirad.fr/actualites/10-bonnes-raisons-de-creer-son-identifiant](https://coop-ist.cirad.fr/actualites/10-bonnes-raisons-de-creer-son-identifiant-chercheur-orcid-id)[chercheur-orcid-id.](https://coop-ist.cirad.fr/actualites/10-bonnes-raisons-de-creer-son-identifiant-chercheur-orcid-id)
- *--. Utiliser un identifiant chercheur pour gérer ses publications*. 2021. [https://coop-ist.cirad.fr/etre-auteur/utiliser-un-identifiant-chercheur/1-qu-est-ce](https://coop-ist.cirad.fr/etre-auteur/utiliser-un-identifiant-chercheur/1-qu-est-ce-qu-un-identifiant-chercheur)[qu-un-identifiant-chercheur.](https://coop-ist.cirad.fr/etre-auteur/utiliser-un-identifiant-chercheur/1-qu-est-ce-qu-un-identifiant-chercheur)
- ENPC. *ORCID, IdHAL, ResearcherID etc... Pour tout savoir des identifiants chercheurs*. 2016. [http://espacechercheurs.enpc.fr/fr/identifiants](http://espacechercheurs.enpc.fr/fr/identifiants-chercheurs)[chercheurs](http://espacechercheurs.enpc.fr/fr/identifiants-chercheurs).
- Équipe d'appui à la Science ouverte de l'Université de Montpellier. *Créer son IdHAL et son CV HAL en lien avec ORCID*. 07/11/2023. [https://hal.umontpellier.fr/public/creer\\_son\\_idhal\\_et\\_son\\_cv\\_dans\\_hal\\_en\\_lien\\_avec\\_orcid.pdf](https://hal.umontpellier.fr/public/creer_son_idhal_et_son_cv_dans_hal_en_lien_avec_orcid.pdf).

Marie Gillet. *Créer et gérer ses identifiants chercheur*. MSHE. 2021. 47 p. [https://mshe.univ-](https://mshe.univ-fcomte.fr/documents/pft/page_ateliers_formations/trucs_et_astuces_identifiants_chercheur.pdf)

[fcomte.fr/documents/pft/page\\_ateliers\\_formations/trucs\\_et\\_astuces\\_identifiants\\_chercheur.pdf](https://mshe.univ-fcomte.fr/documents/pft/page_ateliers_formations/trucs_et_astuces_identifiants_chercheur.pdf).

--. Crée son CV-HAL. 2021. 34 p. MSHE. [https://mshe.univ-fcomte.fr/documents/pft/page\\_ateliers\\_formations/trucs\\_et\\_astuces\\_CV-HAL\\_.pdf.](https://mshe.univ-fcomte.fr/documents/pft/page_ateliers_formations/trucs_et_astuces_CV-HAL_.pdf) INRAE-DIPSO. *Atelier : créer et mettre à jour son identifient ORCID*. 2021. [https://ist.inrae.fr/wp-content/uploads/sites/21/2021/04/OpenClass-ORCID-](https://ist.inrae.fr/wp-content/uploads/sites/21/2021/04/OpenClass-ORCID-2021.pdf)[2021.pdf](https://ist.inrae.fr/wp-content/uploads/sites/21/2021/04/OpenClass-ORCID-2021.pdf).

INSA. *Compléter son ORCID à partir de HAL*. 2021. [https://fr.calameo.com/read/0010576834d73b748afc4.](https://fr.calameo.com/read/0010576834d73b748afc4)

--. *Créer son IdHAL et gérer ses formes auteurs*. 2021.<https://fr.calameo.com/read/001057683f10d96e3c416>.

INSA Toulouse. *Guide science ouverte*. 2021. 16 p. [https://en.calameo.com/books/001057683798dab6d69ee.](https://en.calameo.com/books/001057683798dab6d69ee)

Anne-Christine Jacob. *Identifiants chercheurs : connaître, créer et faire vivre son identité numérique (ORCID, HAL, etc...).*  <https://view.genially.com/653b7b3e2742e5001151bedc>.

Delphine Lereculeur. « Identifiants auteurs ». *Gérer son identité numérique*. Sciences-Po. 2022.

<https://sciencespo.libguides.com/publications/identifiants> et la fiche bilingue *Mémo ORCID*.

[https://www.sciencespo.fr/bibliotheque/sites/sciencespo.fr.bibliotheque/files/pdfs/Fiche\\_ORCID\\_bilingue.pdf](https://www.sciencespo.fr/bibliotheque/sites/sciencespo.fr.bibliotheque/files/pdfs/Fiche_ORCID_bilingue.pdf). 2020.

Normandie Université. *Alimenter son ORCID avec HAL*. 2021.

[https://www.youtube.com/watch?v=YygdkTcClAY&ab\\_channel=NormandieUniversit%C3%A9](https://www.youtube.com/watch?v=YygdkTcClAY&ab_channel=NormandieUniversit%C3%A9).

ORCID. *Outreach resources.* <https://info.orcid.org/outreach-resources/>.

--. *For researchers.* <https://info.orcid.org/researchers/>.

ORCID France. *Ressources partagées*. <https://orcid-france.fr/les-ressources/>.

Gianna Sergi. « Lier les identifiants chercheurs : Scopus, WoS, Hal, ORCID (version bilingue) ». *Colligere*. 15/05/2018. <https://archibibscdf.hypotheses.org/997>.

Amélie Toufflet. *ORCID et IdHAL*. UVSQ – Université Paris Saclay. 04/10/2022. 16 p. [https://www.universite-paris-saclay.fr/sites/default/files/2022-](https://www.universite-paris-saclay.fr/sites/default/files/2022-10/OSM_ORCID_IdHal_202210.pdf) [10/OSM\\_ORCID\\_IdHal\\_202210.pdf.](https://www.universite-paris-saclay.fr/sites/default/files/2022-10/OSM_ORCID_IdHal_202210.pdf)

Université d'Angers. *ORCID : l'identifiant chercheur pour une science ouverte | Research Identifier For Open Science*. 2021.

<https://www.youtube.com/watch?v=LBh-D9Wx0k8>.

Université de Montpellier*. Gérer son identité numérique de chercheur avec ORCID*. Vidéo : <https://www.youtube.com/watch?v=a1lPXOgDp2s>, support :<https://scienceouverte.edu.umontpellier.fr/files/2023/10/Gerer-son-identite-numerique-de-chercheur.pdf>.

Université Sorbonne Paris Nord. *Pourquoi créer son identifiant chercheur ORCID ?* 2021.<https://www.youtube.com/watch?v=gNjhapfni4g>.

--. *Charte de l'université Sorbonne Paris Nord pour une science ouverte*. 31/03/2022. [https://www.univ-spn.fr/wp-content/uploads/Charte-de](https://www.univ-spn.fr/wp-content/uploads/Charte-de-luniversite-SCIENCE-OUVERTE.pdf)[luniversite-SCIENCE-OUVERTE.pdf](https://www.univ-spn.fr/wp-content/uploads/Charte-de-luniversite-SCIENCE-OUVERTE.pdf).

Université Lumière Lyon 2. *Identifiants chercheurs*. 02/2024. [https://bu.univ-lyon2.fr/identifiants-chercheurs.](https://bu.univ-lyon2.fr/identifiants-chercheurs) flyers ORCID et IdHAL. Claire Viennois et Nicolas Jardin. *Créer son IdHALet son CVHAL*. 2018. [https://bibli.ec-lyon.fr/sites/default/files/idhal\\_cvhal.pdf.](https://bibli.ec-lyon.fr/sites/default/files/idhal_cvhal.pdf)

## **Rôle des professionnels de l'IST et des bibliothèques**

- Katherine G. Akers, Alexandra Sarkozy, Wendy Wu Wayne et Alison Slyman. « ORCID Author Identifiers: A Primer for Librarians ». *Medical Reference Services Quarterly.* 7/2016. n°35(2). p. 135-144. [en ligne]. Postprint disponible sur : <http://digitalcommons.wayne.edu/libsp/111>. « Les bibliothèques au service des chercheurs. Anticiper, irriguer, accompagner ». *Arabesques*. n°95. 10-12/2019. [https://abes.fr/publications/revue-](https://abes.fr/publications/revue-arabesques/arabesques-95/)
- [arabesques/arabesques-95/](https://abes.fr/publications/revue-arabesques/arabesques-95/).
- Chérifa Boukacem-Zeghmouri. « Former les chercheurs à l'information scientifique dans un univers en mutation ». *Arabesques*. n°81. 01-03/2016. p. 14-15. [http://abes.fr/Publications-Evenements/Arabesques/Arabesques-n-81.](http://abes.fr/Publications-Evenements/Arabesques/Arabesques-n-81)
- Denise Troll Covey. « ORCID @ CMU: Successes and Failures ». *Journal of eScience Librarianship*. 2015. 4(2): e1083. <http://archive.pcbmb.org/id/eprint/142/>.
- Renaud Délémontez. *Les bibliothèques universitaires face aux systèmes d'information recherche : nouveaux outils, nouveaux rôles ?* Mémoire d'étude, ENSSIB. 01/2017. 170 p. [http://www.enssib.fr/bibliotheque-numerique/notices/67434-les-bibliotheques-universitaires-face-aux](http://www.enssib.fr/bibliotheque-numerique/notices/67434-les-bibliotheques-universitaires-face-aux-systemes-d-information-recherche-nouveaux-outils-nouveaux-roles)[systemes-d-information-recherche-nouveaux-outils-nouveaux-roles](http://www.enssib.fr/bibliotheque-numerique/notices/67434-les-bibliotheques-universitaires-face-aux-systemes-d-information-recherche-nouveaux-outils-nouveaux-roles)
- Carole Letrouit et al. *La place des bibliothèques universitaires dans le développement de la science ouverte.* Rapport n°2021-022. 02/2021. 68 p. [https://www.enseignementsup-recherche.gouv.fr/cid157819/la-place-des-bibliotheques-universitaires-dans-le-developpement-de-la-science](https://www.enseignementsup-recherche.gouv.fr/cid157819/la-place-des-bibliotheques-universitaires-dans-le-developpement-de-la-science-ouverte.html)[ouverte.html.](https://www.enseignementsup-recherche.gouv.fr/cid157819/la-place-des-bibliotheques-universitaires-dans-le-developpement-de-la-science-ouverte.html)
- François Mistral. « Déploiement d'OATAO dans IdRef : une nouvelle visibilité sur le web ». *Punktokomo*. 30/11/2017. [https://punktokomo.abes.fr/2017/11/30/oatao-sappuie-sur-idref-pour-soffrir-une-nouvelle-visibilite-sur-le-web/.](https://punktokomo.abes.fr/2017/11/30/oatao-sappuie-sur-idref-pour-soffrir-une-nouvelle-visibilite-sur-le-web/)
- Clarisse Petot. *Sensibilisation aux enjeux des identifiants chercheurs : Quelle place pour les professionnels de l'IST?* Mémoire de Master, ENSSIB. 09/2023. 82 p. [https://www.enssib.fr/bibliotheque-numerique/notices/71848-sensibilisation-aux-enjeux-des-identifiants-chercheurs-quelle-place](https://www.enssib.fr/bibliotheque-numerique/notices/71848-sensibilisation-aux-enjeux-des-identifiants-chercheurs-quelle-place-pour-les-professionnels-de-l-ist)[pour-les-professionnels-de-l-ist](https://www.enssib.fr/bibliotheque-numerique/notices/71848-sensibilisation-aux-enjeux-des-identifiants-chercheurs-quelle-place-pour-les-professionnels-de-l-ist)..
- Sheila Rabun. *ORCID US Community: Outreach Strategies for Promoting ORCID.* 2019.

[https://orcid.figshare.com/articles/presentation/ORCID\\_US\\_Community\\_Outreach\\_Strategies\\_for\\_Promoting\\_ORCID/8016281](https://orcid.figshare.com/articles/presentation/ORCID_US_Community_Outreach_Strategies_for_Promoting_ORCID/8016281).

- Vincent Richard. *Métadonnées pour la science ouverte : rôle et action des bibliothèques et des professionnels de l'information scientifique et technique*. Mémoire d'étude, ENSSIB. 03/2021. 123 p. <https://zenodo.org/record/4662581#.YGrbiegzZPZ>.
- Wm. Joseph Thomas, Barbara Chen et Gail Clement. « ORCID Identifiers: Planned and Potential Uses by Associations, Publishers, and Librarians ». *The Serials Librarian*. vol. 68(1). issue 1-4. 5/2015, p. 332-341. [http://www.tandfonline.com/doi/full/10.1080/0361526X.2015.1017713.](http://www.tandfonline.com/doi/full/10.1080/0361526X.2015.1017713)

### **Formation de formateurs et retours d'expérience**

Lynnee Argabright. *ORCID popups: starting smallto disseminate at large*. 10/2019. [https://cdr.lib.unc.edu/concern/scholarly\\_works/8k71nn78d](https://cdr.lib.unc.edu/concern/scholarly_works/8k71nn78d). Alissa A. Droog. « ORCID education: A departmental approach». *Library Hi Tech News*, 38(1), 1-5. [https://doi.org/10.1108/LHTN-11-2020-0106.](https://doi.org/10.1108/LHTN-11-2020-0106) Lyrasis – ORCID US Community. *ORCID to graduate students*. 04/06/2023.<https://lyrasisnow.org/orcid-for-graduate-students/>. --. *Outreach Strategies for Promoting ORCID to Researchers.* 18/04/2019. [https://www.youtube.com/watch?v=l8pENDDy8pE.](https://www.youtube.com/watch?v=l8pENDDy8pE) Gabriela Mejias et Bernette Sherman. *Train the trainer : ORCID outreach & advocacy.* 05/2019. 21 p. [https://orcid.figshare.com/articles/presentation/Train\\_the\\_Trainer\\_ORCID\\_Outreach\\_and\\_Advocacy/8184359.](https://orcid.figshare.com/articles/presentation/Train_the_Trainer_ORCID_Outreach_and_Advocacy/8184359) Christiana M. Miskey. « Rebuilding ORCID Campus Outreach During a Pandemic ». *Marketing Libraries Journal*, 2021, 5(1), 18-41. [https://digitalscholarship.unlv.edu/lib\\_articles/719.](https://digitalscholarship.unlv.edu/lib_articles/719) Andrea M. Quinn. « Promoting ORCID registration at Emory University's School of Law ». *The journal of academic librarianship*. Volume 49, Issue 6, November 2023, 102656.<https://www.sciencedirect.com/science/article/abs/pii/S0099133322001720?via%3Dihub>. ORCID. *I'm member, now what? How to talk about ORCID.* 28/09/2023: webinaire : https://orcidorg.zoom.us/rec/play/MMIoh\_BGTCMbhJYkZObnIW8H62a\_z5ZT\_tE1KW\_7rnPlDwdOvyL8pwJWGr\_4N1WUiy1kdvPl8Cgpbcp.UBxsTsV9qucQtoC\_?canPlayFromShare=true&from=share\_recording\_detail&continueMode=true&componentN ame=rec-play&originRequestUrl=https%3A%2F%2Forcidorg.zoom.us%2Frec%2Fshare%2F5RcXAMxD8KoBNLpzYT\_6LH12e6sOBTVV7CJ8SigkxMz903y6vVhaId9uF-q6z2HX.X\_UZTfyhvucjcs06 et support : <https://orcid.filecamp.com/s/o/hi7VEmodUxkJMOdn/kq2500BlAVxvZBX8>. Milica Ševkušić. *Researcher identity and ORCID.* Part de EIFL WEBINAR : *How to train students and researchers on the topic, researcher identifiers and ORCID.* 2021*.*  <https://www.eifl.net/resources/eifl-webinar-how-train-students-and-researchers-topic-researcher-identifiers-and-orcid>. PPT :

<https://www.eifl.net/sites/default/files/resources/orcid.pdf>.

Illustrations de couverture : Lavarmsg. Avatar coloré par défaut Vecteur gratuit. *Vecteezy.* <https://fr.vecteezy.com/art-vectoriel/96523-avatar-colore-par-defaut> Illustration *To-do-list*: M. Kassalias, [https://www.flickr.com/photos/mufidahkassalias/10519508175/.](https://www.flickr.com/photos/mufidahkassalias/10519508175/)